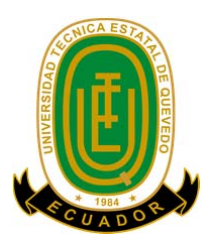

# **UNIVERSIDAD TÉCNICA ESTATAL DE QUEVEDO FACULTAD DE CIENCIAS AMBIENTALES ESCUELA DE INGENIERÍA FORESTAL**

**TESIS DE GRADO** 

**PREVIO A LA OBTENCIÓN DEL TITULO DE:** 

**TEMA:** 

**TABLAS DE VOLUMEN Y PORCENTAJE DE APROVECHAMIENTO EN EL ASERRADO DE** *Ochroma pyramidale* **(BALSA) EN EL RECINTO EL VERGEL, CANTÓN VALENCIA, PROVINCIA DE LOS RÍOS, AÑO 2012.** 

> **AUTOR: JUAN CARLOS MURILLO LINCE**

**DIRECTOR: Ing. For. CÉSIL MORENO CEDEÑO** 

**QUEVEDO – LOS RÍOS – ECUADOR 2012** 

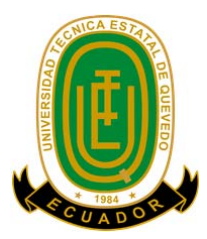

# **UNIVERSIDAD TÉCNICA ESTATAL DE QUEVEDO FACULTAD DE CIENCIAS AMBIENTALES ESCUELA DE INGENIERÍA FORESTAL**

**TEMA:** 

# **TABLAS DE VOLUMEN Y PORCENTAJE DE APROVECHAMIENTO EN EL ASERRADO DE** *Ochroma pyramidale* **(BALSA) EN EL RECINTO EL VERGEL, CANTÓN VALENCIA, PROVINCIA DE LOS RÍOS, AÑO 2012.**

**TESIS DE GRADO** 

**PRESENTADA AL HONORABLE CONSEJO DIRECTIVO DE LA FACULTAD DE CIENCIAS AMBIENTALES PREVIO A LA OBTENCIÓN DEL TÍTULO DE:** 

**INGENIERO FORESTAL** 

 **APROBADO:** 

Ing. For. Césil Moreno Cedeño **DIRECTOR DE TESIS** 

Ing. For. Elías Cuasquer Fúel **PRESIDENTE DEL TRIBUNAL** 

Ing. For. Pedro Suatunce **INTEGRANTE DEL TRIBUNAL** 

Ing. For. Gary Ramírez Huila **INTEGRANTE DEL TRIBUNAL** 

**Quevedo – Los Ríos – Ecuador** 

**2012** 

# **CERTIFICACIÓN**

El suscrito catedrático de la Escuela de Ingeniería Forestal de la Facultad de Ciencias Ambientales de la Universidad Técnica Estatal de Quevedo, **CERTIFICA:** que el egresado Juan Carlos Murillo Lince, bajo mi dirección realizó el **TRABAJO DE INVESTIGACIÓN** titulado "**Tablas de volumen y porcentaje de aprovechamiento en el aserrado de** *Ochroma pyramidale* **(Balsa) en el recinto el Vergel, cantón Valencia, provincia de Los Ríos**"**,** habiendo cumplido con todas las disposiciones legales pertinentes.

> **Ing. For. Césil Moreno Cedeño**  DIRECTOR DE TESIS

\_\_\_\_\_\_\_\_\_\_\_\_\_\_\_\_\_\_\_\_\_\_\_\_\_\_\_\_

# **AGRADECIMIENTOS**

El Autor deja constancia de su agradecimiento a la institución y a las siguientes personas:

- UNIVERSIDAD TÉCNICA ESTATAL DE QUEVEDO
- FACULTAD DE CIENCIAS AMBIENTALES
- CARRERA DE INGENIERÍA FORESTAL
- Ing. For. GARY RAMÍREZ HUILA, DECANO DE LA FACULTAD DE CIENCIAS AMBIENTALES
- . Ing. For. ANTONIO VELIZ MENDOZA, DOCENTE DE ESCUELA DE INGENIERÍA FORESTAL
- Ing. For. ELÍAS CUASQUER FUEL, PRESIDENTE DEL TRIBUNAL
- Ing. For. GARY RAMÍREZ HUILA, MIEMBRO DE TRIBUNAL
- Ing. For. PEDRO SUATUNCE CUNUHAY, MIEMBRO DE TRIBUNAL
- A TODAS LAS PERSONAS QUE DE UNA U OTRA MANERA COLABORARON EN LA CULMINACIÓN DE ESTA INVESTIGACIÓN.

# **AUTORÍA**

Las ideas expuestas en el presente trabajo de investigación, así como los resultados, discusión y conclusiones son de exclusiva responsabilidad del autor.

--------------------------------------------------------------------  **JUAN CARLOS MURILLO LINCE** 

# **DEDICATORIA**

Esta tesis se la dedico a mi Dios por guiarme, darme fuerzas para afrontar los retos que la vida me ha interpuesto.

A mi amada esposa Andrea Patiño, por su afán, apoyo e inspiración, sin todo esto sería difícil afrontar el camino emocional, personal y profesional.

A mis Hijos: Taís Alejandra y Juan Andrés, porque para ellos es nuestro esfuerzo.

A mis Padres: Sra. Celeste Elvia Lince y Sr. Viterbo Murillo… sin su amor, fe y apoyo incondicional, hoy no estaría aquí.

A mí tío Carlos Enrique González, él inspiró en mí el gusto por el campo forestal.

# **ÍNDICE**

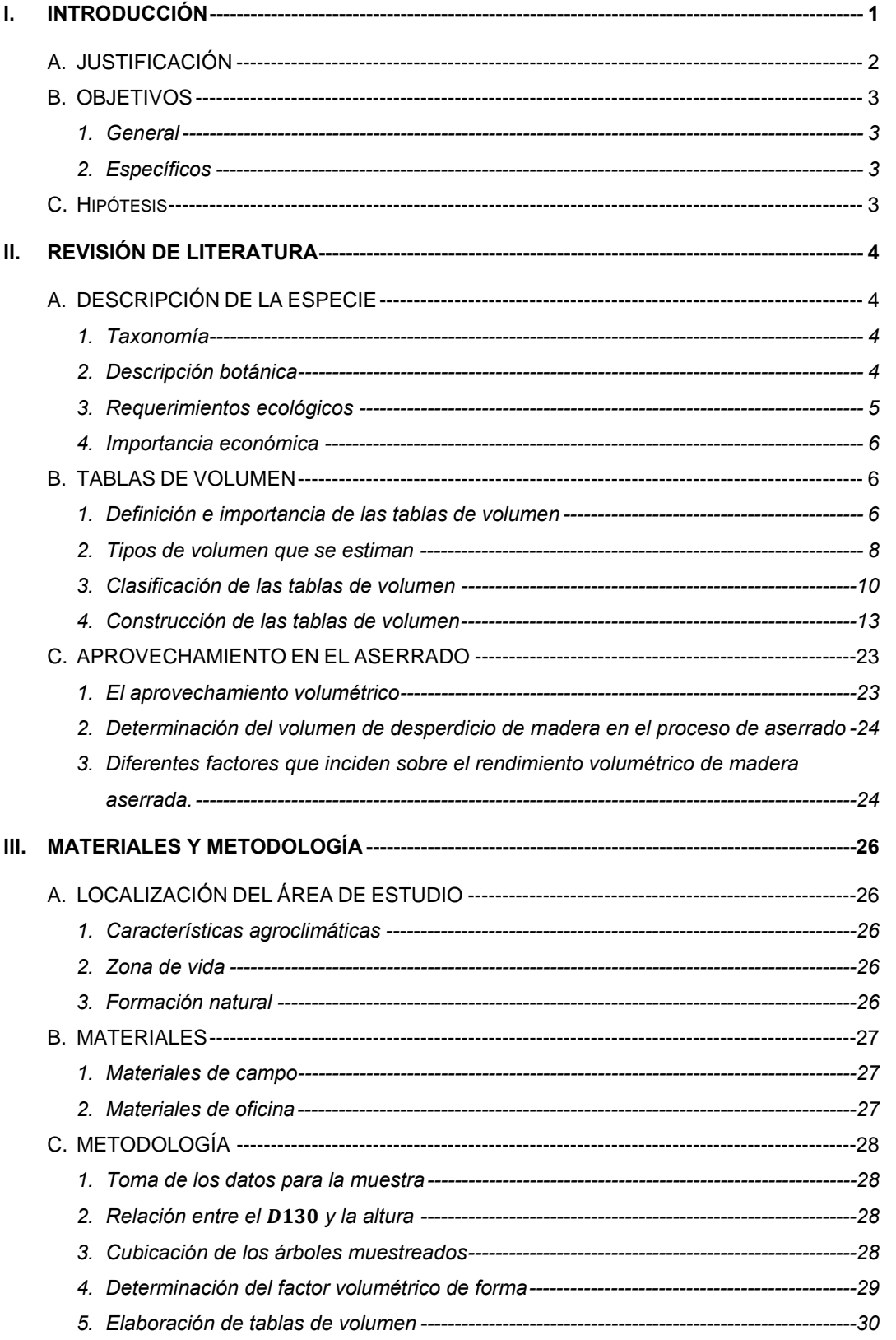

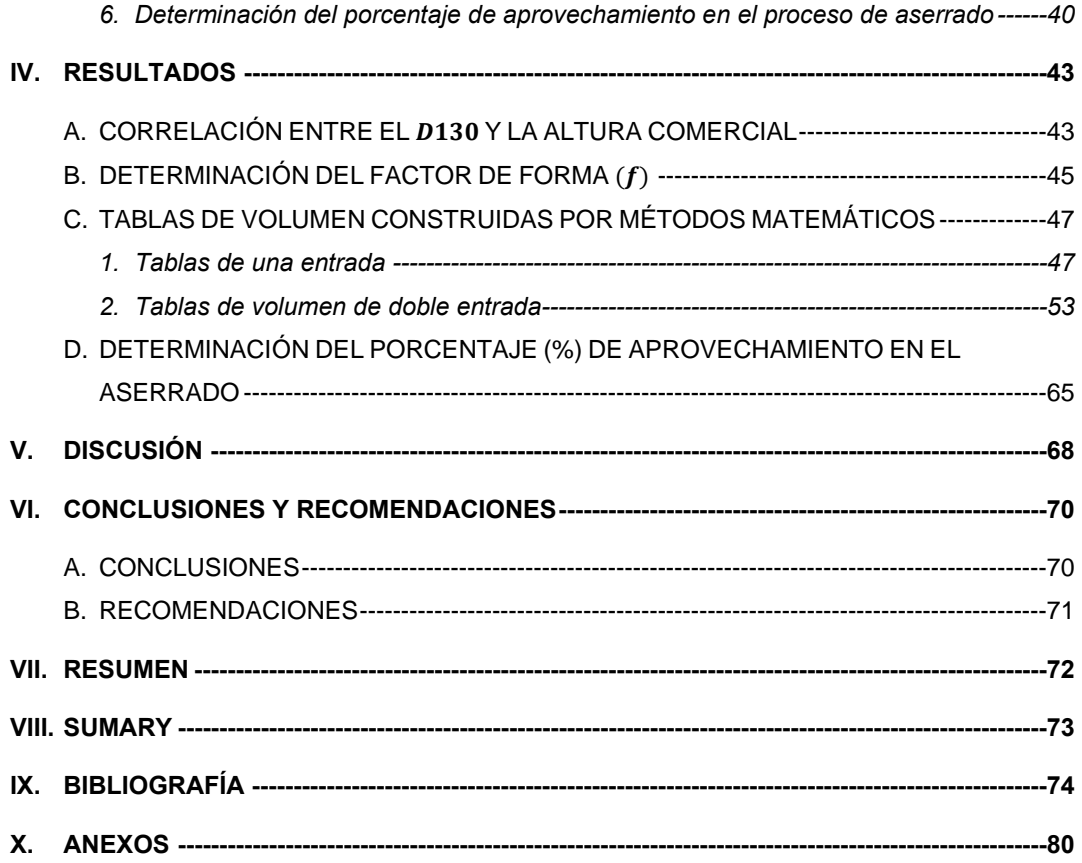

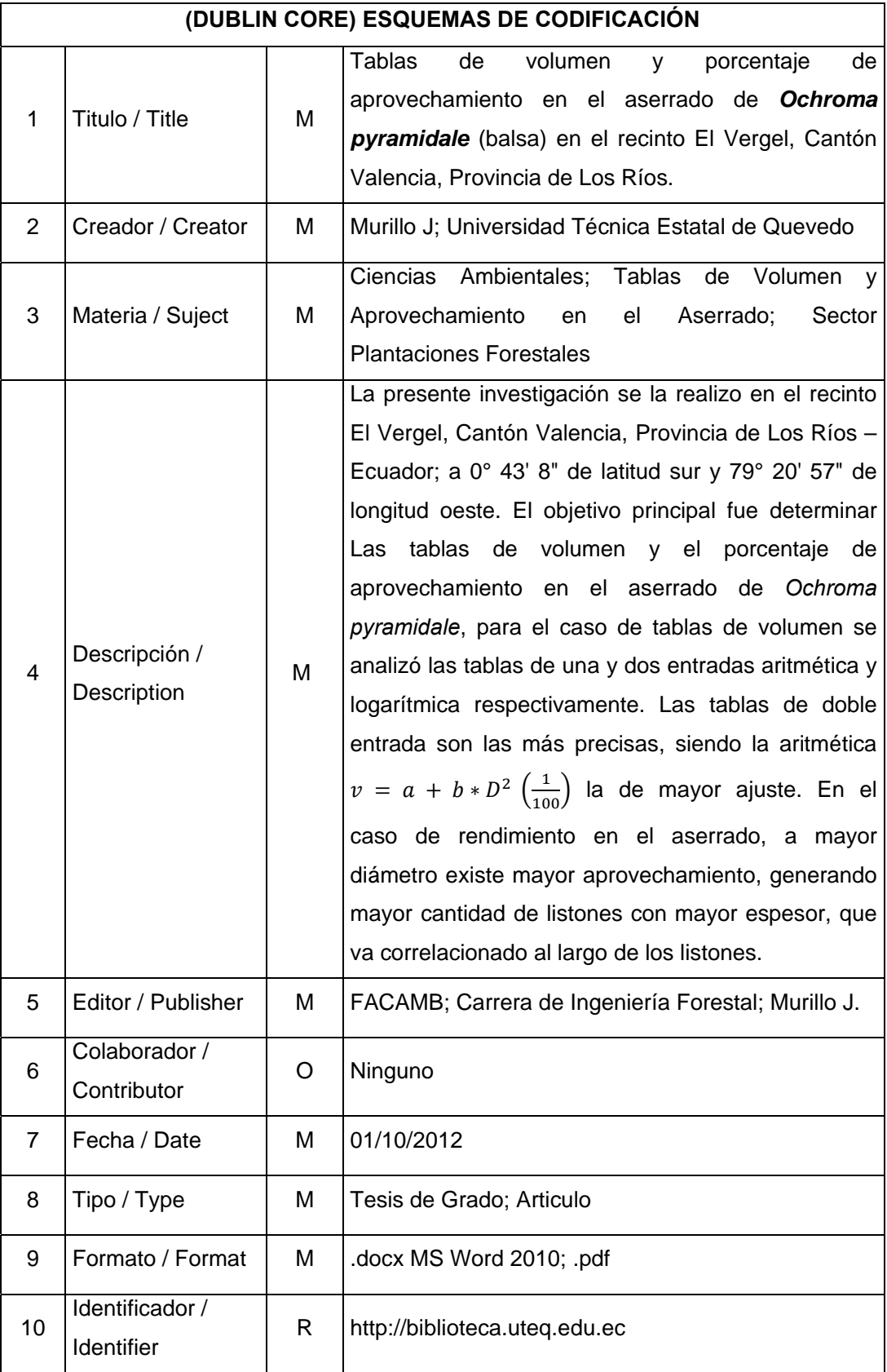

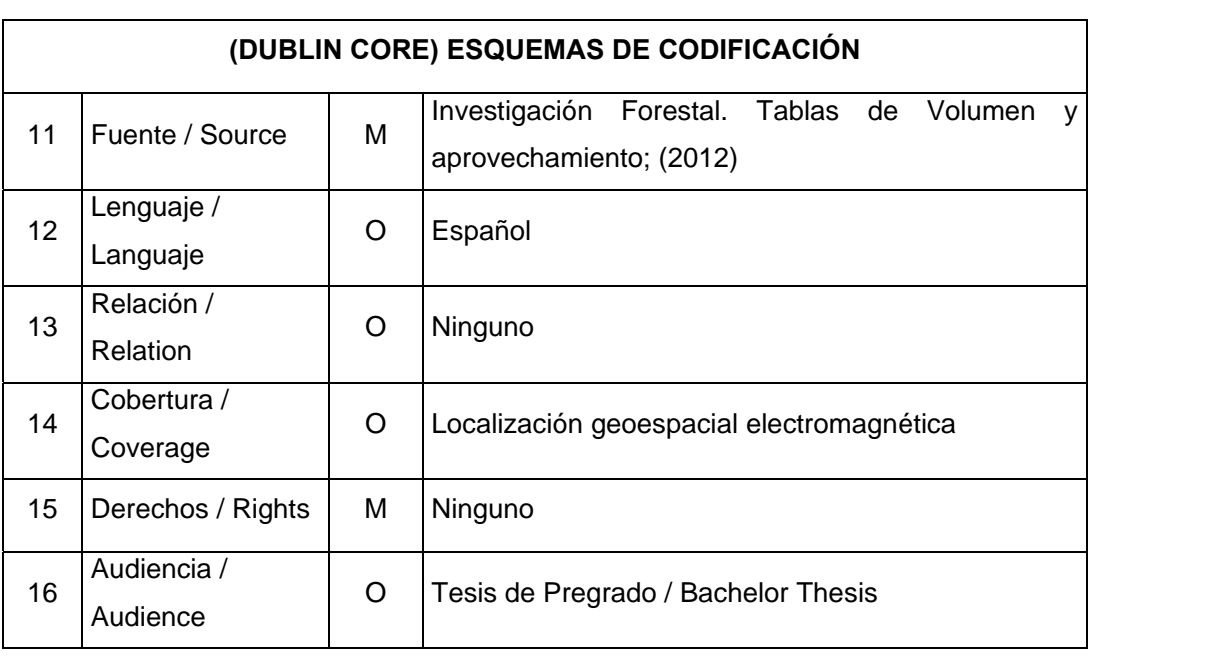

## **I. INTRODUCCIÓN**

*Ochroma pyramidale*, conocida comúnmente como balsa, es una especie forestal y maderera que posee gran demanda internacional, se extiende de manera natural desde el sur de México, Centro y Sur América (Wengert, 2005), en nuestro país se distribuye en las Provincias de Esmeraldas, Santo Domingo de los Tsachilas, Los Ríos, Cotopaxi, Guayas, Manabí, Francisco de Orellana, Nueva Loja, Napo, Pastaza y Región Insular (Isla Isabela). Gracias a las características edafoclimáticas de Los Ríos, hace de este territorio, un espacio idóneo para la producción de esta especie (González *et al,* 2010).

Se conoce que la balsa ha sido cultivada con éxito en localidades exóticas de la India, Sri Lanka, Malasia, Vietnam, Borneo, Fiji, las Islas Salomón, las Filipinas y Papua Nueva Guinea (Francis, 1991). Desde hace 50 años el Ecuador es el primer país productor y exportador de balsa en el mundo, de acuerdo a Müller (2000), el Ecuador cubre el 98% de la demanda internacional en la exportación de esta madera.

Hasta mediado de la década de los años 90, en el litoral ecuatoriano, la especie más difundida en plantaciones era la balsa, con una extensión de 6000 hectáreas (Zúñiga, 1995); en el año 2.000 la mayoría de la balsa provenía del aprovechamiento de rodales de regeneración natural, donde la balsa crece en estado natural. Por el crecimiento poblacional las zonas destinadas a la agricultura o los bosques cada vez están más lejos. De allí que, por razones de volumen, costo y calidad, cerca del 40% de la balsa se obtiene de cultivos propios de las compañías comercializadoras nacionales.

Según González *et al*. (2010), Ecuador posee, más de 20 mil hectáreas de plantaciones, además de bosques naturales y reforestados, siendo las zonas de mayor producción las provincias del Guayas, El Oro, Los Ríos y Pichincha. Con el auge económico y entrada a nuevos mercados, se calcula que el año 2.015 existirá alrededor de 35.000 hectáreas de balsa plantadas en la región costa. La balsa que se produce en el Ecuador se destina casi en su totalidad a las exportaciones, principalmente a Estados Unidos, Comunidad Económica Europea y a aun creciente consumidor como China.

En Ecuador los estudios de mensura realizados a especies de baja densidad no han sido profundos y de manera satisfactoria, lo cual demuestra la importancia de establecer modelos matemáticos o crear fórmulas adecuadas, tales como las tablas de volumen, para su utilización técnica y comercial en la compra y venta de productos provenientes de plantaciones.

Básicamente, la elaboración de estas tablas de volúmenes se ha enfocado en mediciones directas del arbolado en pie. Sin embargo, esta técnica tiene dificultades, de ahí la necesidad de desarrollar tablas de volúmenes basadas en metodologías tendientes a predecir, por medio de mediciones simples y directas, los volúmenes que en conjunto sustentan los árboles de una determinada masa forestal o rodal (Caballero, 1972).

De acuerdo con Fucaraccio & Staffieri (1999), desde su aparición las tablas de volumen han constituido una herramienta importante a la hora de cuantificar la producción y rendimiento de una superficie en cuanto a volumen de madera, para una o más especies y, por lo tanto, son útiles para valorar económicamente un área boscosa.

# **A. JUSTIFICACIÓN**

La balsa como especie económicamente importante requiere de investigaciones más profundas debido a que gran parte de los pequeños productores están estableciendo y manejando rodales de ésta especie y en su mayoría en el litoral ecuatoriano.

Cabe resaltar la importancia de crear tablas de cálculo volumétrico para la balsa debido a que las tablas existentes no son adaptables a la especie, sitios y posición geográfica, siendo esto un factor limitante para la planificación forestal. Igualmente, el aprovechamiento en el proceso de aserrado es necesario para estimar los rendimientos para cada clase diamétrica; por lo que se consideró importante obtener datos específicos para la balsa en el Ecuador.

 El presente estudio contribuirá con la información y metodología más adecuada para elaborar tablas volumétricas y proveerá de información sobre el porcentaje de conversión de madera rolliza en aserrada.

# **B. OBJETIVOS**

## **1. General**

Construir tablas de volumen y determinar el porcentaje de aprovechamiento en el aserrado de la especie *Ochroma pyramidale*.

# **2. Específicos**

- Elaborar tablas de volumen para la *Ochroma pyramidale*, con el fin de contribuir a su óptimo aprovechamiento de la zona.
- Calcular los rendimientos en el aserrado de acuerdo a las clases diamétricas de *Ochroma pyramidale*.

# **C. Hipótesis**

- **H1:** Es posible estimar el volumen aprovechable de árboles de balsa en pie mediante tablas de volumen con un error aceptable.
- **H2:** Existe una o varias clases diamétricas donde el aprovechamiento de madera aserrada es mayor.

# **II. REVISIÓN DE LITERATURA**

#### **A. DESCRIPCIÓN DE LA ESPECIE**

## **1. Taxonomía**

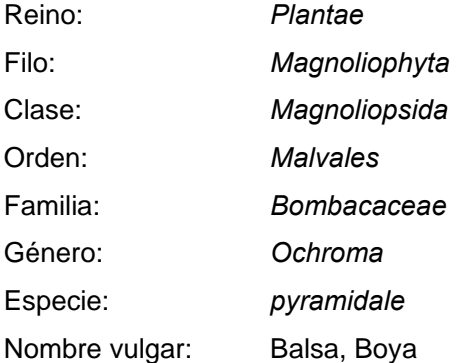

#### **2. Descripción botánica**

Vocalía (2007), menciona que la balsa es un árbol cuya altura puede oscilar entre 20 a 40 metros, dependiendo de la zona en la que se encuentra, su diámetro puede alcanzar hasta 120 centímetros en árboles viejos. Las raíces son tabulares, pequeñas, de crecimiento rápido. Tiene pocas ramas gruesas, están dispuestas en forma de paraguas (extendidas) cubriendo un amplio espacio. Sus hojas son grandes y acorazonadas, alternas, de un tamaño que va de 20 a 40 cm, con 7 a 9 nervios principales que nacen desde su base, con pecíolos largos. El haz de las hojas generalmente es de color verde y el envés una coloración verde amarillenta, con vellosidades en forma de estrella.

Las flores tienen de 7 a 10 cm. de ancho, ligeramente carnosas, el cáliz es grueso de color café verdusco y una conformación de campana, con lóbulos grandes, posee 5 pétalos blancuzcos, los mismos que son redondeados en el ápice y angostos en la base. Las cápsulas (frutos) tienen diez ángulos, divididos en su interior en cinco partes, dejando expuesta una masa pardusca de tres milímetros de largo (Coronel, 2008).

#### **3. Requerimientos ecológicos**

Según Marshall (1939), la balsa requiere de un clima cálido y húmedo, determinándose que la zona de vida o formación ecológica adecuada para cultivos comerciales de la balsa es el bosque húmedo tropical (bhT), aunque también se cultivan en zonas de mayor o menor humedad.

#### **a. Clima**

Para Letourneux (1957), las temperaturas óptimas para el desarrollo fisiológico y productivo de la balsa se encuentran en las zonas con rangos de 20 a 25 grados centígrados promedio del mes más frío y la temperatura promedio del mes más cálido varía entre 24 y 30 grados centígrados; a mayores o menores temperaturas su producción se reduce, por lo que es crítico determinar las zonas para cultivos comerciales. Los niveles de precipitación requeridos oscilan entre los 2.000 y 4.000 mm por año distribuidos uniformemente durante el año. En sentido de altitud el mejor desarrollo se encuentra desde el nivel del mar hasta los 1.200 msnm.

#### **b. Características edáficas**

Fors (1965) menciona que la balsa demanda una rica provisión de nutrientes y un suelo bien drenado. Streets (1962) indica que los árboles de balsa mueren con facilidad debido a las inundaciones.

Para Betancourt (1968), la especie tiene su mejor crecimiento en suelos aluviales a lo largo de ríos y es aquí en donde se le encuentra con mayor frecuencia. La balsa coloniza suelos arcillosos, margosos y limosos, e incluso el relleno de construcción recientemente depositado, pero no tolera los suelos de alta salinidad, el pH del suelo que prefiere la planta es ligeramente ácido, con rangos que van de 5,5 a 6,5. Los rodales de balsa se pueden encontrar tanto en áreas llanas como en pendientes escarpadas.

Betancourt (1968) recomienda para este cultivo suelos con buen drenaje, buena disponibilidad de humedad, textura franca, franco arenosos o franco limosos, aunque esta planta cuando está en estado silvestre crece en cualquier tipo de suelo.

#### **4. Importancia económica**

La balsa tiene importancia económica y social por ser utilizada en plantaciones mixtas para la restauración de áreas degradadas. Su madera es de baja densidad, pero de alta resistencia a la tensión, suave y fácil para trabajar (Lorenzi, 1992).

Francis (1991), menciona que se usa para juguetes, artesanías, chapa de interiores y material aislante, además tiene una amplia gama de productos de consumo final (aeromodelismo, maquetas, enseres, artes de pesca y objetos ornamentales) así como insumos industriales, que abarca desde la construcción de aviones ultraligeros hasta la fabricación de aspas para aerogeneradores.

Desde los años cuarenta, el Ecuador es el primer país productor y exportador de balsa en el mundo.

A nivel de país, durante el año 2009 el Ministerio del Ambiente del Ecuador (MAE) autorizó la corta de 470.140  $m^3$  de madera rolliza de balsa y en el 2010 con un volumen aproximado de 782.371,71  $m^3$ , siendo la mayor especie aprovechada en el Ecuador (Romero, Velasteguí y Robles, 2011).

Se estima que en 2005 el mercado ecuatoriano de madera de balsa alcanzó un valor de 19 491 620 US\$, con un crecimiento anual del mercado del 5% (OIMT, 1999).

#### **B. TABLAS DE VOLUMEN**

#### **1. Definición e importancia de las tablas de volumen**

Una tabla de volumen es una agrupación de datos, resultante de unas labores de campo y oficina (toma de datos y procesamiento de las mismas) para cubicación rápida y fácil de árboles y rodales en base a ciertos parámetros que deben tomarse en el terreno, los cuales se correlacionan con los de la tabla. (Lema, 1979)

FAO (1980), define a las tablas de volumen como fórmula o gráfica, la cual proporciona el volumen de un árbol o un grupo de ellos por medio de algunas variables denominadas "entradas de la tabla". Avery (1967), menciona que el propósito de estas tablas es proporcionar una tabulación que exprese el "contenido medio" de árboles en pie de diversos tamaños y especies.

Las tablas o ecuaciones de volúmenes, son una herramienta de uso actual para desarrollar programas de manejo forestal sustentable y otras acciones en torno a la administración de los recursos forestales, con fines maderables. Generalmente son ecuaciones generadas para especies y lugares. En la actualidad existe un número considerable de ecuaciones de volumen, aunque no suficiente, que han sido publicadas con escasa distribución, lo que impide el empleo de las más adecuadas, (Jiménez 1990, citado por Escobar 2007).

Los procedimientos más usuales para medir las dimensiones de los árboles son indirectos, es decir, se miden dimensiones que son fáciles de medir para en base a ello hacer cálculos matemáticos y obtener por ejemplo incrementos y volúmenes (Romahn et al. 1987). El mismo autor señala que en el caso del volumen fustal, las dimensiones que más se usan son el diámetro y la altura, porque son las más fáciles de medir y accesibles. Con éstas dimensiones se aplican las fórmulas que se emplean en el cálculo del volumen de los cuerpos geométricos que más se asemejan a los troncos de los árboles, que básicamente son el cilindro, el cono truncado y el cono. Las dificultades prácticas de hacer evaluaciones directas del volumen del arbolado en pie, llevaron desde hace tiempo al desarrollo de metodologías tendientes a calcular por medio de mediciones simples y directas los volúmenes que en conjunto sustentan los árboles de una determinada masa o rodal.

Romahn et al. (1994), mencionan que las tablas de volúmenes son de gran importancia, ya que constituyen el fundamento de los inventarios forestales, los que a su vez son el cimiento de la silvicultura y de los métodos de ordenación de bosques.

Caballero (1972), menciona que pocas actividades dentro de la Dasonomía se equiparán en importancia a las que se utilizan para la elaboración de tablas de volúmenes. Estas constituyen el fundamento de los inventarios forestales, los que a su vez son el cimiento de los métodos de ordenación de montes. Este mismo autor indica que las dificultades prácticas de hacer evaluaciones directas de volúmenes arbolados en pie llevaron desde hace tiempo al desarrollo de metodologías tendiente a predecir, por medio de mediciones simple y directas (básicamente diámetro normal, la altura comercial o total y algunas evaluaciones relacionadas con las formas de los individuos), los volúmenes que en conjunto sustentan los árboles de una determinada masa o rodal.

Autores como Quiñónez (2002), menciona que el no actualizar las tablas de volumen para un determinado lugar o región, hay una sobreestimación de las existencias reales de madera por hectárea y, por lo tanto, un cálculo erróneo de la posibilidad de producción anual. Señala además, que con el uso de las tablas se logra una mayor precisión en dichos cálculos lo que favorece la recuperación del volumen cortado y el rendimiento sostenido a largo plazo.

#### **2. Tipos de volumen que se estiman**

Para Lojan (1981), determinar un volumen geométrico implica el conocimiento de tres dimensiones. El árbol puede considerarse como un sólido compuesto de varias formas geométricas tales como:

El neiloide, El paraboloide, El cono y El cilindro

En la determinación del volumen de árboles, se requiere conocer principalmente:

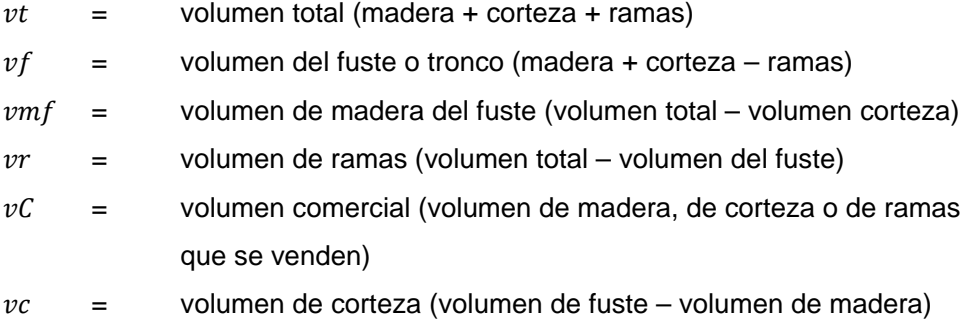

Si bien las ramas también tienen madera y corteza, su volumen se considera aparte, por el uso que se les da (muchas veces son un desperdicio).

En la práctica forestal se presentan generalmente dos necesidades:

- a) Conocer el volumen exacto de un árbol
- b) Conocer el volumen aproximado de un árbol

En el caso a) se recurre a la medición directa de todas las partes de árbol para su cubicación; a esto se llama "medición del volumen". Para el caso b) se recurre a la medición de una o más variables y sobre la base de ella se estima el volumen; a esto se llama "estimación de volumen".

El término volumen total  $(vt)$  se refiere al volumen total del fuste, desde el tocón hasta el ápice terminal, con la inclusión de la madera de las ramas. Debe indicarse cualquier modificación que se haga al término. (CATIE, 1993)

Generalmente se entiende por volumen comercial  $(v\mathcal{L})$  la cantidad de madera, que utiliza de una troza o de un árbol, excluyendo la corteza y otros desperdicios. La cantidad de madera utilizable de una troza depende del uso que se le dé y de las técnicas en el proceso de extracción. Existen métodos de cubicación para estimar el volumen comercial que varía de un país al otro.

Para la obtención del volumen madera aserrada se realiza utilizando la siguiente ecuación:

$$
v=\frac{(a\ g\ l)}{12}
$$

Dónde:

- $v =$  volumen de la pieza en Pies Tablares
- $a =$  ancho de la pieza en pulgadas
- $a =$  grosor de la pieza aserrada en pulgadas
- $l =$  longitud de la pieza aserrada en pies

Pie tablar (board foot) es un volumen comercial, similar al volumen de tabla, tablón, listón, etc. No tienen un volumen exacto pero sí dimensiones. El volumen exacto varía según esté aserrado o sin aserrar, cepillado, etc., siguen con el mismo nombre pero el precio varía.

## **3. Clasificación de las tablas de volumen**

Ferreira (1990), indica que las tablas de volumen pueden clasificarse en:

- Tablas de volumen local
- Tablas de volumen general
- Tablas de volumen con clase de forma

#### **a. Tablas o funciones de volumen local o tarifas**

Es aquella que utiliza solamente el  $D_{130}$ , como variable independiente, asume que todas las variables excepto el  $D_{130}$  son uniformes dentro de un área limitada para la cual la tabla es efectiva, y válida. (Ferreira, 1990).

Las funciones de volumen local o tarifas relacionan el volumen del árbol con solo una variable dependiente, generalmente el diámetro normal o de referencia " $d$ " o transformaciones y potencias de esta misma variable. El calificativo local se debe a que estas funciones son de aplicación limitada al área, para lo cual es aplicable la relación diámetro / altura implícita en el modelo de volumen; generalmente una cierta clase de edad y un mismo sitio. (Prodan et al. 1997).

Los modelos de volumen local más simples y algunos de uso corriente se describen a continuación:

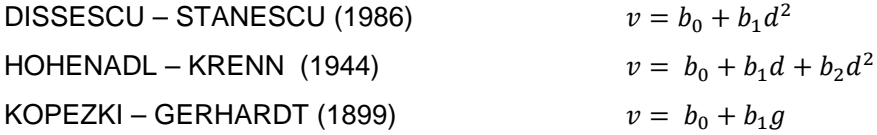

En las cuales:

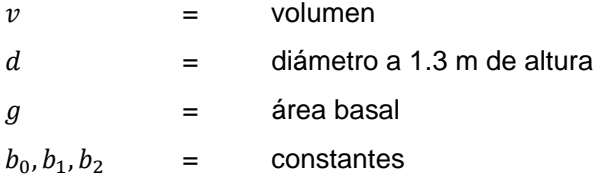

Es lógico pensar que los modelos de volumen pasan a través del origen  $b_0$ , dado que si las variables independientes son ceros, el volumen también es nulo. Sin embargo, si no existen datos observados (como generalmente ocurre) para modelar la porción inferior de la curva, siempre será estadísticamente sano conservar el intercepto.

Las tablas de volumen local pueden obtenerse a partir de ecuaciones de volumen con más de una variable dependiente. Esto ocurre cuando una de las variables de la ecuación se obtiene de una muestra de árboles con los que se ajusta un modelo con el fin de obtener su predicción para el total de árboles medidos.

#### **b. Tablas o funciones de volumen general (Estándar)**

Se denominan tablas o funciones generales de volumen los modelos que estiman el volumen con dos o más dimensiones del árbol, por lo general el diámetro y la altura total o comercial " $h$ " y en algunos casos una expresión de la forma. Este último tipo de ecuaciones de volumen se denominan funciones de volumen de clase de forma; corrientemente se utilizan en Estados Unidos e incluyen como predictor, además del diámetro y altura, el cociente de forma de Girald. (Husch et al. 1982 – citado por Prodan et al. 1997)

Ferreira (1990), Menciona que la tabla de volumen general es aquella que utiliza el  $D_{130}$  y la Altura como variables independientes. La altura utilizada puede ser la altura total como es el caso para las especies de coníferas o la altura comercial que se usa en las especies latifoliadas.

Muchos de los modelos de volumen general incluyen como predictores sólo el diámetro de referencia y alguna expresión de la altura; las razones que apoyan este tipo de formulación son citados por Clutter et al. (1983):

- Mediciones de diámetros en altura son difíciles de realizar
- Variaciones en la forma de los árboles: estas tienen un impacto menor en el volumen que la variación en altura o diámetro.
- Para algunas especies, la forma es relativamente constante e independiente del tamaño.

- En algunas especies, la forma de los arboles está a menudo correlacionada con el tamaño de los árboles; de modo que diámetro y altura generalmente explican gran parte de la variación del volumen causada por la forma.

La función de volumen general más conocida es la denominada de variables combinadas (Spurr, 1952 citado por Prodan et al. 1997).

$$
v = b_0 + b_1 d^2 h
$$

Este modelo, ajustado sin intercepto, se denomina de factor de forma constante, dado que la expresión  $d^2h$ , al ser multiplicado por la constante  $\frac{\pi}{40.000}$  representa el volumen,  $b_1$  representaría el factor de forma falso que reduce el cilindro para transformarlo en volumen del árbol.

Muestra de otros modelos de volumen comúnmente utilizados:

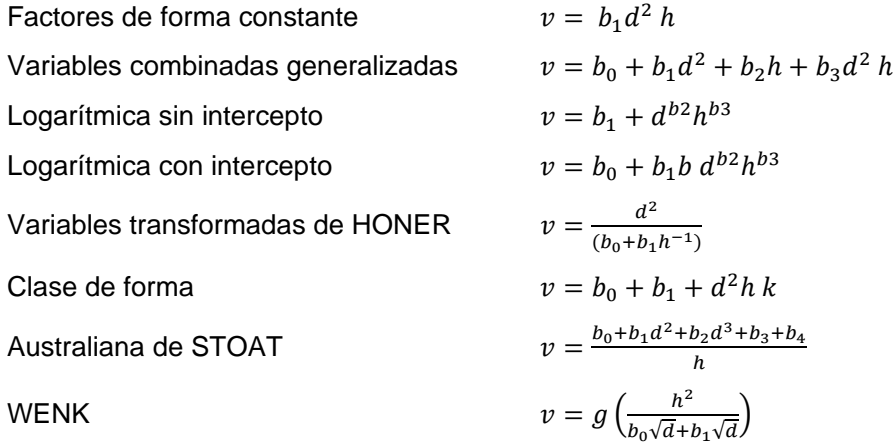

En la cuales:

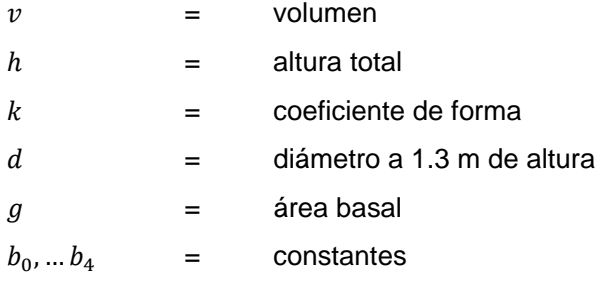

#### **c. Tablas de volumen con clase de forma**

Es aquella tabla de volumen (estándar), a la cual se le incorporó la forma de árbol como variable, Ferreira (1990), otros autores como Mora y Cevallos (1988), argumentan que suele llamarse tablas de triple entrada. Este tipo de tablas requiere que se lea primero la clase de forma, luego el diámetro y finalmente la altura para encontrar el volumen buscado.

### **4. Construcción de las tablas de volumen**

Para la construcción de las tablas se requiere de la cubicación de los árboles muestra. Las medidas que se toman para la cubicación de los árboles muestra en la elaboración de una tabla de volumen son de dos clases, las que sirven para la determinación de la clase o grupo de diámetro y altura a la que pertenece el árbol muestra y las que sirven para la determinación de las dimensiones de las trozas en que se dividen o se suponen divididos los árboles muestra. Una vez que se tiene el volumen de los árboles, se ajusta un modelo matemático, para obtener la ecuación que nos de la tabla de volumen, por medio de técnicas de regresión o usando procedimientos gráficos.

Cuando no se dispone de tablas volumétricas cabe la posibilidad de elaborarlas. Se conocen numerosos métodos de elaboración, se recomienda el empleo de técnicas de regresión con una ecuación ordenada, ya que es una técnica directa sumamente sencilla que elimina relativamente la subjetividad de muchos otros métodos y permite expresar el error de relación. La preparación de tablas volumétricas es costosa, porque requiere reunir datos básicos como son las medias de las dimensiones de una serie de árboles muestreados, el cálculo de su volumen y el establecimiento de una ecuación o relación gráfica entre las dimensiones árboles y el volumen (Mora y Cevallos, 1988)

Loetsch et al., (1973) menciona que para la derivación de ecuaciones de volumen existen tres fases que son:

- Selección de un número suficientemente grande de árboles representativos como muestra.
- Medición de las variables dependientes e independientes para la derivación de la ecuación de volumen.

- Canalizar diferentes funciones matemáticas y seleccionar aquella que proporcione el volumen.

Para el empleo de tablas de volumen es importante tener las especificaciones a utilizar en su elaboración. Esto implica un análisis cuidadoso de características, tales como las unidades de volumen, el  $D_{130}$  (Diámetro a 130 cm del suelo), la altura del tronco, el tipo de medición de altura utilizada (total o comercial) y el diámetro superior mínimo al cual se mide el volumen. Es evidente que las especificaciones de las tablas ya existentes ejercerán gran influencia en las especificaciones volumétricas que se indicarán en cualquier inventario.

Cuando en un inventario se deseen especificaciones volumétricas de las que pueden obtenerse en las tablas existentes, cabe la posibilidad de convertir estas últimas mediante las correlaciones apropiadas, pero si tal operación se revela imposible o práctica, habrá que construir nuevas tablas o bien utilizar relaciones volumétricas diferentes de las proporciones por las tablas. Con los datos obtenidos de las medidas de los árboles se pueden construir tablas de volumen por los métodos gráficos y matemáticos.

#### **a. Tablas construidas por métodos gráficos**

Es el método más antiguo el cual requiere de pocos conocimientos matemáticos, consiste en arreglar la trayectoria de la distribución adecuada de las observaciones, en un diagrama de dispersión de puntos. El resultado es una serie de curvas que representan el volumen en función del diámetro para diferentes clases de altura. En el cual posteriormente se realiza el trazado de una línea recta o curva, que se aproximan a los datos de volumen y diámetro. (Chávez, 1994).

Actualmente con los programas de computadora se calculan los métodos matemáticos o estadísticos, incluso hasta para la cubicación de tozas, por lo que el uso de los métodos gráficos son los menos usados por su imprecisión.

#### **b. Tablas construidas por métodos matemáticos (estadísticos)**

Para Husch *et al*, 1982, el uso de modelos matemáticos el volumen de los árboles en pie puede estimarse en forma precisa, mediante la utilización de funciones volumétricas o del coeficiente mórfico. Las variables independientes que se utilizan de manera convencional para estimar el volumen de la variable dependiente (volumen) son el diámetro, la altura y el coeficiente mórfico.

En estos métodos se calculan los valores numéricos de la ecuación que define la línea de tendencia de la relación entre las variables; dichos valores se buscan por el procedimiento matemático llamado de "cuadrados mínimos".

Para la búsqueda de los valores de las contantes de las fórmulas, siempre se parte de datos, de las variables, tomados en el campo (muestra). En otras palabras siempre se debe cubicar cierto número de árboles y tomar otros datos de las variables independientes. El resultado se presenta en forma tabular o modelo matemático (Hush *et al*, 1982).

Un porcentaje aceptable debe ser menor del 12%. Por ejemplo, un  $S\% = 10\%$  significa que entre los datos de los volúmenes reales y sus estimados (con la fórmula) habrá una diferencia; esta diferencia será de una cantidad inferior al 10% del valor del promedio del volumen de la muestra, (esto asumiendo que las desviaciones, entre volúmenes reales y estimados, tengan distribución normal).

#### • Índice de ajuste (*IA*)

De acuerdo a Burneo (1975), para comprobar la precisión entre las fórmulas aritméticas y logarítmicas cuyos errores de estimación no son comparables directamente. Mediante el error Standard de estimación, se puede hacer comparaciones directas entre fórmulas aritméticas; entre fórmulas logarítmicas solamente, mediante la siguiente fórmula:

$$
IA = \frac{Syx(\bar{v}g)}{log(e)}
$$

15

En donde:

 $Syx =$  error Standard de estimación, obtenido de los valores logarítmicos

 $\bar{v}g$  = promedio geométrico de la variable dependiente, o sea el antilogaritmo del promedio de los logaritmos de esa variable

 $log(e)$  = valor constante que se utiliza cuando en el cálculo de la ecuación logarítmica se emplean logaritmos naturales en vez de logaritmos decimales

La fórmula del índice de ajuste, sirve para las fórmulas logarítmicas; en cambio cuando se trata de fórmulas aritméticas, el índice de ajuste es igual al error estándar de estimación. El índice de ajuste se lo emplea cuando se desea comparar entre una fórmula aritmética y otra logarítmica para determinar la precisión en la estimación. Entre dos fórmulas empleadas, más precisa es aquella que tiene menor índice de ajuste o menor error Standard de estimación.

#### **c. Diferencia entre métodos gráficos y matemáticos**

De acuerdo a Loján (1981), ambos métodos dan estimaciones del volumen, pero el método matemático lo hace con más precisión.

El método grafico no requiere muchos conocimientos matemáticos, además es fácil cuando se sabe manejar un sistema de coordenadas.

El método matemático requiere cálculos que a veces sólo se pueden hacer con una máquina calculadora, por el tiempo y cuidado que requieren, pero por otro lado tienen la ventaja de que se pueden utilizar pocos árboles como base para los cálculos.

#### **d. Tablas de volumen de una entrada**

Cuando  $v = f(d)$ , la tendencia es una curva cuya ecuación toma la forma de:

$$
v = adb
$$
  

$$
\log v = a + b \log d
$$

En la que:

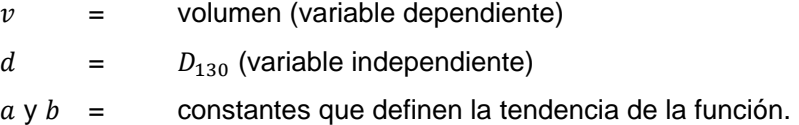

Los valores más probables de las constantes  $a \, y \, b$ , se calculan por medio de cuadrados mínimos. Una vez encontrados los valores numéricos de dichas constantes se elaboran las tablas, calculando  $v$ , basándose en distintos valores de  $d$ . Para encontrar los valores de las constantes  $a \, y \, b$ , es necesario obtener datos de campo del diámetro y volumen de 3 a 5 árboles por cada clase diamétrica.

El procedimiento de cálculo de las constantes mediante el método de cuadrados mínimos en forma rápida se puede hacer siguiendo los pasos que a continuación se indican:

- Paso 1 Poner en columnas el  $D_{130}$  y el volumen encontrado.
- Paso 2 A continuación poner en otras dos columnas el logaritmo del  $D_{130}$  y el logaritmo del volumen.
- Paso 3 Una quinta columna con el cuadrado del logaritmo del  $D_{130}$ .
- Paso 4 Una sexta columna con los productos de cada logaritmo del  $D_{130}$  por el correspondiente logaritmo del volumen.
- Paso 5 Se suman las cuatro últimas columnas y se ponen sus totales al pie de cada una, en esta forma se tendrá:
	- $\sum \log d$  suma de logaritmos de diámetros = suma de la tercera columna.
	- $\sum \log v$  suma de logaritmos de volúmenes suma de la cuarta columna.
	- $\sum (\log d)^2$  suma de logaritmos de diámetros al cuadrado = suma de la quinta columna.
	- $\sum$ (log *d* log *v*) suma de los productos de los logaritmos del diámetro por el logaritmo del volumen = suma de la sexta columna.

Paso 6 A continuación se calculan los términos de corrección $(TC)$ :

$$
\text{TC para } \qquad \sum (\log d)^2 = \frac{(\sum \log d)^2}{n} = \frac{(\text{suma de la 3ra columna})^2}{n}
$$

 $n=$  número de árboles medidos

$$
TC \text{ para } \sum(\log D \log v) = \frac{\sum \log d \cdot \sum \log V}{n}
$$

Paso 7 En seguida se calculan:

Promedio de los logaritmos de los diámetros =

$$
\frac{\sum \log d}{n}
$$

Promedio de los logaritmos de los volúmenes =

∑ log  $v$ ݊

Suma de los cuadrados corregidos del diámetro=

$$
\sum CCd = \sum (\log d)^2 - \frac{(\sum \log d)^2}{n}
$$

Suma de los productos corregidos del diámetro por el volumen =

$$
SPC = \sum (\log d \cdot \log v) - \frac{\sum \log d \cdot \sum \log v}{n}
$$

Paso 8 Cálculo de la constante *b*:

$$
b = \frac{\sum PC}{\sum CCd} = \frac{\text{Suma de productos corregidos}}{\text{Suma de cuadrados corregidos del diámetro}}
$$

Paso 9 Cálculo de la constante  $a(\log a)$ :

$$
log\ a = \frac{\sum log\ v}{n} = \frac{b(\sum log\ d)}{n} =
$$
 *promedio*  $log\ v - \left(\frac{b}{log\ d}\right)$ 

La ecuación original:  $v = a d^2$  genera en forma gráfica una línea curva. En el papel logarítmico esta curva se transforma en recta.

#### Si hacemos:

 $\log v = \log a + b \log d$ 

Si hacemos:

$$
log v = y
$$
  

$$
log a = a
$$
  

$$
log d = x
$$

Se tiene:

 $y = a + b x$ , es la ecuación de una línea recta, en la cual:

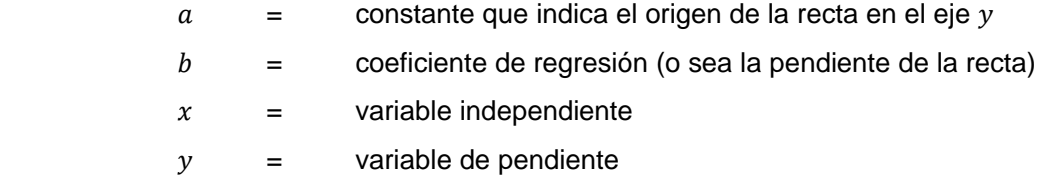

Para construir las tablas de volumen de una entrada, se pueden aplicar las siguientes formulas:

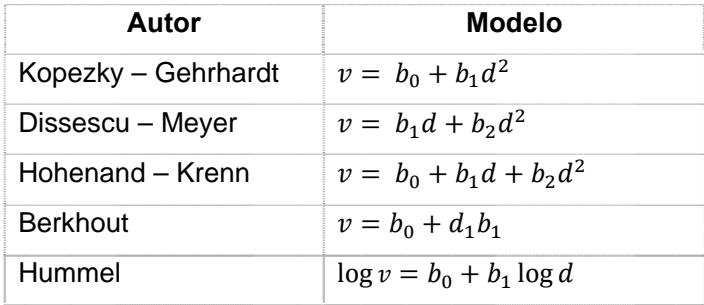

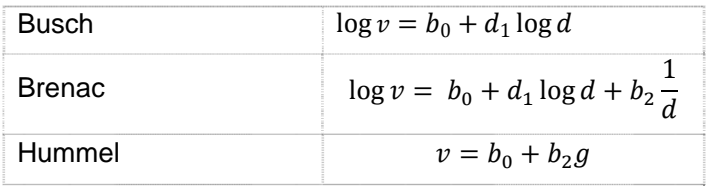

En las que:

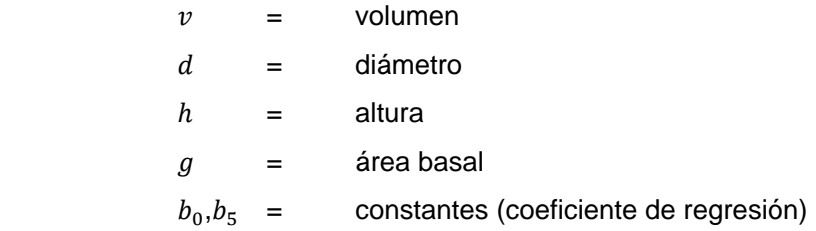

## **e. Tablas de volumen de doble entrada**

**1)** Tabla de volumen de doble entrada basado en  $v = a + b(d^2h)$ 

De acuerdo a Loján (1981), la fórmula  $v = a + b$   $(d<sup>2</sup>h)$  tiene el nombre de "variables combinadas", porque la variable independiente se reemplaza por la combinación de dos variables independientes:

El 
$$
D_{130}
$$
 y la altura  $x = d^2h$ 

Haciendo  $v = f(d^2h)$ , se tiene una función lineal por lo tanto la tendencia es una línea recta con una ecuación de la forma:

$$
y = a + bx
$$

Como:

$$
x=d^2h; y=v
$$

Se tiene:

$$
v = a + b(d^2h)
$$

Para el cálculo de las constantes  $a \, y \, b$  se necesitan los datos de  $D_{130}$ , altura y volumen de varios árboles apeados (150 a 200) dentro de todas las clases diamétricas.

Luego, se calcula o traza la regresión entre el volumen  $(y)$  y el diámetro al cuadrado por altura  $(x)$  para poder determinar los valores de las constantes  $a \, y \, b$ .

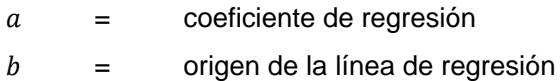

Para el cálculo de las constantes por el método matemático, se puede seguir el siguiente procedimiento:

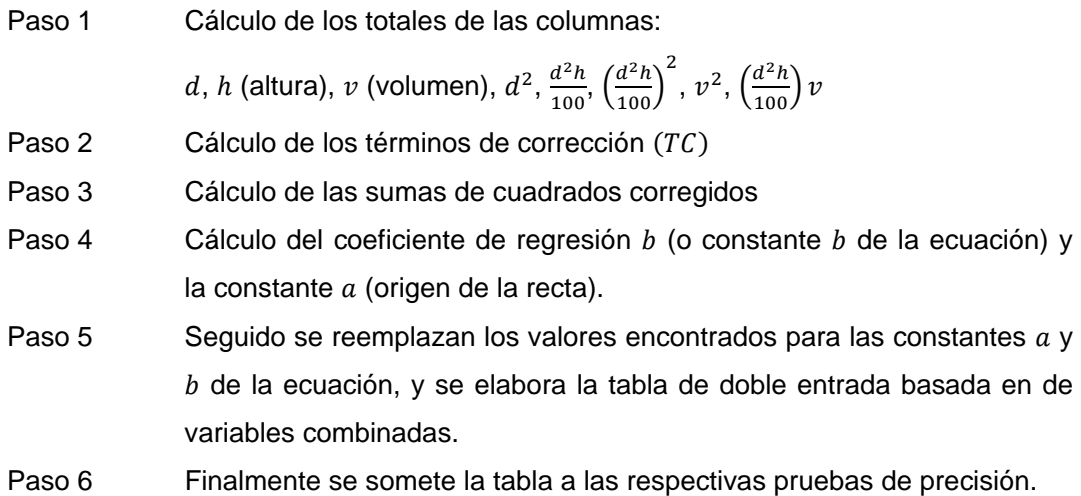

## **2)** Tabla de volumen de doble entrada basada en  $v = a d^b h^c$

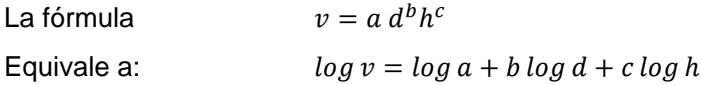

Para el cálculo de las constantes  $a,b$  y  $c$ , se requiere medir el  $D_{130}$  (d), la altura (h) y el volumen  $(v)$  de un buen número de árboles que incluyan todas las clases diamétricas. Con los datos listos, se siguen los siguientes pasos:

Paso 1 Se prepara un cuadro con las siguientes columnas:  $D_{130}$  (cm), h altura (m), v volumen (m),  $\log d$ ,  $\log h$ , ( $\log v + 2$ ),  $(\log d)^2$ ,  $(\log d \log h)(\log d \log v + 2), (\log h \log v + 2)$ 

- Paso 2 Se calculan los términos de corrección.
- Paso 3 Se calculan las sumas de cuadrados y los productos corregidos.
- Paso 4 Se calcula el promedio de las variables.
- Paso 5 Se calculan los valores de las constantes.
- Paso 6 Se reemplazan los valores numéricos de las constantes en la ecuación.
- Paso 7 Se realizan las respectivas pruebas de precisión.
- Paso 8 Se elabora la tabla de volumen dando distintos valores a  $d y h$ .

Burneo (1975), expresa que para la construcción de tablas de volumen de dos entradas se pueden aplicar las siguientes fórmulas:

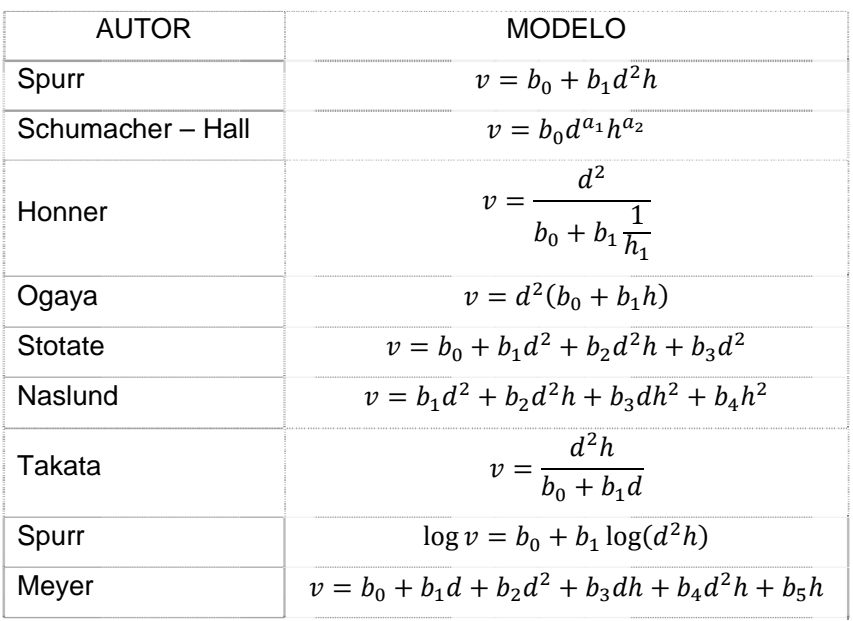

En las que:

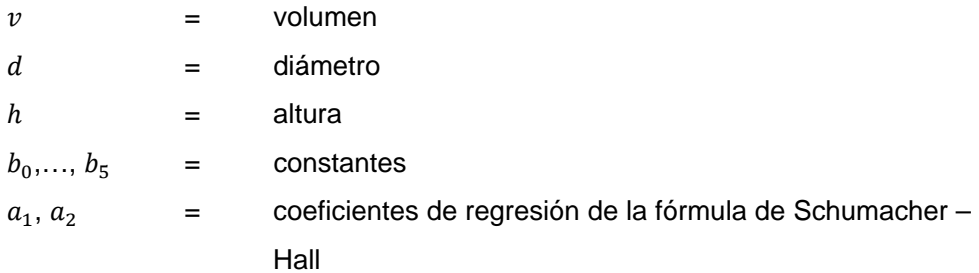

#### **C. APROVECHAMIENTO EN EL ASERRADO**

#### **1. El aprovechamiento volumétrico**

El aserrado es un proceso donde se transforman las trazas en piezas con caras planas y a escuadra (tablones y basas) (Fundación Chile, 1995, citado por Smith, 2001). Se define como aprovechamiento, la proporción de volumen cúbico de madera que entra a proceso, es transformada en madera aserrada y desechos (aserrín, tapas, orillas y despuntes), siendo por lo general, la madera aserrada, el elemento de mayor valor comercial (Fresard, 1977).

El aprovechamiento en el aserrado está directamente ligado al nivel de tecnología aplicado en el proceso. Es así como existen diferentes técnicas dependiendo el tipo de madera a procesar y los diámetros de las trozas involucrados. Para coníferas con diámetros reducidos entre 180 a 220 mm, se utilizan líneas de producción que mezclan herramientas de corte tipo sierra circular y chiper canter; mientras que para diámetros mayores se utilizan sierras huinchas. Otras técnicas para diámetros medios en coníferas utilizan una combinación de sierras huinchas múltiples con sierras circulares múltiples. Finalmente las técnicas más avanzadas de aserrado emplean una combinación de sierra circular, chiper canter y fresas, y que puede mejorar el aprovechamiento en un 60 a 68%.

Szymani (1993), establece que, aún con el perfecto conocimiento de la forma de la troza y su calidad, todavía se está enfrentado al problema de cuál va a ser el aprovechamiento del proceso de transformación primario y secundario, por lo que es necesario procesar la madera y evaluar la calidad de ésta.

A fin de obtener un alto aprovechamiento en madera aserrada y atender la mayor amplitud de mercados, suele ser necesario racionalizar los tamaños de la madera aserrada a obtener. Deben establecerse espesores y anchos normalizados, con clasificaciones que permitan que las dimensiones mayores sean descompuestas de nuevo por aserraderos u otras áreas que vuelven a elaborar la madera (FAO, 1982).

De acuerdo a Fronius (1984), los datos del aprovechamiento deben estar separados por calidad de madera a vender. Asimismo los aprovechamientos deben definirse según productos obtenidos: principales, secundarios, astillas, viruta o aserrín.

23

Una gran cantidad de factores influye sobre el aprovechamiento de madera aserrada. Las variables más significativas son: el ancho de corte, el esquema de corte, las dimensiones de la madera, el diámetro, longitud, conicidad y calidad de la troza, sobredimensión de la madera verde, la toma de decisiones del personal y las condiciones de mantención de la maquinaria (Melo y Rabón, 1989).

# **2. Determinación del volumen de desperdicio de madera en el proceso de aserrado**

De acuerdo a Collahuazo 2004, la determinación del volumen de desperdicio de madera en el proceso de aserrado, es la siguiente formula:

vol. desperdicio= vol. Comercial en pie - vol. aserrado

Volumen del desperdicio en %:

$$
\frac{(vt - vc) 100}{vt}
$$

**3. Diferentes factores que inciden sobre el rendimiento volumétrico de madera aserrada.** 

#### **a. Diámetro de las trozas**

La opinión de los especialistas coincide con diversas investigaciones realizadas por Fahey y Ayer-Sachet (1993) indican que el diámetro de la troza es uno de los factores de mayor incidencia en el aserrío; demostrándose que en la medida que el diámetro aumenta también se incrementa el rendimiento de las trozas en el aserrío; por lo tanto el procedimiento de trozas de pequeñas dimensiones implica bajos niveles de rendimiento y menor ganancia en los aserraderos.

### **b. Longitud, conicidad y diagrama de troceado**

Binagorov (1984), afirma que el rendimiento de las trozas en el proceso de aserrío es afectado por la longitud y por la conicidad de las trozas. En la medida que aumenten ambos parámetros se incrementa la diferencia entre los diámetros en ambos extremos de la troza.

#### **c. Calidad de las trozas**

Casado (1997) confirma el efecto de la calidad de la troza, especialmente la incidencia de trozas torcidas en la calidad y volumen de la madera aserrada.

Todoroki (1995) expresa que existe una regla general de que un incremento en 0.1 de la proporción torcedura-diámetro conduce al decrecimiento del rendimiento volumétrico en un 5 %.

#### **d. Tipo de Sierra**

El ancho de corte influye sobre el rendimiento de madera aserrada ya que una vía de corte ancha se traduce en más pérdida de fibras de madera en forma de aserrín y la disminución de la eficiencia de la maquinaria (Egas, 1988).

Steele y Wagner (1990) expresan que una vía de corte ancha se traduce en más pérdidas de fibra de madera en forma de aserrín y la disminución de la eficiencia de la maquinaría.

#### **e. Diagrama de corte**

Egas (1988), coincide con diferentes autores, que afirman que los diagramas de corte tienen gran incidencia sobre la eficiencia de la conversión de madera aserrada; dependiendo de la calidad de la troza, del diseño del aserrío y de los gradientes de precio de la madera existente. El mismo autor explica que la aplicación de diagramas de corte teniendo en cuenta el diámetro, longitud, calidad y conicidad de las trozas; así como el tipo de sierra y otros factores, es una variante que favorece el incremento en calidad y cantidad de la producción de madera aserrada. Ello ha sido la base de los programas de optimización que permiten obtener resultados relevantes en la industria del aserrado.

# **III. MATERIALES Y METODOLOGÍA**

## **A. LOCALIZACIÓN DEL ÁREA DE ESTUDIO**

El estudio se realizó en la hacienda Las Cañas, provincia de Los Ríos, cantón Valencia, recinto El Vergel, sector Delia María, en el km. 6 de la vía Delia María – Fumisa, a una altitud de 180 msnm, en las coordenadas planas indicadas en el siguiente cuadro:

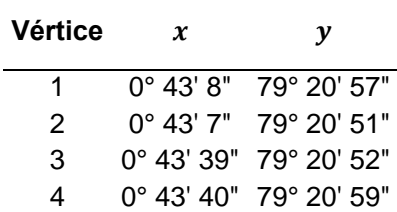

## **1. Características agroclimáticas**

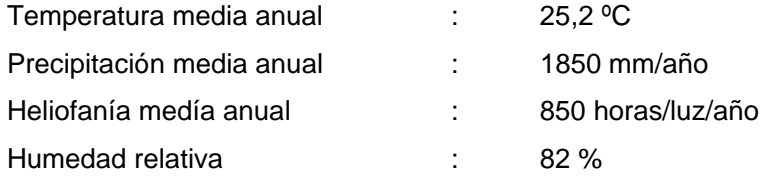

Fuente: Estación meteorológica Pichilingüe – INAMHI

### **2. Zona de vida**

Según el diagrama de Zonas de Vida de L. Holdridge la zona de estudio corresponde a Bosque Húmedo Tropical (*bh – T*) (Cañadas, 1983).

# **3. Formación natural**

Basado en Sierra, et al. (1999), el área estudiada pertenece a la región pacífica costa en la que predomina la vegetación del Bosque siempre verde de tierras bajas y el Bosque siempre verde pre montano.
## **B. MATERIALES**

Los materiales utilizados en esta investigación se detallan a continuación:

### **1. Materiales de campo**

En la actividad de tumba, troceado y aserrado se utilizaron las siguientes herramientas:

- Motosierra, con sus respectivos insumos
- Plataforma para movilizar trozas
- Aserradero convencional para aserrado de balsa
- Tablero
- Lápiz
- Cinta métrica, diamétrica
- Hipsómetro de suunto
- Hojas de apunte (con formato predefinido)
- Borrador
- Crayones
- Pintura
- Brochas

## **2. Materiales de oficina**

- Computadora
- Software Office (Word, Excel)
- Papel bond A4
- Software StatGraphics XVI
- Impresora
- Flash Memory

### **C. METODOLOGÍA**

#### **1. Toma de los datos para la muestra**

Para el presente estudio se talaron 300 árboles de balsa, de una plantación de 5 años de edad, en una área elegida al azar dentro de la plantación Las Cañas, del sector El Vergel, con un  $D_{130}$  (Diámetro a 130 cm del suelo) mayor de 14 cm, en esta muestra se tomaron la mayoría de las clases diamétricas de la especie. En el estudio no formaron parte de la muestra los árboles muertos, con hendiduras a lo largo del fuste, deformes y enfermos (sea por producto de daños mecánicos, hongos e insectos).

Los árboles talados, se marcaron utilizando pintura y brocha, se le dio una codificación previamente definida para hacer su adecuado seguimiento, seguido se procedió a tomar todas las medidas necesarias para estudiar las diferentes relaciones dasométricas. Las trozas obtenidas de cada árbol se aserraron y seguido en las piezas (listones) se midio largo, ancho y espesor, finalmente se determinó el porcentaje de desperdicio en el proceso de aserrado.

### 2. Relación entre el  $D_{130}$  y la altura

Con el objetivo de obtener los datos necesarios para las diferentes interacciones dasométricas de los 300 árboles talados, se midió el  $\boldsymbol{D_{130}}$  desde la base del suelo y la atura total, mediante el uso de hipsómetro de suunto. Por otro lado se obtuvo la medida total, desde la base del árbol hasta la copa, mediante el uso de una cinta métrica de 40 metros, esto se lo realizó después de que se tumbó cada árbol.

### **3. Cubicación de los árboles muestreados**

En cada uno de los árboles que pasaron a formar parte de la muestra, se midió el  $D_{130}$ . Luego se midió los diámetros de cada troza de acuerdo a las características de la forma del árbol, hasta la altura aprovechable o el diámetro mínimo (14 cm), utilizando la cinta métrica y diamétrica. Con estos datos y utilizando la fórmula de "Smalian", se procedió a cubicar los árboles de la muestra en forma individual, utilizando la siguiente fórmula:

$$
vf = \left(\frac{A_1 + A_2}{2}\right)l_1 + \left(\frac{A_1 + A_2}{2}\right)l_2 + \dots + \left(\frac{A_n + A_n}{2}\right)l_n
$$

En donde:

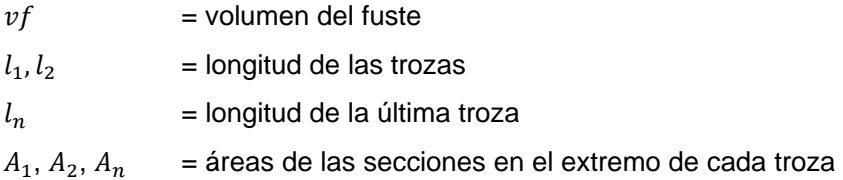

## **4. Determinación del factor volumétrico de forma**

Una vez obtenidos los volúmenes de cada árbol, mediante la fórmula de Smalian y el volumen de los cilindros correspondientes, se procedió a calcular el factor volumétrico de forma, relacionando el volumen del árbol con el volumen del cilindro, se utilizó la siguiente fórmula:

$$
f = \frac{v_1}{v_2}
$$

En la que:

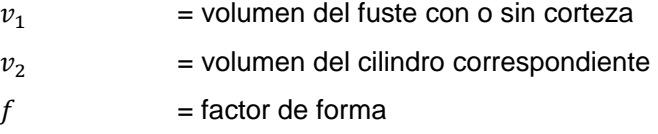

Para la forma usa "f", minúscula y cursiva, se llama "factor de forma" es una relación entre volúmenes.

El volumen del cilindro se calculó con la siguiente fórmula:

$$
v_2 = \frac{\pi d^2 l}{4}
$$

En la que:

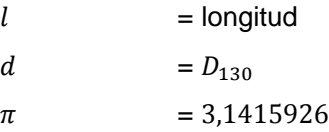

### **5. Elaboración de tablas de volumen**

Para la elaboración de tablas de volumen se utilizó los métodos matemáticos.

#### **a. Tablas de volumen construidas por métodos matemáticos**

Para la construcción de las tablas de volumen por métodos matemáticos, se probaron cuatro ecuaciones o fórmulas de regresión, a fin de conocer y utilizar la fórmula que estime el volumen con menor error.

### **1) Tablas de volumen de una entrada**

Para la elaboración de las tablas de una entrada se utilizó dos fórmulas, una aritmética y otra logarítmica.

### **•** Fórmula aritmética  $v = a + bx$

En esta fórmula la variable dependiente es el volumen  $(v)$ ; el diámetro  $(x)$ , la variable independiente; " $a$ " es la constante que indica el origen de la curva; " $b$ " igualmente es una constante y representa al coeficiente de regresión. Para calcular los valores de las constantes se utilizó los métodos matemáticos, como sigue:

Paso a: Se ordenó los datos de campo de los 300 árboles, como se indicó anteriormente

Paso b: Se calculó los términos de corrección  $(TC)$ 

$$
TC \text{ para } \sum Cx = \frac{(\sum x)^2}{n}
$$
  

$$
TC \text{ para } \sum Cy = \frac{\sum y^2}{n}
$$
  

$$
TC \text{ para } \sum Py \text{ xy } = \frac{(\sum x)(\sum y)}{n}
$$

Paso c: Se calculó la suma de cuadrados y productos corregidos

$$
\sum CCx = \sum Cx (TCx)
$$
  

$$
\sum CCy = \sum Cy - TCy
$$
  

$$
\sum PCxy = \sum Pxy - TCxy
$$

Paso d: Se calculó los promedios de las variables

$$
\bar{x} = \frac{\sum x}{n}
$$

$$
\bar{y} = \frac{\sum y}{n}
$$

Paso e: Se calculó el coeficiente de regresión  $(b)$  y el valor de la constante  $(a)$ 

$$
b = \frac{\sum PCxy}{\sum CCy}
$$

$$
a = \bar{y} - b\bar{x}
$$

Paso f: Se Obtuvo la ecuación de regresión  $(y)$ . Se reemplazó los valores de las constantes en  $y = a + b x$ , donde se obtuvo la ecuación.

Paso g: A continuación se aplicaron las siguientes pruebas de precisión:

Coeficiente de determinación  $(R<sup>2</sup>)$ 

$$
R^{2} = \frac{(\sum PCx)^{2}}{(\sum CCx)(\sum CCy)}
$$

Coeficiente de correlación  $(r)$ 

$$
r = \sqrt{R^2}
$$

Error Standard de estimación  $Syx(S)$ 

$$
S^{2}xy = \frac{\left(\sum CCy\right) - \frac{\left(\sum PCxy\right)^{2}}{\sum CCx}}{\sum w - 2}
$$

Error en porcentaje

$$
Syx\ (\%) = \frac{s\ yx}{\bar{y}} * 100
$$

En las que:

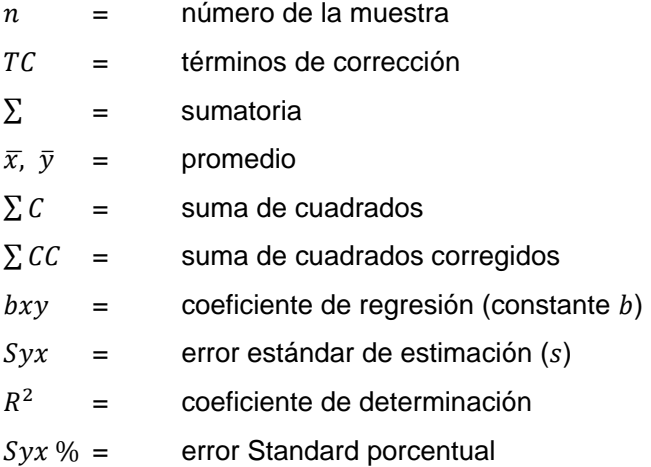

## • Fórmula logarítmica:  $log v = log a + b log d$

El log  $v =$  es la variable dependiente; log *d* variable independiente; "*a*" y "*b*" son las constantes que definen la tendencia de la función. Para el cálculo de los valores de dichas constantes, se siguió los siguientes pasos:

Términos de corrección

$$
TC \quad \text{para} \quad \sum (\log d)^2 = \frac{\sum (\log d)^2}{n}
$$
\n
$$
TC \quad \text{para} \quad \sum (\log v)^2 = \frac{\sum (\log v)^2}{n}
$$
\n
$$
TC \quad \text{para} \quad \sum (\log d, \log v) = \frac{\sum (\log d) \sum (\log v)}{n}
$$

Suma de cuadrados y productos corregidos

$$
\sum C C d = \sum (\log d)^2 - T C d
$$
  

$$
\sum C C v = \sum (\log v)^2 - T C v
$$

 $\sum PCvd = \sum(\log d \log v) - TCvd$ 

Promedios de las variables

$$
\bar{x} = \frac{\sum \log d}{n} \ \ \bar{v} = \frac{\sum \log v}{n}
$$

Se calculó el coeficiente de regresión "b"

$$
b = \frac{\sum PCvd}{n}
$$

Luego se calculó el valor de la constante "a"

$$
a = \frac{\sum \log v}{n} - \frac{b \sum (\log d)}{n}
$$

Se reemplazaron los valores numéricos de las constantes y se obtuvo la ecuación buscada. Después se realizaron las siguientes pruebas de precisión:

Coeficiente de determinación  $(R<sup>2</sup>)$ 

$$
R^2 = \frac{(\sum PCvd)^2}{n}
$$

Coeficiente de correlación  $(r)$ 

$$
r = \sqrt{R^2}
$$

Error estándar de estimación  $Sxy(S)$ 

$$
S = \sqrt{\frac{\left(\sum CCv\right) - b\left(\sum PCv\right)d}{n-2}}
$$

Error de estimación en porcentaje  $(Sxy\%)$ 

$$
S = \frac{S\,yx}{\bar{v}}100
$$

33

Índice de ajuste  $(IA)$ 

$$
IA = \frac{\sum yx(\overline{vg})}{0,434294}
$$

$$
\log = \overline{vg} = \frac{\sum \log v}{n}
$$

En las que:

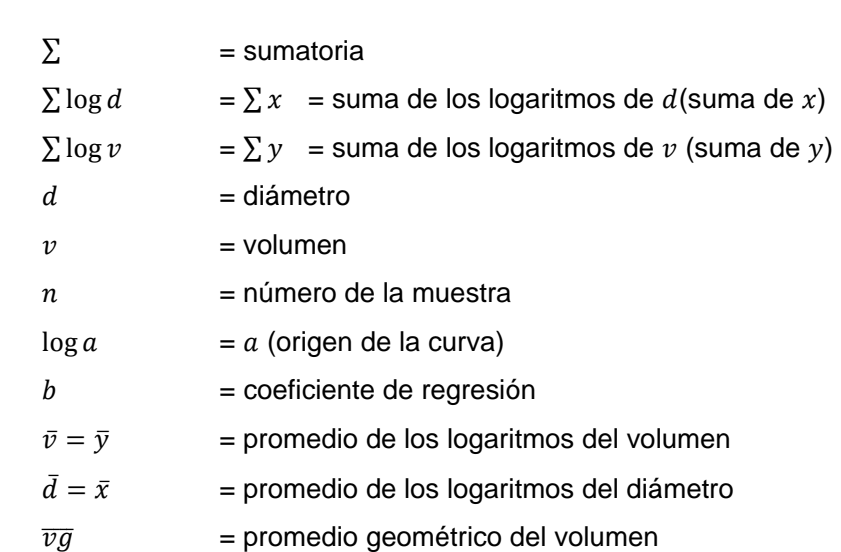

 $IA =$  indice de ajuste

 $\log e$  = 0,434293 base de los logaritmos naturales.

### **2) Tablas de volumen de doble entrada**

Para la elaboración de las tablas de volumen de dos entradas o tablas estándar, se utilizó las siguientes fórmulas:

# **•** Fórmula aritmética:  $v = a + b (d^2 h)$

A esta fórmula se la conoce con el nombre de ecuación de "variables combinadas", la variable independiente se la reemplazó por la combinación de las variables independientes que son el cuadrado del  $D_{130}$  y la altura comercial (h) siendo ( $d^2h$ ). La variable dependiente es el volumen. Para encontrar los valores de las constantes "a" y "ܾ" de la ecuación se siguió los siguientes pasos:

Cálculo de los términos de corrección

$$
TC \quad \text{para} \quad \Sigma(d^2h) = \frac{\Sigma(d^2)^2}{n}
$$
\n
$$
TC \quad \text{para} \quad \Sigma v^2 = \frac{\Sigma(v)^2}{n}
$$
\n
$$
TC \quad \text{para} \quad \Sigma(d^2h)v = \frac{\Sigma(\frac{d^2h}{100})\Sigma(v)}{n}
$$

Cálculo de la suma de cuadrados y productos corregidos

$$
\sum CC \quad \text{para} \quad d^2h = \sum (d^2h) - \frac{\sum (d^2h)}{n}
$$

$$
\sum CC \quad \text{para} \quad v = \sum (v)^2 - \frac{\sum (v)^2}{n}
$$

$$
\sum CC \quad \text{para} \quad (d^2h)v = \sum (d^2h)v - \sum (d^2h)\frac{(\sum v)}{n}
$$

Promedios de las variables

$$
\bar{x} = \frac{\sum (d^2 h)}{n}
$$

$$
\bar{v} = \frac{\sum v}{n}
$$

Cálculo del coeficiente de regresión "b"

$$
b = \frac{\sum PC \, v(d^2h)}{\sum CC \, d^2h} 100
$$

Cálculo de la constante " $a$ " (origen de la línea de tendencia)

$$
a = \frac{\sum v}{n} - \frac{b(\sum d^2 h)}{n} 100
$$

Se reemplazaron los valores de las constantes, de esta manera se obtuvo la ecuación buscada, luego se efectuó las respectivas pruebas de precisión

$$
R^{2} = \frac{(\sum CCv (d^{2}h))^{2}}{(\sum CCd^{2}h)(\sum CCv)}
$$

Coeficiente de correlación  $(r)$ 

$$
r = \sqrt{R^2}
$$

Error estándar de estimación  $Syx(S)$ 

$$
S = \sqrt{\frac{\sum CCv - \frac{\sum CCv(d^2h)^2}{\sum CCd^2h}}{n-2}}
$$

Error estándar de estimación expresado en %

En las que:

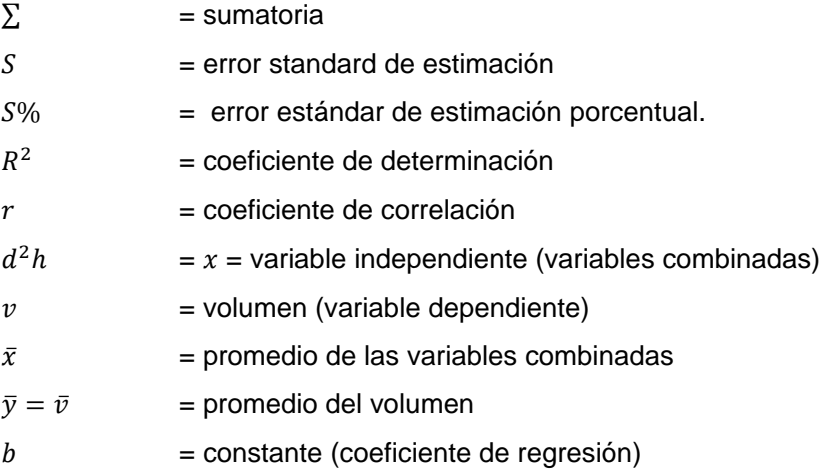

### • Fórmula logarítmica:  $log v = log a + b log d + c log h$

El antilogaritmo es:

$$
(v = a + d^b h^c)
$$

$$
v = b_0 d^{a_1} h^{a_2}
$$

Esta fórmula es conocida como la ecuación de "Schumacher" en la que el  $d = D_{130}$  y la altura son las variables independientes. La variable dependiente es el volumen:  $a, b$  $y c$  son las constantes, para el cálculo de estos valores se siguió los siguientes pasos.

Se ordenó los datos de campo y se calculó los términos de corrección:

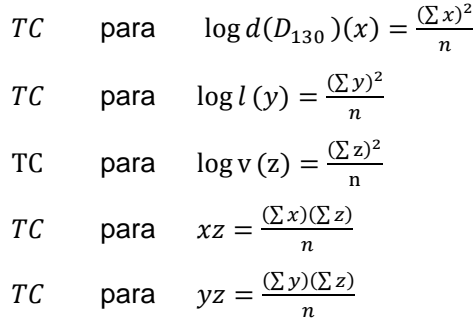

Se calculó la suma de cuadrados y productos corregidos.

$$
\sum CCx = \sum x^2 - \frac{(\sum x)^2}{n}
$$

$$
\sum CCy = \sum y^2 - \frac{(\sum y)^2}{n}
$$

$$
\sum CCz = \sum z^2 - \frac{(\sum z)^2}{n}
$$

$$
\sum PCxy = \sum xy - \frac{(\sum y)(\sum x)}{n}
$$

$$
\sum PCxz = \sum xz - \frac{(\sum x)(\sum z)}{n}
$$

$$
\sum PCyz = \sum yz - \frac{(\sum y)(\sum z)}{n}
$$

Se calculó el promedio de las variables

$$
\bar{y} = \frac{\sum \log v (y+2)}{n}
$$

Se calculó la constante " $c$ "

$$
c = \frac{\sum PCyz - \frac{(\sum PCxz)(\sum PCxy)}{\sum CCx}}{\sum CCz - \frac{(\sum PCxz)^2}{\sum CCx}}
$$

Se calculó la constante "b"

$$
b = \frac{\sum PCxy - c(\sum PCxz)}{\sum CCx}
$$

Se calculó la constante "a"

$$
a = \frac{\sum y - c(\sum z) - b(\sum x)}{n}
$$

Seguido se remplazó los valores numéricos de las constantes de la ecuación buscada.

Continuando el proceso estadístico se calculó las pruebas de precisión

Coeficiente de determinación  $(R^2)$ 

$$
R^{2}xyz = \frac{b(\sum PCxy) - c(\sum PCyz)}{\sum CCy}
$$

Coeficiente de correlación  $(r)$ 

$$
R=\sqrt{R^2}
$$

Error Standard de estimación  $Syxz(S)$ 

$$
S = \sqrt{\frac{\sum CCy - b(\sum PCxy) - c(\sum PCyz)}{n-3}}
$$

Error Standard de estimación en %

$$
S\% = \frac{S}{v}100
$$

Índice de ajuste  $(IA)$ 

$$
IA = \frac{Syxz \ (\overline{vg})}{\log e} \overline{vg} = \log e \frac{S \log v}{n}
$$

En las cuales:

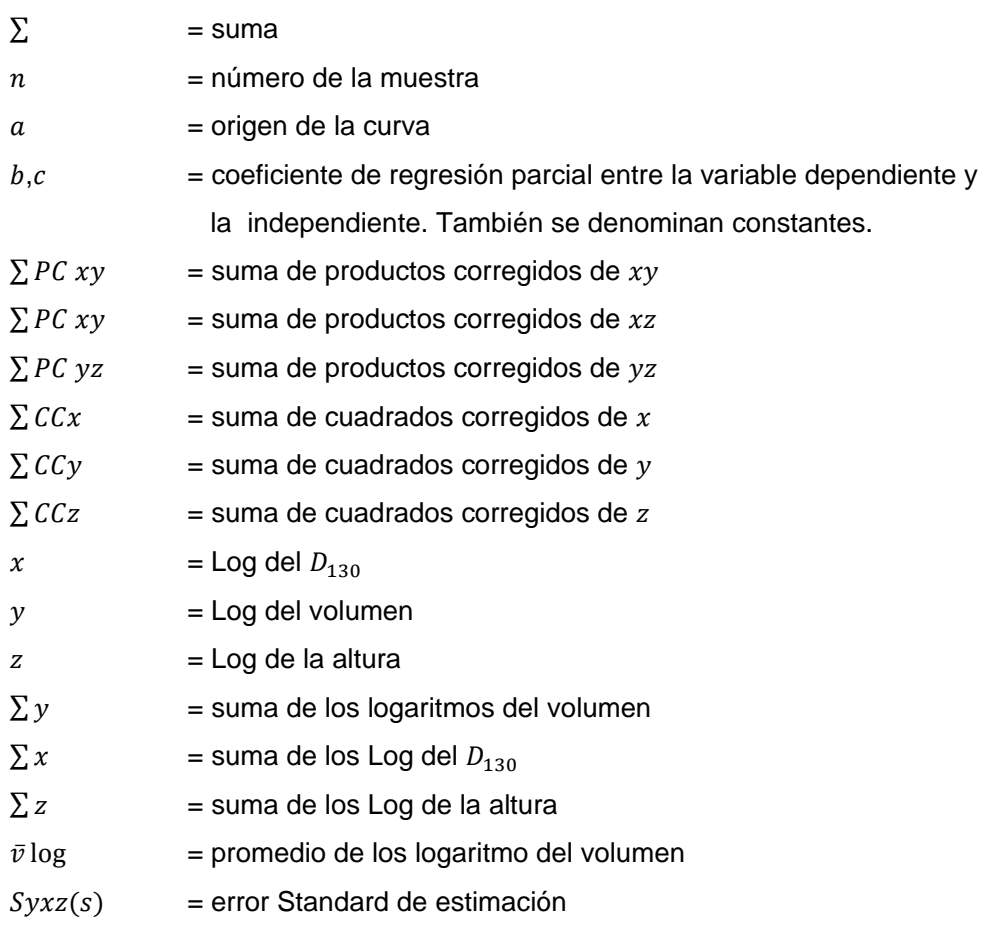

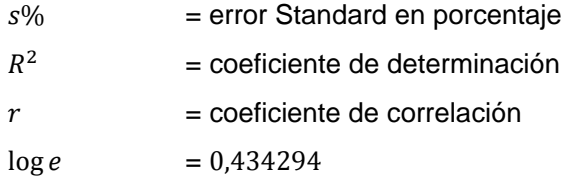

# **3) Clases de ecuaciones empleadas en la elaboración de tablas de volumen de una y doble entradas de** *Ochroma pyramidale* **por métodos matemáticos.**

A continuación se presentan las ecuaciones utilizadas para la elaboración de las tablas de volumen por el método matemático:

- Tablas de una entrada, con sus respectivas ecuaciones aritméticas y Logarítmicas
- Tablas de doble entrada, con sus respectivas ecuaciones Aritméticas y logarítmicas

## **6. Determinación del porcentaje de aprovechamiento en el proceso de aserrado**

Para determinar el porcentaje de aprovechamiento en el aserrado de la madera se aplicó la siguiente formula:

$$
p_{ap} = \frac{v_a (m^3)}{v_c (m^3)} 100
$$

En donde:

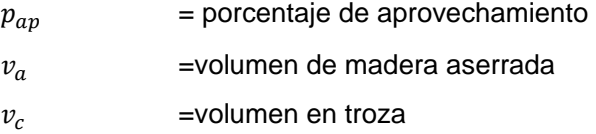

El volumen de Aprovechamiento, se obtuvo mediante la resta entre el volumen en troza y el de madera aserrada. Por este mismo método se calculó el porcentaje de aprovechamiento en el proceso de aserrado.

En el estudio se realizó la clasificación de aprovechamiento de la madera por clase diamétrica, lo cual nos ayudó a determinar cuáles son las clases diamétricas mas optimas en el momento del aserrado y se obtuvo el aprovechamiento a partir de:

- Diámetro de las trozas
- Longitud, conicidad y diagrama de troceado
- Calidad de las trozas
- Tipo de sierra
- Diagrama de corte

De acuerdo a los datos obtenidos, se determinó el porcentaje de madera aprovechada desde el árbol en pie hasta el aserrado.

# **a. Porcentaje de aprovechamiento de madera de los árboles en pie vs trozas aprovechados en el presente estudio.**

El volumen bruto para cada árbol fue calculado teniendo en cuenta las variables altura comercial y diámetro  $D_{130}$  en centímetros, mediante la aplicación de la fórmula del volumen total (árbol en pie).

$$
v_t = 0.7854 \left(\frac{D_{130}}{100}\right)^2 h f
$$

En donde  $f$  corresponde al factor forma con un valor genérico de 0,7 para el caso de especies forestales del bosque húmedo tropical (bh-T).

El volumen de las trozas se calculó con la fórmula de smalian:

$$
v_c = \left(\frac{d_1 + d_2}{2}\right)l_1 + \left(\frac{d_2 + d_3}{2}\right)l_2 + \dots + \left(\frac{d_n + d_n}{2}\right)l_n
$$

Los resultados obtenidos para esta etapa se expresaron inicialmente en  $m<sup>3</sup>$  y posteriormente se llevaron a porcentaje (%).

$$
\frac{(v_t - v_c)}{v_t} 100
$$

# **b. Cálculo del porcentaje de desperdicio de madera de las trozas aprovechadas vs listones aserrados.**

Para esto se analizó los listones y se determinó el volumen aserrado (listones de madera) de acuerdo a la siguiente formula:

$$
v_a = \,l * a * e
$$

Dónde:

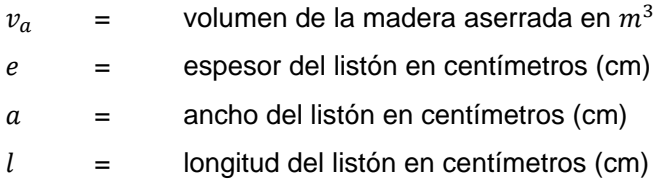

Para el análisis se tomó en cuenta los 300 árboles del estudio, dentro de la cuales se clasificaron 2814 trozas, que posteriormente generaron 8841 listones, referidos de acuerdo al árbol y trozas individualmente identificadas.

## **IV. RESULTADOS**

De acuerdo a los datos obtenidos en el campo (Anexo 1). A continuación se presentan los resultados del trabajo en forma individual de acuerdo a las relaciones efectuadas.

### A. CORRELACIÓN ENTRE EL  $D_{130}$  Y LA ALTURA COMERCIAL

La Relación entre el  $D_{130}$  y la Altura Comercial presentan un coeficiente de correlación del 69,9%, este es un valor bastante representativo, tomando en cuenta que la balsa tiene una estructura y aprovechamiento muy diferente a otras especies forestales (Cuadro 1 y Anexo 2).

**Cuadro 1.** Coeficientes de precisión de la relación entre el  $D_{130}$  en centímetros  $(x)$ y la altura comercial en metros (y) (n = 300) de **Ochroma pyramidale**, El Vergel, Prov. Los Ríos, 2012.

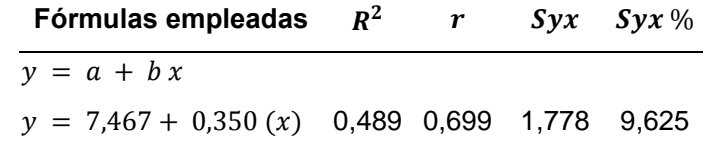

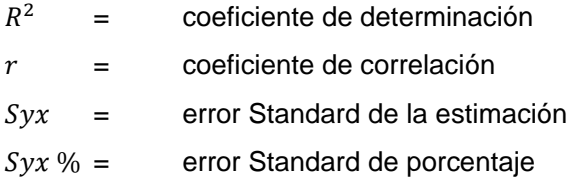

**Cuadro 2.** Cálculos de las constantes de las ecuaciones  $y = a + bx$ , relación entre  $D_{130}$  y la atura comercial de **Ochroma pyramidale**, El vergel, Prov. de Los Ríos, 2012.

| No.                     |                     | <b>Altura</b>                            |                    |             | xy          |  |  |
|-------------------------|---------------------|------------------------------------------|--------------------|-------------|-------------|--|--|
| del árbol               | $D_{130}$ (cm)<br>x | Comercial $(m)$                          | $x^2$              | $y^2$       |             |  |  |
|                         |                     | y                                        |                    |             |             |  |  |
| 1                       | 41,380<br>23,670    |                                          | 1.712,328          | 560,269     | 979,471     |  |  |
| $\overline{\mathbf{c}}$ | 34,696              | 18,460                                   | 1.203,797          | 340,772     | 640,484     |  |  |
| 3                       | 41,380              | 25,960                                   | 1.712,328          | 673,922     | 1.074,232   |  |  |
| 4                       | 38,197              | 26,540                                   | 1.459,025          | 704,372     | 1.013,753   |  |  |
| 5                       | 41,380              | 23,280                                   | 1.712,328          | 541,958     | 963,333     |  |  |
| 6                       | 31,831              | 18,330                                   | 1.013,212          | 335,989     | 583,462     |  |  |
| $\overline{7}$          | 43,608              | 23,740                                   | 1.901,697          | 563,588     | 1.035,265   |  |  |
| 8                       | 49,338              | 24,010                                   | 2.434,241          | 576,480     | 1.184,606   |  |  |
| 9                       | 35,014              | 17,130                                   | 1.225,986          | 293,437     | 599,791     |  |  |
| 10                      | 44,563              | 20,570                                   | 1.985,895          | 423,125     | 916,669     |  |  |
|                         |                     |                                          |                    |             |             |  |  |
|                         |                     | ---                                      |                    |             |             |  |  |
| ---                     |                     |                                          |                    |             |             |  |  |
| 290                     | 36,5                |                                          | 1.335,316          | 492,396     | 810,866     |  |  |
| 291                     | 26,7                |                                          | 714,922            | 276,424     | 444,546     |  |  |
| 292                     | 36,3                |                                          | 1.316,770          | 339,812     | 668,921     |  |  |
| 293<br>25,8             |                     | 16,57                                    | 664,768            | 274,598     | 427,252     |  |  |
| 294<br>31,5             |                     | 19,15                                    | 993,049            | 366,837     | 603,562     |  |  |
| 295<br>18,5             |                     | 11,16                                    | 343,199            | 124,546     | 206,746     |  |  |
| 296                     | 27,5                | 19,44                                    | 758,110            | 377,758     | 535,147     |  |  |
| 297                     | 22,9                |                                          | 523,791            | 187,992     | 313,797     |  |  |
| 298                     | 24,9                |                                          | 618,020            | 267,159     | 406,337     |  |  |
| 299                     | 28,7<br>13,47       |                                          | 826,182            | 181,387     | 387,116     |  |  |
| 300                     | 16,88<br>25,3       |                                          | 638,765<br>284,833 |             | 426,546     |  |  |
| <b>Total</b>            | 9.475,124           | 5.542,156                                | 310.928,353        | 105.415,988 | 179.201,152 |  |  |
| <b>Promedio</b>         | 31,584              | 18,474                                   |                    |             |             |  |  |
| Términos de corrección  |                     |                                          | 299.259,917        | 102.384,977 | 175.042,051 |  |  |
|                         |                     | Suma de cuadrados y productos corregidos | 11.668,436         | 3.031,011   | 4.159,100   |  |  |

 $b = \frac{\sum PCxy}{\sum CCx} = \frac{4.159,100}{11.668,436} = 0,3564$ 

 $a = \overline{y} - bx = 18,474 - 0,3564(31,584) = 7,216$ 

La ecuación es:

 $y = 7,2116 + 0,3564x$ 

$$
R^{2} = \frac{(\sum PCxy)^{2}}{(\sum CCx)(\sum CCy)} = \frac{4.159,10^{2}}{(11.668,436)(3.031,011)} = 0,489
$$

 $r = \sqrt{R^2} = 0.699$ 

$$
Syx = \sqrt{\frac{(\sum CCy) - b(\sum PCxy)}{n-2}} = \sqrt{\frac{3.031,011 * 4.159,100}{300 - 2}} = 1,778
$$

 $Syx(\%) = \frac{s yx}{\overline{y}} 100 = \frac{1,778}{18,474} 100 = 9,625$ 

## **B. DETERMINACIÓN DEL FACTOR DE FORMA (f)**

El factor de forma  $(f)$  determinado fue 0,73 para el rango 30 a 39,99 donde se encuentra el mayor número de frecuencias (Cuadro 3 y Cuadro 4).

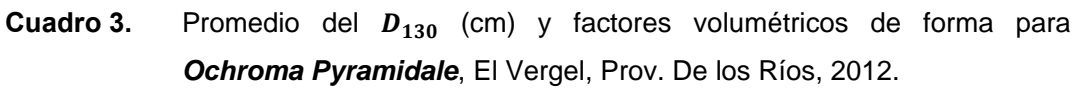

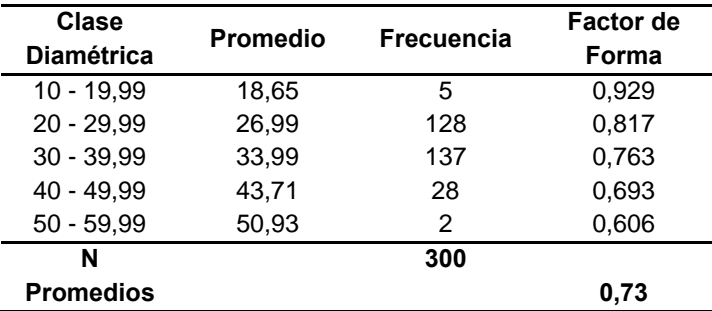

**Cuadro 4.** Factor de forma (f) de **Ochroma pyramidale**, El Vergel, Prov. de los Ríos, 2012.

| No. del<br>árbol | Volumen<br>$(v_1)$ | Volumen del<br>cilindro $(v_2)$ | Factor de<br>forma $(f)$ |  |  |
|------------------|--------------------|---------------------------------|--------------------------|--|--|
| 1                | 2,242              | 3,183                           | 0,704                    |  |  |
| 2                | 1,398              | 1,745                           | 0,801                    |  |  |
| 3                | 2,386              | 3,491                           | 0,683                    |  |  |
| 4                | 2,053              | 3,041                           | 0,675                    |  |  |
| 5                | 2,306              | 3,131                           | 0,736                    |  |  |
| 6                | 1,078              | 1,459                           | 0,739                    |  |  |
| 7                | 2,567              | 3,546                           | 0,724                    |  |  |
| 8                | 3,130              | 4,590                           | 0,682                    |  |  |
| 9                | 1,148              | 1,649                           | 0,696                    |  |  |
| 10               | 2,493              | 3,208                           | 0,777                    |  |  |
|                  |                    |                                 |                          |  |  |
|                  |                    |                                 |                          |  |  |
|                  |                    |                                 |                          |  |  |
|                  |                    |                                 |                          |  |  |
|                  |                    |                                 |                          |  |  |
| 290              | 1,422              | 2,327                           | 0,611                    |  |  |
| 291              | 0,608              | 0,934                           | 0,652                    |  |  |
| 292              | 1,435              | 1,906                           | 0,753                    |  |  |
| 293              | 0,759              | 0,865                           | 0,877                    |  |  |
| 294              | 0,898              | 1,494                           | 0,601                    |  |  |
| 295              | 0,289              | 0,301                           | 0,960                    |  |  |
| 296              | 0,867              | 1,157                           | 0,749                    |  |  |
| 297              | 0,525              | 0,564                           | 0,932                    |  |  |
| 298              | 0,609              | 0,793                           | 0,767                    |  |  |
| 299              | 0,832              | 0,874                           | 0,952                    |  |  |
| 300              | 0,700              | 0,847                           | 0,826                    |  |  |

$$
f = \frac{v_1}{v_2} = \frac{1,141}{1,573} = 0,73
$$

## **C. TABLAS DE VOLUMEN CONSTRUIDAS POR MÉTODOS MATEMÁTICOS**

### **1. Tablas de una entrada**

El coeficiente de correlación es de 0,958 en la ecuación aritmética y 0,974 en la ecuación logarítmica  $\log v = \log a + b \log d$ , lo que indica que son excelentes datos; En el Cuadro 3 se puede observar las ecuaciones utilizadas para la elaboración de estas tablas de volumen de una entrada con sus respectivos coeficientes de precisión.

**Cuadro 5.** Ecuaciones para construir tablas de volumen de una entrada de *Ochroma Pyramidale* por métodos matemáticos en función del diámetro. El Vergel, Prov. de Los Ríos, 2012.

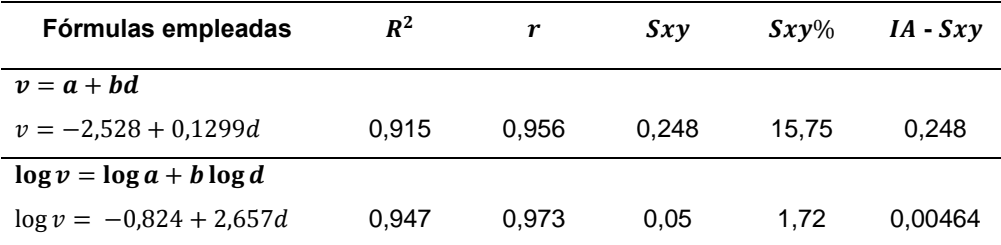

 $R^2$  = coeficiente de determinación

 $r =$  coeficiente de correlación

 $Svx = error Standard de la estimación$ 

 $Syx\%$  = error Standard porcentual

- $IA =$ índice de ajuste
- $v =$  volumen en metros cúbicos
- $d = D_{130}$  en centímetros

Las tablas de volumen de una entrada de *Ochroma pyramidale*, presenta el coeficiente de correlación de 0,956 en la ecuación aritmética y 0,973 en la ecuación logarítmica, lo que indica que son excelentes. Las ecuaciones utilizadas para la elaboración de estas tablas de volumen y sus respectivos coeficientes de precisión se encuentran en el Cuadro 6.

En las Tablas 1 y 2, se registran los volúmenes de una entrada determinados por el método matemático.

**Cuadro 6.** Tablas de volumen de una entrada de *Ochroma pyramidale,* por métodos matemáticos y las pruebas de precisión, El Vergel, Prov. de Los Ríos, 2012.

| No. Árbol    | $D_{130}$<br>(cm) | volumen<br>m <sup>3</sup> | W      | wx      | wy      | wc<br>$3 + 4 + 5$ | $wx^2$      | WXY        | wxc<br>$4 + 7 + 8$ | $wy^2$  | wyc<br>$5 + 8 + 10$ |
|--------------|-------------------|---------------------------|--------|---------|---------|-------------------|-------------|------------|--------------------|---------|---------------------|
|              | 41,38             | 3,183                     |        | 41,38   | 3,183   | 45,564            | 1.712,328   | 131,725    | 1.885,434          | 10,133  | 145,042             |
| 2            | 34,70             | 1,745                     |        | 34,70   | 1,745   | 37,441            | 1.203,797   | 60,555     | 1.299,048          | 3,046   | 65,347              |
| 3            | 41,38             | 3,491                     |        | 41,38   | 3,491   | 45,872            | 1.712,328   | 144,469    | 1.898,178          | 12,189  | 160,150             |
| 4            | 38,20             | 3,041                     |        | 38,20   | 3,041   | 42,238            | 1.459,025   | 116,168    | 1.613,390          | 9,249   | 128,458             |
| 5            | 41,38             | 3,131                     |        | 41,38   | 3,131   | 45,511            | 1.712,328   | 129,555    | 1.883,263          | 9,802   | 142,488             |
| 6            | 31,83             | 1,459                     |        | 31,83   | 1,459   | 34,290            | 1.013,212   | 46,431     | 1.091,473          | 2,128   | 50,017              |
|              | 43,61             | 3,546                     |        | 43,61   | 3,546   | 48,154            | 1.901,697   | 154,626    | 2.099,932          | 12,573  | 170,745             |
| 8            | 49,34             | 4,590                     |        | 49,34   | 4,590   | 54,928            | 2.434,241   | 226,479    | 2.710,059          | 21,071  | 252,141             |
| 9            | 35,01             | 1,649                     |        | 35,01   | 1,649   | 37,664            | 1.225,986   | 57,753     | 1.318,754          | 2,721   | 62,123              |
| 10           | 44,56             | 3,208                     |        | 44,56   | 3,208   | 48,772            | 1.985,895   | 142,975    | 2.173,433          | 10,293  | 156,477             |
|              | ---               | $\qquad \qquad \qquad -$  |        | ---     |         |                   |             |            |                    |         |                     |
|              | ---               | ---                       |        |         |         | ---               | ---         |            |                    |         |                     |
|              |                   |                           |        |         |         |                   |             |            |                    |         |                     |
|              |                   |                           |        |         |         |                   |             |            |                    |         |                     |
| 295          | 18,53             | 0,301                     |        | 18,53   | 0,301   | 19,826            | 343,199     | 5,573      | 367,298            | 0,090   | 5,964               |
| 296          | 27,53             | 1,157                     |        | 27,53   | 1,157   | 29,691            | 758,110     | 31,864     | 817,508            | 1,339   | 34,360              |
| 297          | 22,89             | 0,564                     |        | 22,89   | 0,564   | 24,451            | 523,791     | 12,909     | 559,587            | 0,318   | 13,791              |
| 298          | 24,86             | 0,793                     |        | 24,86   | 0,793   | 26,653            | 618,020     | 19,723     | 662,603            | 0,629   | 21,146              |
| 299          | 28,74             | 0,874                     |        | 28,74   | 0,874   | 30,617            | 826,182     | 25,119     | 880,045            | 0,764   | 26,757              |
| 300          | 25,27             | 0,847                     |        | 25,27   | 0,847   | 27,121            | 638,765     | 21,399     | 685,438            | 0,717   | 22,963              |
| Σ            | 9475,12           | 472,03                    | 300,00 | 9475,12 | 472,026 | 10.247,150        | 310.928,353 | 16.423,576 | 336.827,053        | 957,770 | 17.853,372          |
| <b>Media</b> |                   |                           |        | 31,584  | 1,573   |                   |             |            |                    |         |                     |

## **Términos de corrección**

$$
\frac{(\sum wx)^2}{\sum w} = \frac{(9.475,12)^2}{300} = 299.259,92
$$

$$
\frac{(\sum wy)^2}{\sum w} = \frac{(472,03)^2}{300} = 742,697
$$

$$
\frac{(\sum wx)(\sum wy)}{\sum w} = \frac{(9.475,12)(472,03)}{300} = 14.908,364
$$

# **Suma de cuadrados y productos corregidos**

$$
\sum CCx = \sum wx^2 - \frac{(\sum wx)^2}{\sum w} = 310.928,35 - \frac{9.475,12^2}{300} = 11.668,44
$$
  

$$
\sum CCy = \sum wy^2 - \frac{(\sum wy)^2}{\sum w} = 957,77 - \frac{472,03^2}{300} = 215,073
$$
  

$$
\sum PCxy = \sum wxy - \frac{(\sum wx)(\sum wy)}{\sum w} = 16.423,58 - \frac{(9.475,12)(472,03)}{300} = 1.515,212
$$

**Ecuaciones** 

$$
b = \frac{\sum PCxy}{\sum CCx} = \frac{1515,212}{11668,44} = 0,1299
$$

$$
a = \bar{y} - b\bar{x} = 1,573 - 0,129(31,584) = -2,528
$$

$$
v = a + bx = -2,528 + 0,129(x)
$$

$$
R^{2} = \frac{(\sum PCx)^{2}}{(\sum CCx)(\sum CCy)} = \frac{(1.515,212)^{2}}{(11.668,44)(215,212)} = 0,915
$$

 $r = \sqrt{R^2} = \sqrt{0.915 = 0.956}$ 

$$
S^{2}xy = \frac{\left(\sum CCy\right) - \frac{\left(\sum PCxy\right)^{2}}{\sum CCx}}{\sum w - 2} = \frac{(215,073) - \frac{(1.515,212)^{2}}{11.668,44}}{300 - 2} = 0,061
$$

$$
Syx = \sqrt{S^2xy} = \sqrt{0,061} = 0,247
$$

$$
Syx\ (\%) = \frac{Syx}{\bar{y}}100 = \frac{0,247}{1,573} = 15,755
$$

**Tabla 1.** Volumen de *Ochroma pyramidale* mediante tabla de volumen de una entrada, considerando el  $D_{130}$  y la ecuación obtenida por método matemático  $y = -2,528 + 0,1299(x)$ , El Vergel, Prov. de los Ríos, 2012.

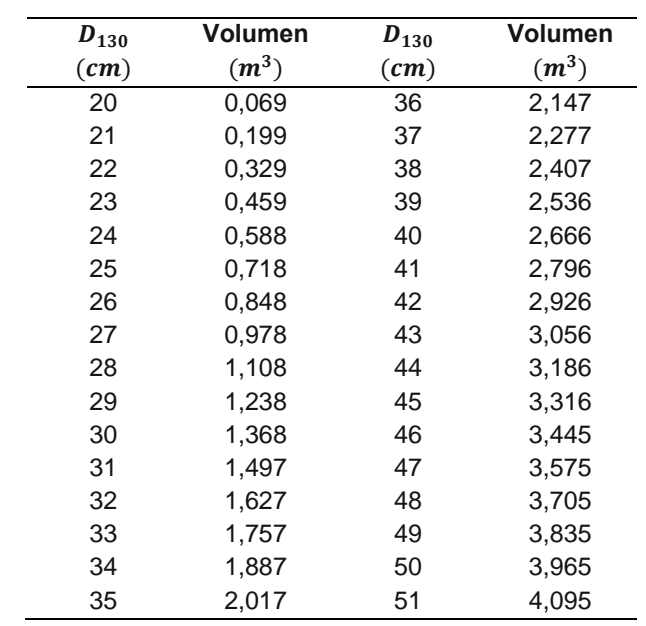

Cuadro 7. Cálculo de las constantes de la ecuación logarítmica; log  $v = \text{Log } a + b \log x$  para la elaboración de las tablas de volumen de una entrada de *Ochroma pyramidale,* por métodos matemáticos y las pruebas de precisión, El Vergel, Prov. de Los Ríos, 2012.

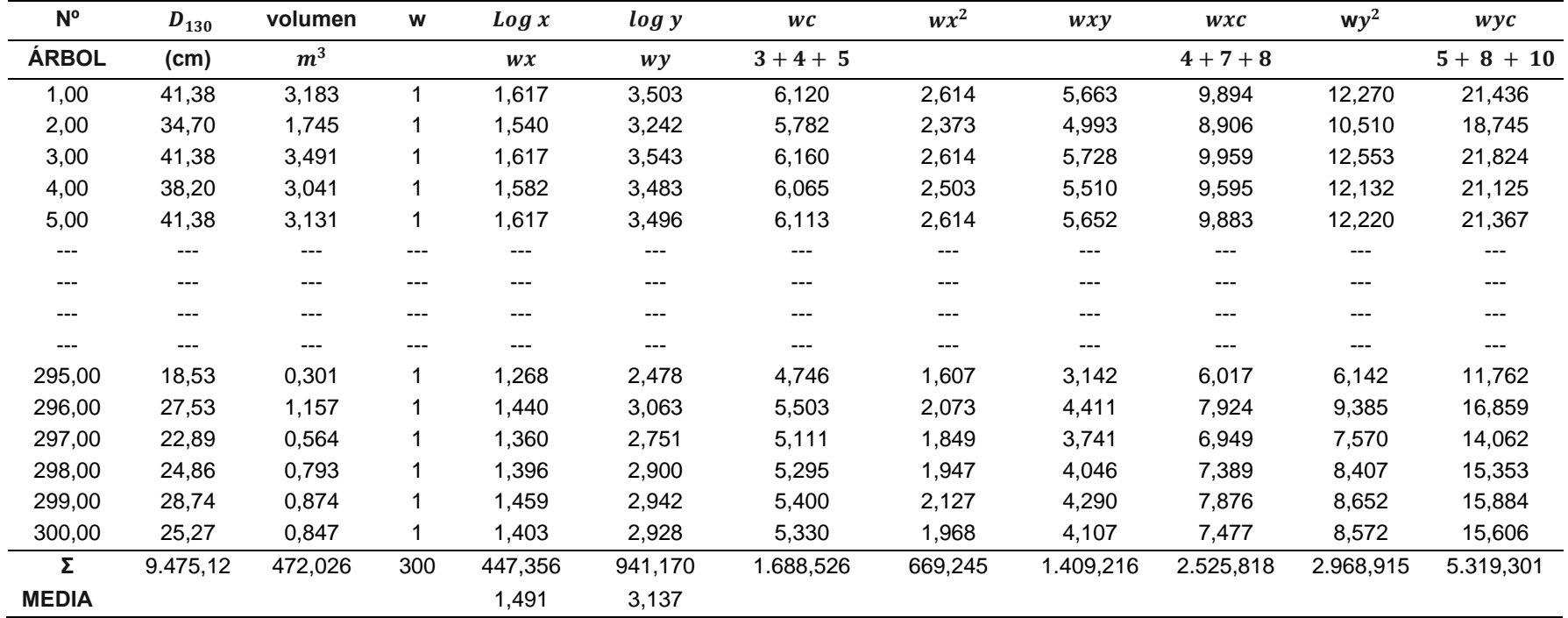

 $w =$  expresión with (Con)

## **Términos de corrección**

$$
\frac{(\sum wx)^2}{\sum w} = \frac{(447,356)^2}{300} = 667,091
$$

$$
\frac{(\sum wy)^2}{\sum w} = \frac{(941,170)^2}{300} = 2.952,668
$$

$$
\frac{(\sum wx)(\sum wy)}{\sum w} = \frac{(447,356)(941170)}{300} = 1403,460
$$

# **Suma de cuadrados y productos corregidos**

$$
\sum CCx = \sum wx^2 - \frac{(\sum wx)^2}{\sum w} = 669,245 - \frac{447,356^2}{300} = 11.668,44
$$
  

$$
\sum CCy = \sum wy^2 - \frac{(\sum wy)^2}{\sum w} = 2968,915 - \frac{941,170^2}{300} = 16,2
$$
  

$$
\sum PCxy = \sum wxy - \frac{(\sum wx)(\sum wy)}{\sum w} = 1409,216 - \frac{(447,356)(941,170)}{300} = 5,76
$$

**Ecuaciones** 

$$
b = \frac{\sum PCxy}{\sum CCx} = \frac{15,76}{11.668,44} = 2,672
$$

$$
a = \bar{y} - b\bar{x} = 3,137 - 2,672 \times 1,491 = -0,848
$$

$$
v = a + bx = -0.848 + 2.672(x)
$$

$$
R^{2} = \frac{(\sum PCx)^{2}}{(\sum CCx)(\sum CCy)} = \frac{(1.515,212)^{2}}{(11.668,44)(215,212)} = 0,915
$$

 $r = \sqrt{R^2} = \sqrt{0.915 = 0.956}$ 

$$
S^{2}xy = \frac{\left(\sum CCy\right) - \frac{\left(\sum PCxy\right)^{2}}{\sum CCx}}{\sum w - 2} = \frac{(215,073) - \frac{(1.515,212)^{2}}{11.668,44}}{300 - 2} = 0,061
$$

$$
Syx = \sqrt{S^2xy} = \sqrt{0,061} = 0,247
$$

$$
Syx\ (\%) = \frac{Syx}{\bar{y}}100 = \frac{0,247}{1,573} = 15,755
$$

**Tabla 2.** Volumen de *Ochroma pyramidale* de una entrada considerando el  $D_{130}$ y ecuación obtenida por método matemáticos logarítmica de es  $\log v = \log a + b(\log x)$  donde  $\log v = -0.848 + 2.672(\log x)$ , El Vergel, Prov. de Los Ríos, 2012.

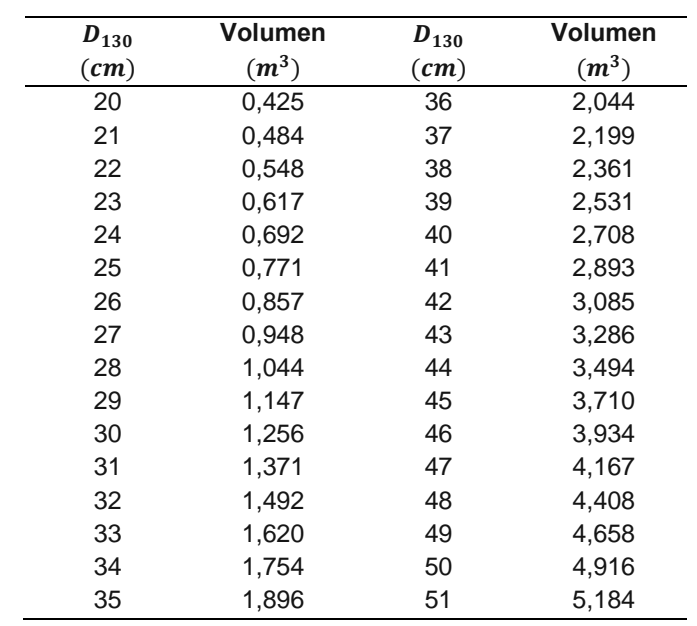

## **2. Tablas de volumen de doble entrada**

La información numérica generada por las ecuaciones utilizadas para la elaboración de tablas de volumen de doble entrada de *Ochroma pyramidale* y los respectivos coeficientes de precisión se detallan a continuación.

En el Cuadro 8, se muestra que la ecuación aritmética es la más precisa que la logarítmica, el error Standard es menor que el índice de ajuste, con un coeficiente de correlación de uno.

**Cuadro 8.** Estadística y coeficientes de precisión para las ecuaciones empleadas en la elaboración de tablas de volumen de doble entrada para *Ochroma pyramidale,* por métodos matemáticos en función del diámetro y la altura comercial, El Vergel, Prov. de Los Ríos, 2012.

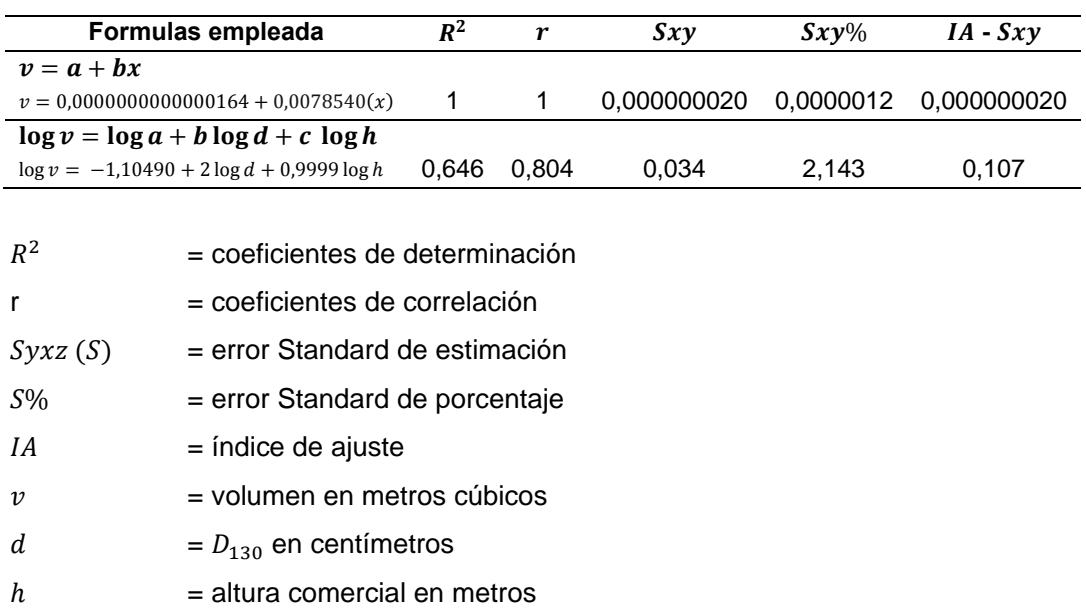

**Cuadro 9.** Cálculo de las constantes de la ecuación aritmética;  $v = a + b(x)$  donde  $x = (D_{130} \frac{h}{100})$ , para la elaboración de las tablas de volumen de doble entrada de *Ochroma Pyramidale,* por métodos matemáticos y las pruebas de precisión. El Vergel, Prov. de los Ríos, 2012.

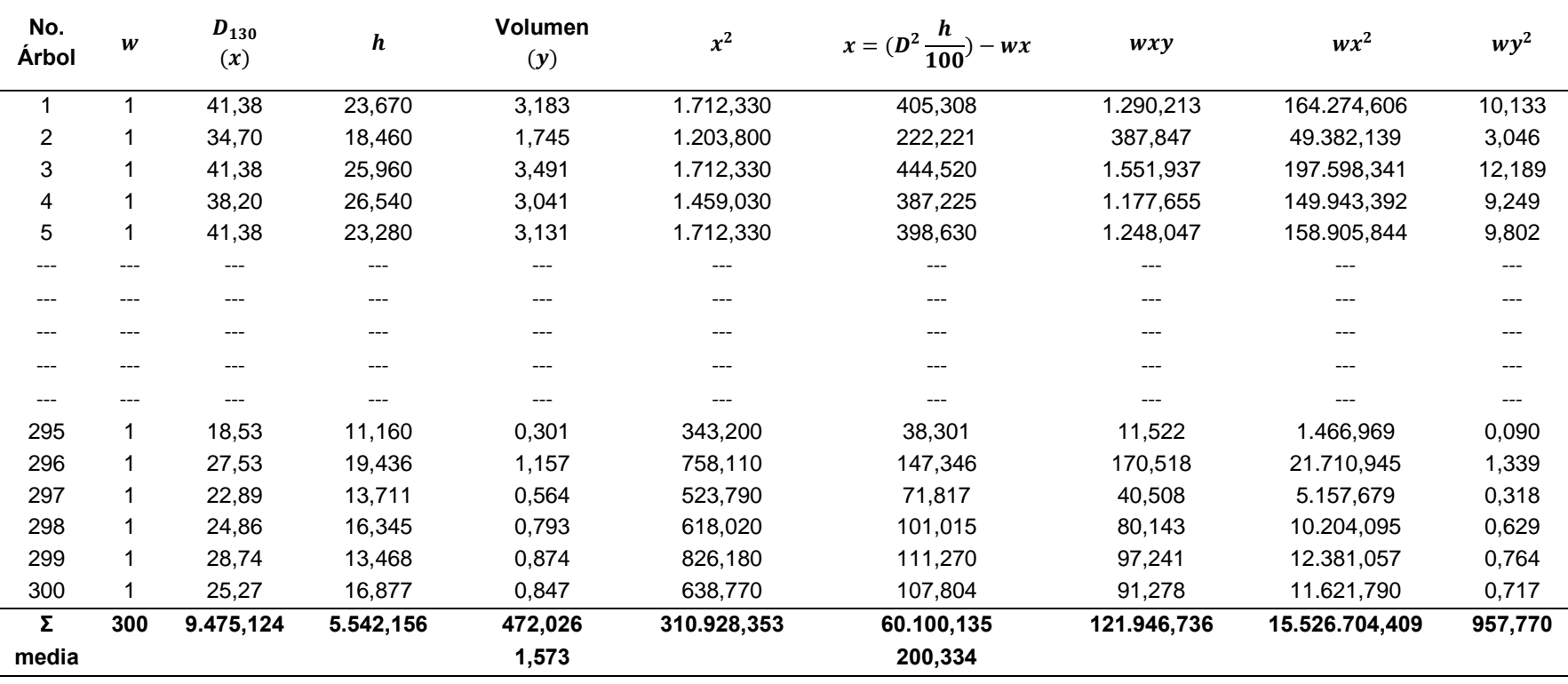

### **Términos de corrección**

$$
\frac{(\sum wx)^2}{\sum w} = \frac{(60100, 135)^2}{300} = 12040087,55
$$

$$
\frac{(\sum wy)^2}{\sum w} = \frac{(472,026)^2}{300} = 742,697
$$

$$
\frac{(\sum wx)(\sum wy)}{\sum w} = \frac{(60100,135)(472,026)}{300} = 95777,57069
$$

# **Suma de cuadrados y productos corregidos**

$$
\sum CCx = \sum wx^2 - \frac{(\sum wx)^2}{\sum w} = 15.526.704,41 - \frac{60100,135^2}{300} = 3.436.616,86
$$

$$
\sum CCy = \sum wy^2 - \frac{(\sum wy)^2}{\sum w} = 957,770 - \frac{472,026^2}{300} = 215,073
$$

$$
\sum PCxy = \sum wxy - \frac{(\sum wx)(\sum wy)}{\sum w} = 121.946,74 - \frac{(60.100,135)(472,026)}{300} = 27.383,89
$$

**Ecuaciones** 

$$
b = \frac{\sum PCxy}{\sum CCx} = \frac{27.383,89}{3.436.616,86} = 0,0078540
$$

 $a = \overline{y} - b\overline{x} = 1,573 - 0,0078540 * 200,334 = 0,00000000000000164$ 

 $v = a + bx = 0,0000000000000164 + 0,0078540(x)$ 

$$
R^{2} = \frac{\left(\sum PCxy\right)^{2}}{\left(\sum CCx\right)\left(\sum CCy\right)} = \frac{(27.383,89)^{2}}{(3.436.616,86)(215,073)} = 0,999
$$

$$
r = \sqrt{R^2} = \sqrt{0.999} = 1
$$

$$
S^{2}xy = \frac{(\sum CCy) - \frac{(\sum PCxy)^{2}}{\sum CCx}}{\sum w - 2} = \frac{(215,073) - \frac{(472,026)^{2}}{3.436.616,86}}{300 - 2} = 0,00000000000000000381
$$

56

 $Syx = \sqrt{s^2xy} = \sqrt{0,000000000000000000381} = 0,000000020$ 

$$
Syx\ (\%) = \frac{s\ yx}{\overline{y}} * 100 = \frac{0,000000020}{1,573} = 0,0000012\%
$$

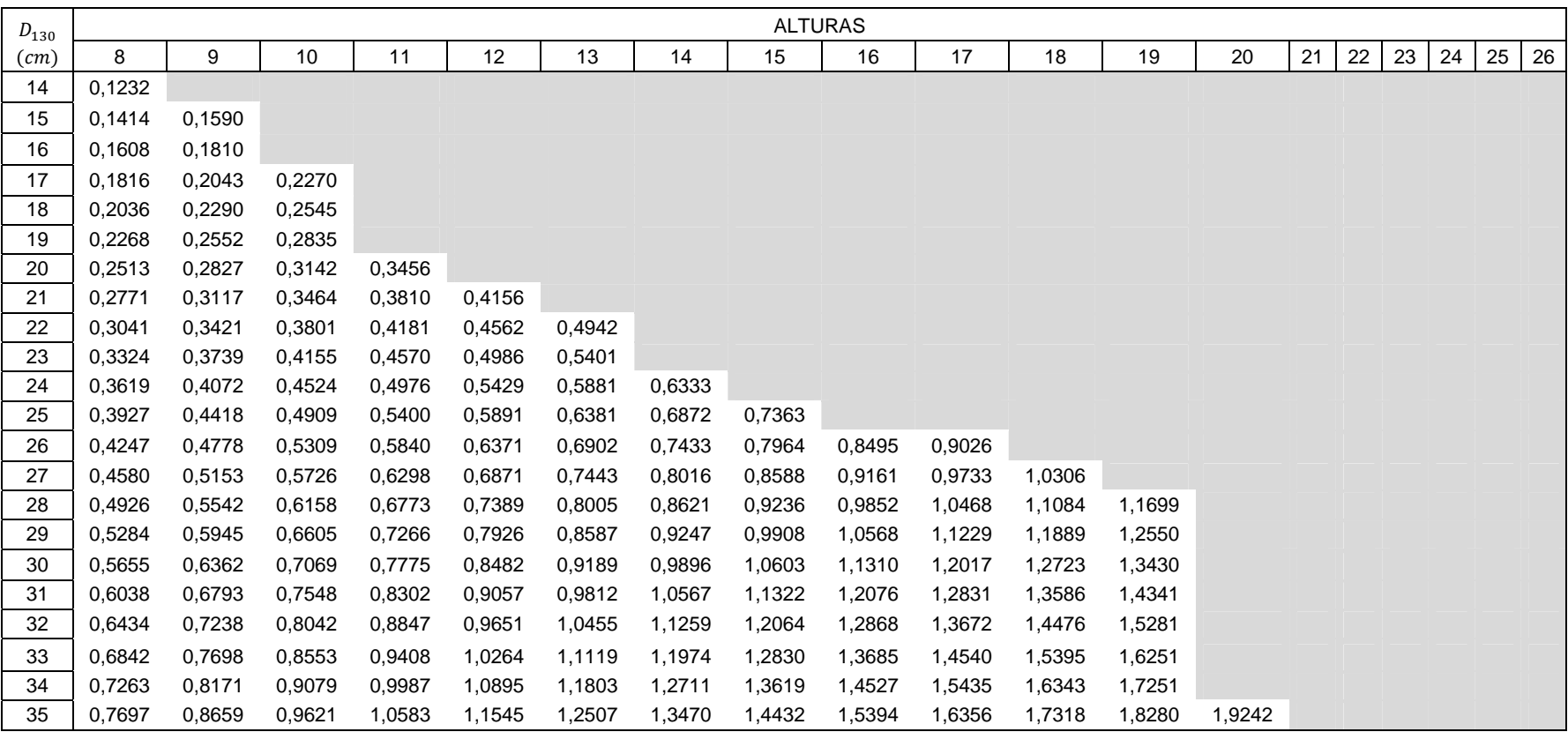

Tabla 3. Tablas de volumen de *Ochroma pyramidale* considerando el  $D_{130}$ , la altura comercial y la ecuación obtenida por métodos matemáticos  $y = a + b(x) x = (D^2 \frac{h}{100})$ ,  $y = 0,000000000000164 + 0,00785 (122(\frac{8}{100}))$ . El Vergel, Prov. De los Ríos, 2012.

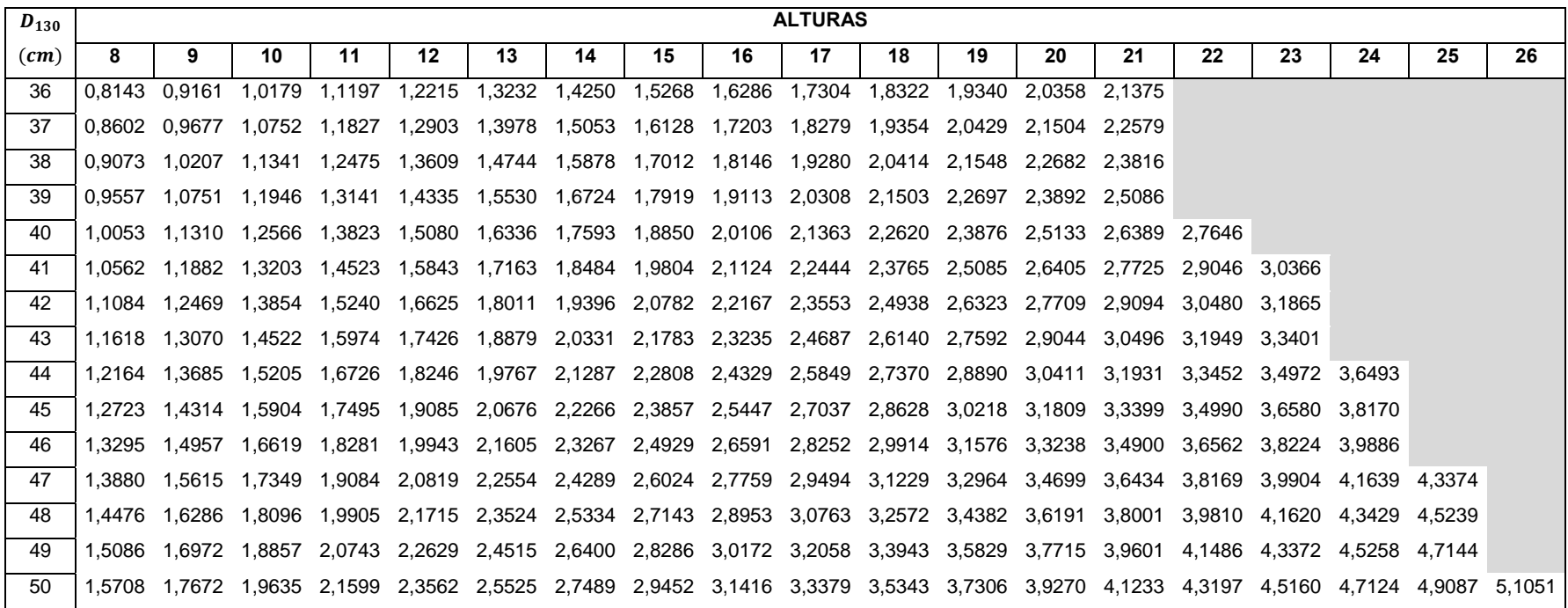

| No.                    | $D_{130}$ cm | $\boldsymbol{h}$ | vol~m <sup>3</sup> |             | log D   | $\log h$     | $\log v$<br>$wx^2$ | $wz^2$  |         |           |         |           |                        |
|------------------------|--------------|------------------|--------------------|-------------|---------|--------------|--------------------|---------|---------|-----------|---------|-----------|------------------------|
| Árbol                  | (x)          |                  | (y)                | W           | (wx)    | (wz)<br>(wy) |                    |         |         | $wy^2$    | WXZ     | wxy       | Wyz                    |
|                        | 41,38        | 23,67            | 3,183              | $\mathbf 1$ | 1,617   | 1,374        | 3,503              | 2,614   | 1,888   | 12,270    | 2,222   | 5,663     | 4,814                  |
| 2                      | 34,70        | 18,46            | 1,745              |             | 1,540   | 1,266        | 3,242              | 2,372   | 1,603   | 10,510    | 1,950   | 4,993     | 4,105                  |
| $\mathbf{3}$           | 41,38        | 25,96            | 3,491              |             | 1,617   | 1,414        | 3,543              | 2,614   | 2,000   | 12,553    | 2,287   | 5,728     | 5,011                  |
| 4                      | 38,20        | 26,54            | 3,041              | 1           | 1,582   | 1,424        | 3,483              | 2,503   | 2,027   | 12,132    | 2,253   | 5,510     | 4,960                  |
| $\sqrt{5}$             | 41,38        | 23,28            | 3,131              | 1           | 1,617   | 1,367        | 3,496              | 2,614   | 1,869   | 12,220    | 2,210   | 5,652     | 4,779                  |
|                        | ---          | ---              | ---                | ---         | $---$   | ---          | ---                | ---     |         |           | ---     |           |                        |
|                        | ---          | ---              | ---                | ---         | ---     | ---          | ---                | ---     | ---     | $--$      | ---     | $---$     | ---                    |
| ---                    | $--$         | $---$            | $---$              | ---         | ---     | $---$        | $---$              | ---     | $---$   | $--$      | ---     | $---$     | $\qquad \qquad \cdots$ |
|                        | ---          | ---              | $---$              | ---         | ---     | ---          | ---                | ---     | ---     | $--$      | ---     | $---$     | ---                    |
| $\qquad \qquad \cdots$ | ---          | ---              | $- - -$            | ---         | $---$   | ---          | ---                | ---     | ---     | ---       | ---     | $---$     | ---                    |
| 290                    | 36,54        | 22,19            | 2,327              | 1           | 1,563   | 1,346        | 3,367              | 2,442   | 1,812   | 11,336    | 2,104   | 5,262     | 4,532                  |
| 291                    | 26,74        | 16,63            | 0,934              | 1           | 1,427   | 1,221        | 2,970              | 2,037   | 1,490   | 8,822     | 1,742   | 4,239     | 3,626                  |
| 292                    | 36,29        | 18,43            | 1,906              | 1           | 1,560   | 1,266        | 3,280              | 2,433   | 1,602   | 10,760    | 1,974   | 5,116     | 4,152                  |
| 293                    | 25,78        | 16,57            | 0,865              | 1           | 1,411   | 1,219        | 2,937              | 1,992   | 1,487   | 8,627     | 1,721   | 4,145     | 3,581                  |
| 294                    | 31,51        | 19,15            | 1,494              | 1           | 1,498   | 1,282        | 3,174              | 2,245   | 1,644   | 10,076    | 1,921   | 4,757     | 4,070                  |
| 295                    | 18,53        | 11,16            | 0,301              | 1           | 1,268   | 1,048        | 2,478              | 1,607   | 1,098   | 6,142     | 1,328   | 3,142     | 2,596                  |
| 296                    | 27,53        | 19,44            | 1,157              |             | 1,440   | 1,289        | 3,063              | 2,073   | 1,661   | 9,385     | 1,855   | 4,411     | 3,948                  |
| 297                    | 22,89        | 13,71            | 0,564              | 1           | 1,360   | 1,137        | 2,751              | 1,848   | 1,293   | 7,570     | 1,546   | 3,741     | 3,128                  |
| 298                    | 24,86        | 16,35            | 0,793              | 1           | 1,396   | 1,213        | 2,899              | 1,947   | 1,472   | 8,407     | 1,693   | 4,046     | 3,518                  |
| 299                    | 28,74        | 13,47            | 0,874              | 1           | 1,459   | 1,129        | 2,941              | 2,127   | 1,275   | 8,652     | 1,647   | 4,290     | 3,322                  |
| 300                    | 25,27        | 16,88            | 0,847              |             | 1,403   | 1,227        | 2,928              | 1,967   | 1,506   | 8,572     | 1,721   | 4,107     | 3,593                  |
| Σ                      | 9.475,124    | 5.542,156        | 472,026            | 300         | 447,356 | 377,931      | 941,170            | 669,245 | 477,942 | 2.968,915 | 565,013 | 1.409,216 | 1.190,390              |
| <b>Media</b>           |              |                  | 1,573              |             |         |              |                    |         |         |           |         |           |                        |

**Cuadro 10.** Cálculo de las constantes de la ecuación logarítmica. Log  $v = log a + b log D + c log h$ ; Para la elaboración de las tablas de volumen de doble entrada *Ochroma pyramidale,* por métodos matemáticos y las pruebas de precisión. El Vergel, Prov. de los Ríos, 2012.

## **Términos de corrección**

$$
\frac{(\sum \log wx)^2}{\sum w} = \frac{(447,356)^2}{300} = 667,09
$$
  

$$
\frac{(\sum \log wy)^2}{\sum w} = \frac{(941,170)^2}{300} = 2.952,669
$$
  

$$
\frac{(\sum \log wz)^2}{\sum w} = \frac{(377,931)^2}{300} = 476,105
$$
  

$$
\frac{(\sum wx)(\sum wy)}{\sum w} = \frac{(447,356)(941,170)}{300} = 95.777,57069
$$
  

$$
\frac{(\sum wx)(\sum wz)}{\sum w} = \frac{(447,356)(377,931)}{300} = 563,565
$$
  

$$
\frac{(\sum wy)(\sum wz)}{\sum w} = \frac{(941,170)(377,931)}{300} = 1185,656
$$

# **Suma de cuadrados y productos corregidos**

$$
\sum CCx = \sum wx^2 - \frac{(\sum wx)^2}{\sum w} = 669,245 - \frac{447,356^2}{300} = 2,154
$$
  

$$
\sum CCy = \sum wy^2 - \frac{(\sum wy)^2}{\sum w} = 2968,915 - \frac{941,170^2}{300} = 0,863
$$
  

$$
\sum CCz = \sum wz^2 - \frac{(\sum wz)^2}{\sum w} = 447,942 - \frac{377,931^2}{300} = 1,837
$$
  

$$
\sum PCxy = \sum wxy - \frac{(\sum wx)(\sum wy)}{\sum w} = 1409,216 - \frac{(447,356)(941,170)}{300} = 5,756
$$
  

$$
\sum PCxz = \sum wxz - \frac{(\sum wx)(\sum wz)}{\sum w} = 565,013 - \frac{(447,356)(376,004)}{300} = 1,448
$$
  

$$
\sum PCyz = \sum wyz - \frac{(\sum wy)(\sum wz)}{\sum w} = 1.190,390 - \frac{(941,170)(377,931)}{300} = 4,733
$$

## **Ecuaciones**

$$
C = \frac{\sum PCyz - \frac{(\sum PCxz)(\sum PCxy)}{\sum CCx}}{\sum CCz - \frac{(\sum PCxz)^2}{\sum CCx}} = \frac{4,733 - \frac{(1,448)(5,756)}{2,154}}{1,837 - \frac{(1,448)^2}{2,154}} = 0,583
$$

$$
b = \frac{\sum PCxy - C(\sum PCxz)}{\sum CCx} = \frac{5,756 - 0,583(1,448)}{2,154} = 2,274
$$

$$
a = \frac{\sum wy - C(\sum wz) - b(\sum wx)}{\sum w} = \frac{941,170 - 0,583(377,931) - 2,274(447,356)}{\sum w} = 0,988
$$

$$
\log y = \log a + b \log x + C + \log h
$$

$$
\log y = 0.988 + 2.274(\log x) + 0.583 + \log h
$$

$$
R^{2} = \frac{b(\sum PCxy) - C(\sum PCyz)}{(\sum CCx)} = \frac{2,274(5,756) - 0,583(4,733)}{(2,154)} = 0,646
$$

$$
rxyz = \sqrt{R^2} = \sqrt{0.646} = 0.804
$$

$$
Sxyz = \sqrt{\frac{\sum CCy - b(\sum PCxy) - C(\sum PCyz)}{\sum w - 3}} = \sqrt{\frac{0,863 - 2,274(5,756) - 0,583(4,733)}{300 - 3}} = 0,033
$$

$$
s yxz\% = \frac{Sxyz}{\bar{y}} 100 = \frac{0.033}{1.573} 100 = 2.143\%
$$

$$
IA = \frac{Sxyz \text{ ant } \log \bar{v}}{0,434294} = \frac{0,033(1,376)}{0,434294} = 0,11
$$
Tabla 4. Tablas de volumen de *Ochroma pyramidale* considerando el  $D_{130}$ , la altura comercial y la ecuación obtenida por métodos matemáticos  $\log y = \log a + b(\log D) + c(\log h)$ ,  $\log y = -1,104909103 + 2,00(\log D) + 0,999(\log h)$ . El Vergel, Prov. De los Ríos, 2012.

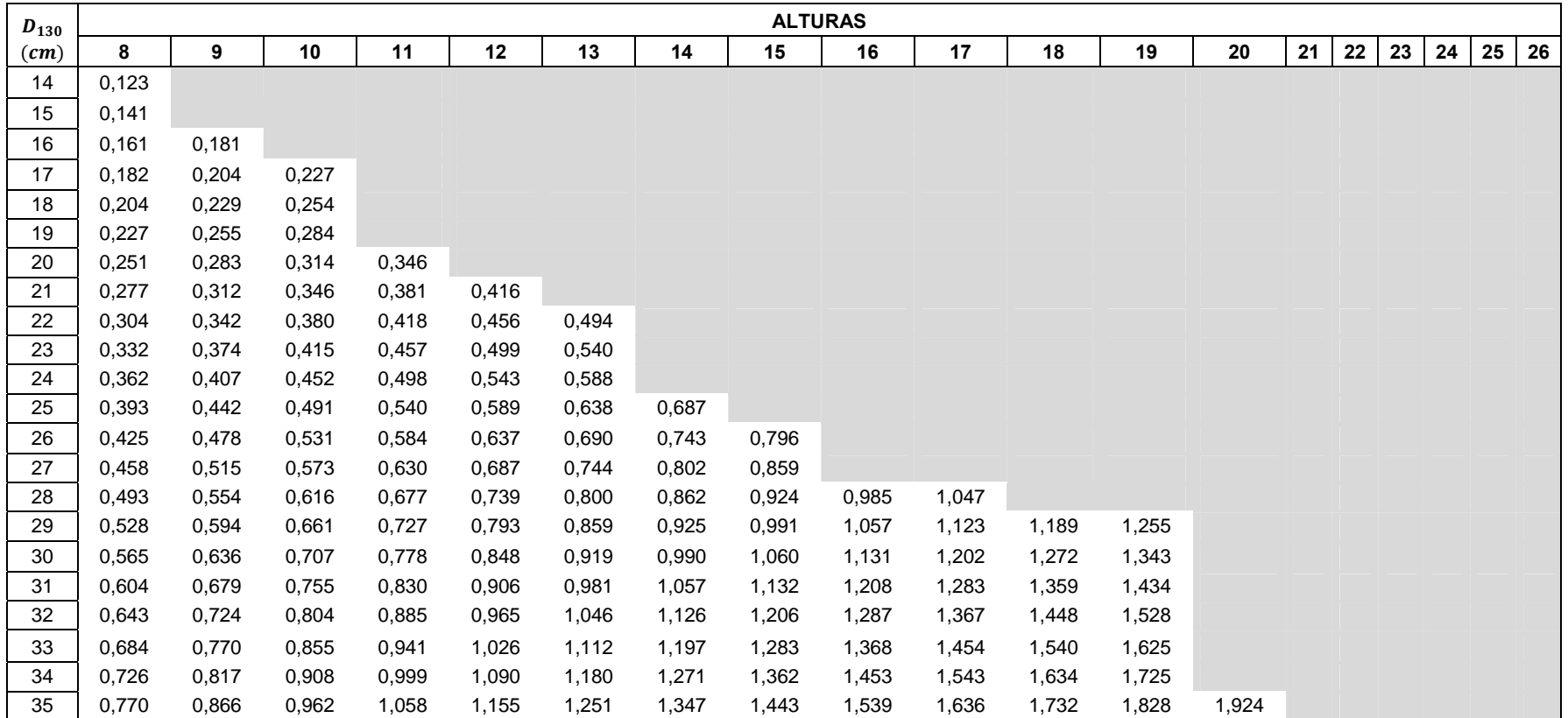

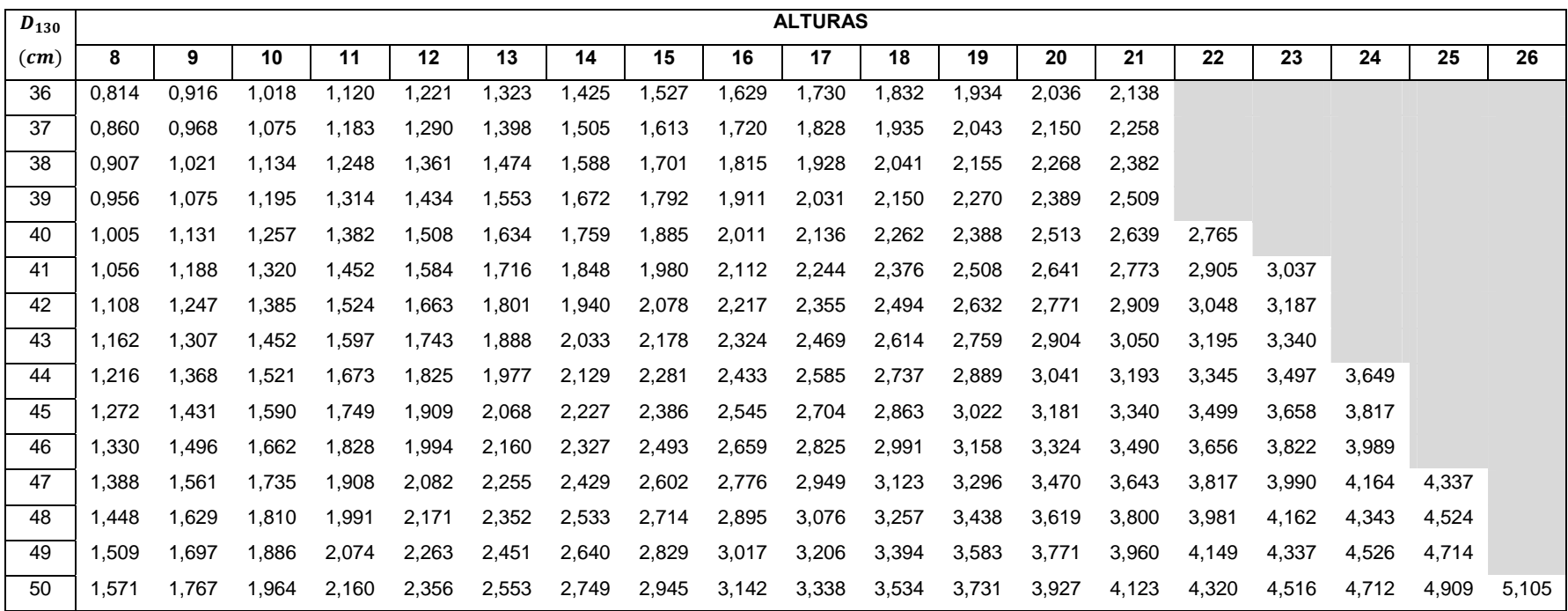

# **D. DETERMINACIÓN DEL PORCENTAJE (%) DE APROVECHAMIENTO EN EL ASERRADO**

El porcentaje de aprovechamiento a partir de los árboles en pie y trozas es el 73%, dentro del aprovechamiento el mayor número de árboles se presentan en las clases diamétricas de 20 – 24,99 y 25 – 29,99 (Cuadro 11).

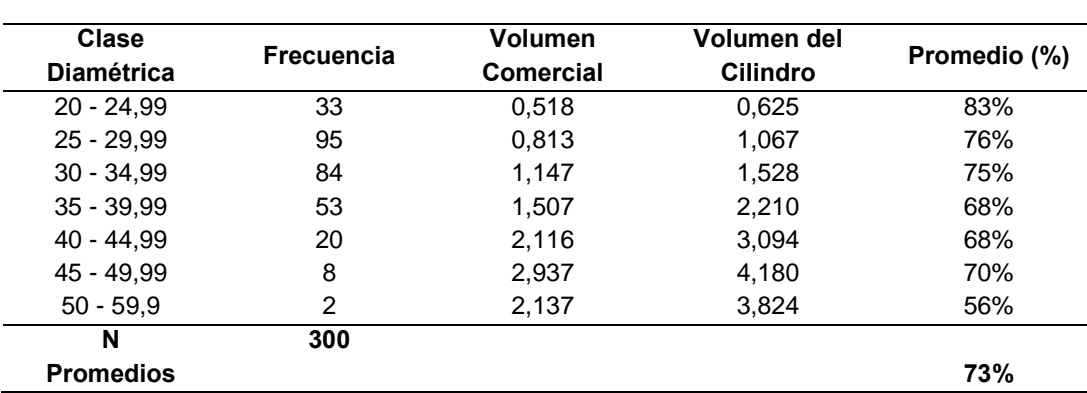

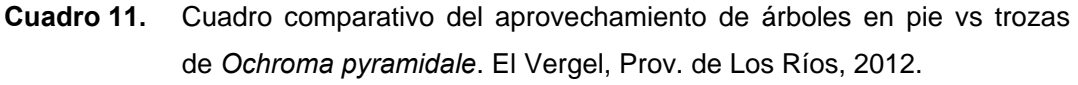

El aprovechamiento en el aserrado se presentó de acuerdo a la clase diamétrica y distribuida por los diferentes largos utilizados en la industria balsera.

**Cuadro 12.** Rendimiento de madera aserrada en base a las clases diamétricas de las trozas vs volumen  $(m^3)$  de los listones, largo 1 (120 – 126 cm). *Ochroma pyramidale*. El Vergel, Prov. de Los Ríos, 2012.

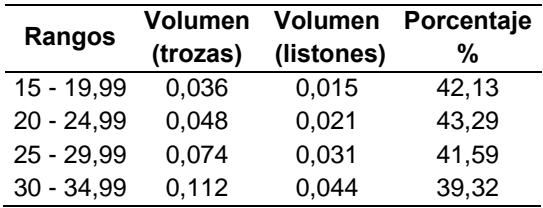

**Cuadro 13.** Cuadro comparativo en base al diámetro de la trozas vs volumen  $(m^3)$ de los listones, largo 2 (126 – 139 cm). *Ochroma pyramidale*, El Vergel, Prov. de Los Ríos, 2012.

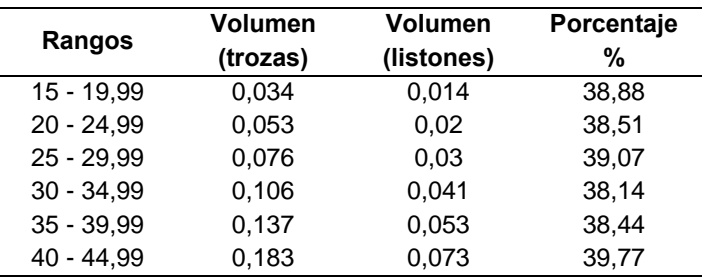

**Cuadro 14.** Cuadro comparativo en base al diámetro de la trozas vs volumen  $(m^3)$ de los listones, largo 3 (140 – 159 cm). *Ochroma pyramidale*, El Vergel Prov. de Los Ríos, 2012.

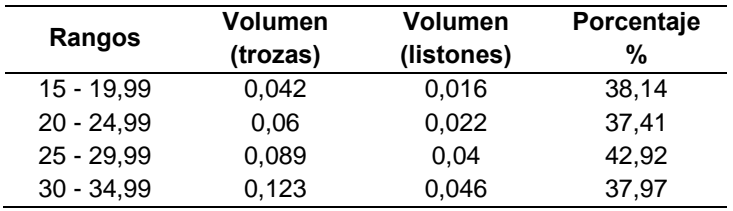

**Cuadro 15.** Cuadro comparativo en base al diámetro de la trozas vs volumen  $(m^3)$ de los listones, largo 4 (160 – 174 cm). *Ochroma pyramidale*, el vergel provincia de los ríos, 2012.

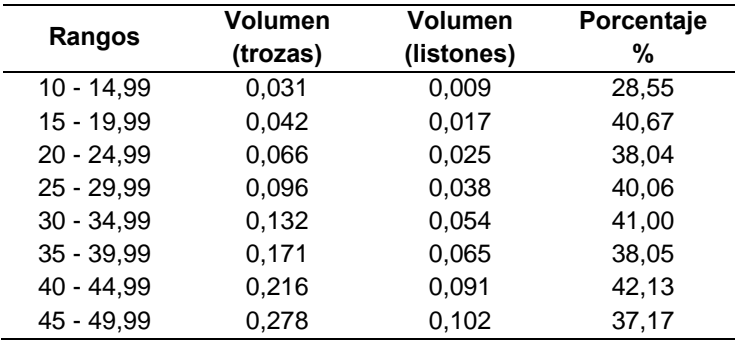

**Cuadro 16.** Cuadro comparativo en base al diámetro de la trozas vs volumen  $(m^3)$ de los listones, largo 5 (175 – 189 cm). *Ochroma pyramidale*, El Vergel Prov. de los Ríos, 2012.

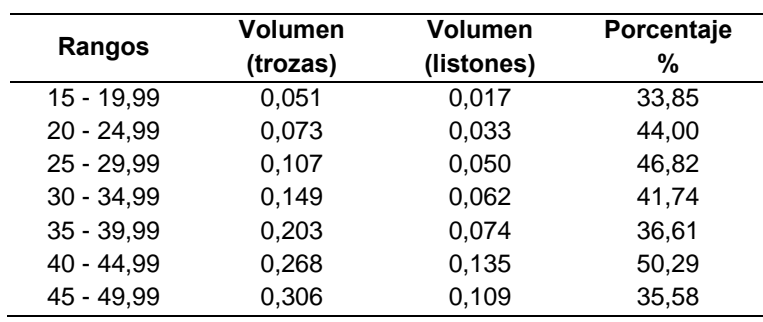

**Cuadro 17.** Cuadro comparativo en base al diámetro de la trozas vs volumen  $(m^3)$ de los listones, largo 6 (190 – 200 cm). *Ochroma pyramidale*, El Vergel Prov. de Los Ríos, 2012.

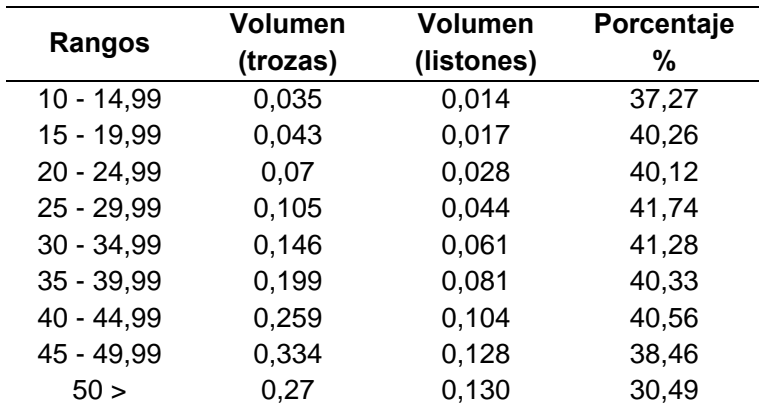

#### **V. DISCUSIÓN**

El coeficiente de correlación de 0.69 para la relación existente entre el diámetro ( $D_{130}$ ) y la altura comercial es relativamente representativo, tomando en cuenta que la balsa tiene una diferente forma de aprovechamiento, que difiere a otras especies de objetivo comercial.

Según los resultados que se presentan en el Cuadro 2, el factor volumétrico de forma, es de 0.73. A medida que aumenta el diámetro de los árboles se produce un decremento del factor de forma (f), como por ejemplo para un  $D_{130}$  promedio de 33,99 el factor de forma 0.763 tal como se indica en el Cuadro 2.

En la elaboración de tablas de volumen de una entrada elaboradas por el método matemático, se pueden aplicar las formulas aritmética  $v = a + bx y$  logarítmica  $\log v = \log a + b \log x$ , de acuerdo a los que se muestra en el Cuadro 3. Las dos ecuaciones son válidas por presentar coeficientes de correlación  $(r)$  próximos a 1 y un índice de ajuste de 1, ambas resultan ser precisas.

En las tablas de volumen de doble entrada elaboradas por el método matemático, la ecuación aritmética presenta un coeficiente de determinación  $(R^2)$  de 1 y un índice de ajuste de 0,000000017; en comparación que la fórmula logarítmica que tiene un coeficiente de determinación de 0,646 y un índice de ajuste de 0,107; por lo tanto la fórmula aritmética es la más precisa de esta tabla, esto no es igual a lo que indica Mora y Cevallos, (1988).

De acuerdo al índice de aprovechamiento, en la labor de trozado se pierde alrededor de 24% de la madera, como parte del proceso de tumba se determinó que adicionalmente se puede llegar a perder hasta un 35% del volumen aprovechable, dado que la balsa tiene problemas relacionados con enfermedades y ataques de insectos que malogran la calidad de la madera. Lo interesante de los resultados obtenidos es que el aprovechamiento ideal está relacionado directamente con el diámetro.

En el aserrado, la situación Industrial de la balsa es uno de los sectores que menos ha innovado desde su creación hace 50 años, se utilizan cierras circulares de 36 pulgadas con un espesor de 7 milímetros de ancho promedio, lo cual genera una gran cantidad de desperdicios, como es evidente en dependencia de la clase de aserrío el desperdicio es inversamente proporcional a la clase diamétrica, en la de mayor

diámetro hay menos desperdicio, tal como se observó en el caso de los Cuadros 14, 15 y 16 en la que el aprovechamiento está en el rango diamétrico 40 – 44,99 y los diámetros menores se puede llegar a tener más de 50% de desperdicios o menor porcentaje de aprovechamiento.

De acuerdo a la experiencia en el campo balsero estos rangos están dentro de la realidad y la tendencia de aprovechamiento es más común en rangos superiores y comprobable en el análisis de las clases diamétricas vs volumen de madera aserrada.

#### **VI. CONCLUSIONES Y RECOMENDACIONES**

En base a resultados obtenidos en la presente investigación, se presentan las siguientes conclusiones y recomendaciones.

#### **A. CONCLUSIONES**

- Las tablas de volumen de dobles entradas son más precisa que la de una entrada por lo tanto se acepta la hipótesis "Es posible estimar el volumen aprovechable de árboles de balsa en pie mediante tablas de volumen con un error aceptable".
- Para la elaboración de tablas de volumen de doble entrada por el método matemático, la ecuación aritmética  $v = a + b * D^2 \left( \frac{1}{100} \right)$  resulta ser más precisa, existe una relación lineal entre  $D_{130}$  y las alturas comerciales de los árboles de *Ochroma pyramidale*, no obstante esta especie tiene muchos problemas por sus características fenotípicas.
- A mayor diámetro existe mayor rendimiento en aprovechamiento, generando mayor cantidad de listones con mayor espesor y que va correlacionado a largo por lo tanto se acepta la hipótesis "Existe una o varias clases diamétricas donde el aprovechamiento de madera aserrada es mayor".
- Para la elaboración de tablas de volumen de una entrada por método matemático, las dos fórmulas empleadas (aritmética y logarítmica) tienen un alto grado de precisión.
- El factor volumétrico de forma (f), para los árboles de *Ochroma pyramidale*, es variable de acuerdo a la clase diamétrica, a mayor diámetro el factor de forma tiende a disminuir.
- Es imprescindible contar con plantaciones que tengan una edad comprendida entre los 4,5 años y los 5,5 años, para garantizar un promedio relativamente homogéneo de individuos lo cual reporta trozas con diámetros que fluctúen entre 30 y 50 cm.

### **B. RECOMENDACIONES**

- En la elaboración de tablas de volúmenes de una entrada por el método matemático, es recomendable emplear ambas ecuaciones (aritmética y logarítmica).
- Para la elaboración de tablas de volúmenes de doble entradas por métodos matemáticos, se recomienda emplear la ecuación aritmética

$$
v = a + b \left( D^2 \left( \frac{h}{100} \right) \right).
$$

 Para la generación de información más precisa en cuando a los rendimientos de aserrado es importante analizar diferentes edades de plantaciones, de manera que se pueda obtener datos más relevantes en cuanto al aprovechamiento.

#### **VII. RESUMEN**

La presente investigación se realizó durante del año 2012, en la hacienda Las Cañas, provincia de Los Ríos, cantón Valencia, recinto El Vergel, a una altitud 180 msnm, con una precipitación de 1850 mm, temperatura media anual de 25,2 <sup>º</sup> C, la misma que tuvo los siguientes objetivos específicos:

- Elaborar tablas de volumen para la *Ochroma pyramidale*, con el fin de contribuir a su óptimo aprovechamiento de la zona.
- Calcular los rendimientos en el aserrado de acuerdo a las clases diamétricas de *Ochroma pyramidal.*

Se talaron y midieron 300 árboles de balsa con un diámetro a 130 cm desde la base del suelo  $D_{130}$  y mayores a 14 cm, con una muestra tomada de la mayoría de clases diamétricas en mención. Con los datos obtenidos se elaboraron tablas de volúmenes de una y dos entradas, con escalas aritmética y logarítmica.

Se observó que la relación entre el diámetro a la altura del pecho  $(D_{130})$  y la atura comercial tiene un 69% considerado como excelente, el factor volumétrico de forma es de 0.73. El valor más aproximado al volumen real para tablas de volumen de una entrada, se obtuvo con la ecuación logarítmica y para tablas de volumen de doble entrada por el método matemático, se realizó la ecuación aritmética.

El aprovechamiento en el aserrado para los promedios (40 – 44,99) tiene un mayor rendimiento que va desde el 40 hasta el 50 por ciento distribuido el largo de los listones.

Las tablas de volumen de dobles entradas son más precisas que la de una entrada por lo tanto se acepta la hipótesis "Es posible estimar el volumen aprovechable de árboles de balsa en pie mediante tablas de volumen con un error aceptable".

En cuanto aprovechamiento, a mayor diámetro existe mayor rendimiento, generando mayor cantidad de listones con mayor espesor y que va correlacionado a largo por lo tanto se acepta la hipótesis "Existe una o varias clases diamétricas donde el aprovechamiento de madera aserrada es mayor".

#### **VIII. SUMARY**

The present research was conducted during the year 2012, at estate at Las Cañas's, province of Los Ríos Region Valencia, precinct El Vergel, at an altitude 180 m above sea level, with a rainfall of 1850 mm and an average annual temperature of 25.2 ºC. the same that had the following specific objectives:

- Develop tables for *Ochroma pyramidale* volume, in order to contribute to their optimal use in the area.
- Calculate sawing yields according to diameter classes of *Ochroma pyramidale*.

For this study 300 balsa trees were felled and measured with a diameter of 130 centimeters from the ground level  $D_{130}$  and a diameter greater than 14 cm.

With the data collected were elaborated Volume Tables of one and two entries using arithmetic and logarithmic scales.

It was observed that the relationship between the diameter at breast height  $(D_{130})$  and the commercial height is excellent with 69%, the volume factor is 0.73. The closest value to the actual volume (size) for volume tables of one entry was obtained with the logarithmic equation; for volume tables of double entry it was obtained by mathematical method with an arithmetic equation.

The advantage in sawing for averages (40 - 44.99) has a higher throughput ranging from 40 to 50 percent distributed over the slats.

The double volume tables entries are more accurate than an entry therefore accepts the hypothesis "is possible to estimate the available volume of balsa trees standing by volume tables with an acceptable error."

A larger diameter greater performance advantage exists, generating as many ribbons with thicker and correlated long will therefore accept the hypothesis "There is one or more diameter classes where sawn timber harvesting is greater."

#### **IX. BIBLIOGRAFÍA**

- **Avery, T. 1967.** Volumes of Standing Trees. Inforest Measurements. Chapter 6. Mc. Graw – Hill Book Co. USA. 290 p.
- **Betancourt, B. 1968.** Monografía de la balsa o lanero. Técnica Forestal 3. Bogotá, Colombia: Instituto Nacional de Desarrollo y Aprovechamiento Forestales. 7 p.
- **Binagorov, G. S. 1984**. Tecnología del aprovechamiento forestal. Editorial Industria Forestal. Moscú. p 201–2002
- **Burneo, N. 1975.** Elaboración de tablas de volumen para el Guayacán *Tabebuia chrysantha Nicholson*. Tesis Ing. Agr. Universidad Nacional de Loja, Ecuador, 95 p.
- **Caballero, D. 1972.** Tablas y Tarifas de volúmenes. Inventario Nacional Forestal. Chapingo. S. F. F. Nota INF. No. 7: 30 p.
- **Caballero, D. y Frola, P. 1976.** Análisis de un caso práctico relativo a la elaboración de tablas de volúmenes de aplicación directa a rodales. Dirección General de la Inventario Nacional Forestal. México, D.F. 53 p.
- **Cañadas, L. 1983.** Agroecosistemas andinos en el Ecuador. El mapa bioclimático y ecológico del Ecuador. Banco central del Ecuador. Quito.
- **Casado, M. 1997.** Tecnología de las industrias forestales. Tomo I. Serie Forestal 26. Universidad de Valladolid. Escuela Técnica Superior de Ingenierías Agrarias. 191 pp.
- **Catie. 1993.** Aspectos básicos de mediciones forestales. Costa Rica.
- **Collahuazo, A. 2004.** Comparación de volumen de desperdicio de madera en el proceso de aserrado, aplicando la motosierra y el uso de marco guía, en la provincia de Morona Santiago. Tesis Ingeniería Forestal, Universidad Nacional de Loja, Ecuador, 90 p.
- **Coronel, B. P. 2008.** Búsqueda y análisis de mercados europeos para la exportación de madera de balsa (en línea). Disponible en: http://dspace.ups.edu.ec/bitstream/123456789/490/1/MONOGRAFIA.pdf. Consultado diciembre de 2011.
- **Chapman, H. and Meyer, W. 1949.** Forest Mensuration. McGraw Hill. USA. 522 p.
- **CHÁVEZ, M. P. 1994.** Tablas de volúmenes para especies tropicales (Sikingiasalvadorensis, Metopiumbrownei y Lysilomabahamensis) a partir de modelos matemáticos, en la zona maya del edo. de Quintana Roo. Tesis de Licenciatura. Universidad Autónoma de México. 45 p.
- **Clutter, J.; Forston, J.; Pienarr, L.; Brister, G.; Bailey, R. 1983.** Timbermanagement, a quantitative approach. Ed. JhonWiley and Sons. New York. 333 p.
- **Donald, B. y Schumacher, F. 1965.** Medición Forestal, edición español, México, 1965. Pag. 13 – 35.
- **Egas, AF. 1998.** Consideraciones para elevar los rendimientos en aserraderos con sierras de banda. Tesis Dr. CC Forestales. Cuba, Universidad de Pinar del Río. 100 p.
- **Escobar, C. 2007.** Compendio automatizado de tablas de volúmenes para árboles en México. Tesis de Licenciatura. Universidad Autónoma Chapingo. División de Ciencias Forestales. Chapingo, Estado de México. 64 p.
- **Fahey, T. & Sachet, J. 1993.** Lumber recovery of ponderosa pine in Arizona and New Mexico. USDA Forest Service Paper PNW-RP-467. Pacific Northwest Research Station. Portland, Oregon. 18 pp.
- **FAO. Montes, 1980.** Estimación del volumen forestal y predicción del rendimiento con referencia especial a los trópicos. Vol. 1. Estimación del volumen. Organización de las Naciones Unidas para la Agricultura y la Alimentación. Italia. Roma. 92 p.
- **FAO, 1982.** Aserraderos pequeños y medianos en los países en desarrollo. Roma, Italia. 173 p.
- **Ferreira O. 1990.** Manual de inventarios forestales. Siguatepeque, Honduras, Escuela Nacional de Ciencias Forestales. 99 p.
- **Fors, A. 1965.** Maderas cubanas. Habana, Cuba: Instituto Nacional de Reforma Agrícola. 162 p.
- **Francis, J. K. 1991.** *Ochroma pyamidale* Cav. Balsa. New Orleans, LA: U.S. Department of Agriculture, Forest Service, Southern Forest Experiment Station. 6 p.
- **Freezailah, B. C. 1993.** Directrices de la OIMT para el establecimiento y la ordenación sostenibles de bosques tropicales plantados. International Tropical Timber Organization. Yokohama, Japón. 48 p. (Serie OIMT de desarrollo de políticas No 4).
- **Fresard, G. 1977.** Rendimiento comparativo de tres modalidades de aserrado en Pino Insigne. Tesis Ingeniería Forestal. Universidad de Chile. 76 p
- **Fronius, K. 1984.** Técnicas de aserrado y mantención. Seminario tecnología del aserrado. Universidad del Bio-Bio, Concepción. Chile.
- **Fucaraccio, F. y Staffieri, G. 1999.** Desarrollo y uso de ecuaciones de volumen y tablas de volumen en la República Argentina. Facultad de Ciencias Agrícolas y Forestales. Universidad Nacional de la Plata. 29 p.
- **Husch, B.; Miller, C.; Beers, T. 1982.** Forest mensuration (English). New York, N.Y. (USA). Wiley. 3. ed. , 402 p.
- **González, B.; Cervantes, X.; Torres, E.; Sánchez, C. y Simba, L. 2010.** Caracterización del cultivo de balsa (*Ochroma pyramidale*) en la Provincia de Los Ríos – Ecuador (en línea). Disponible en http://www.uteq.edu.ec/revista\_cyt/archivos/2010/v3\_02/articulo\_2.pdf. Consultado el 2 de mayo de 2011.
- **Lema, A. 1979.** Introducción a la dosometría. Univ. Nacional de Colombia. Departamento de Recursos Forestales. Medellín, Colombia. 191 p.
- **Letouneux, CH. 1957.** Tree planting practices in tropical Asia. FAO Forestry Development Paper 11. Rome: Food and Agriculture Organization of the United Nations. 172 p.
- **Lojan, L. 1981.** Curso de Dasometría (Medición de Arboles individuales). Universidad Nacional de Loja. Facultad de Ciencias Agrícolas. Loja, Ecuador. Departamento de publicaciones FCA. 86 p.
- **Lorenzi, H. 1992.** Árvores brasileiras: manual de identificação e cultivo de plantas arbóreas nativas do Brasil. Editora Plantarum, Nova Odessa - Brasil, 351p.
- **Loestch, F.; Zohrer, P. & Haller, K. 1973.** Forest Inventory.Vol 2. Trans. B y K. F. Panzer.Munchen, BlvVerlagsgesellschaft. 469 p.
- **Marshall, R.C. 1939.** Silviculture of the trees of Trinidad and Tobago, British West Indies. London: Oxford UniversityPress. 247 p.
- **Melo, R. Y Ravón, H., 1989.** Análisis y diagnóstico de procesos industriales de transformación de mecánica de la madera. INFOR. Concepción. 162 p.
- **Mora, L. y Cevallos, M. 1988.** Tablas de volumen de una y doble entrada de la especie *Tectona grandis*. Tesis Ingeniería Forestal, Universidad Técnica Estatal de Quevedo, Ecuador, 122 p.
- **Müeller D. 2000.** Aviones pequeños hechos con la balsa del Ecuador (en línea). Disponible en http://www.hoy.com.ec/noticias-ecuador/aviones-pequenoshechos-con-la-balsa-del-ecuador-50789-50789.html. Consultado el 28 de marzo del 2011.
- **OIMT. 1999.** Utilización industrial de nuevas especies forestales en el Perú. II Edición. Proyecto OIMT PD 37/88 (I). Organización Internacional de Maderas Tropicales. Yokohana y Lima, 240 p.
- **Pinto, A.; Inoue, M.; Nogueira, A. 2004.** Conservação e vigor de sementes de paude-balsa (Ochroma pyramidale). Acta Amazónica, v. 34, n. 2, p. 233-236.
- **Prodan, M.; Peters, R.; Cox, F. y Real, P. 1997.** Mensura Forestal. Instituto Interamericano de Cooperación para la Agricultura (IICA) / Deutsche Gesellschaftfür Technische Zusammenarbeit (GTZ) GmbH, San José, Costa Rica: 586 p.
- **Quiñonez C. 2002.** Tecnología para la determinación de volúmenes maderables de tres especies de pino del estado de Durango. Ficha tecnológica. INIFAP – SAGARPA. Durango. México 2 p.
- **Romahn de la V. ;Ramírez, M. y Treviño, G. 1987.** Dendrometría. Universidad Autónoma Chapingo. División de Ciencias Forestales. Serie de apoyo Académico No. 26. Chapingo. México. 387 p.
- **Romahn de la V.; Ramírez M. y Treviño G. 1994.** Dendrometría. Universidad Autónoma Chapingo. División de Ciencias Forestales. Chapingo, México. 345 p.
- **Romero, M.; Velastegui, D y Robles M. 2011.** Informe técnico: Descripción de las cadenas productivas de madera en el Ecuador. Ministerio del Ambiente – ITTO. Quito. Ecuador. Andinagraph. 98 p.
- **Sierra, R.; Cerón C., Palacios, W. y Valencia, R. 1999.** Tipos de vegetación del ecuador continental, Mapa de vegetación del ecuador continental Proyecto INEFAN/GEF BIRF Quito – Ecuador. Disponible en: http://www.cifopecuador.org/uploads/docs/Mapa\_tipos\_vegetacion.jpg. Consultado el 28 de marzo del 2011.
- **Smith, J., 2001.** Comparación de rendimientos de trozos de Pino Insigne. Tesis para optar al título profesional de Ingeniero Forestal. Facultad de Ciencias Forestales. Universidad Mayor. Santiago. Chile. 51 p.
- **Streets, R. 1962.** Exotic forest trees in the British Commonwealth. Oxford, England: ClarendonPress. 750 p.
- **Szymani, R. 1993.** Sawing technology update. International conference on woodworking technologies Ligna 1993, Hannover. Series of publications of the IWF. California, Estados Unidos. 12.1-12.11 c.
- **Todoroki, C. 1995.** Log rotation effect on carriage sawing of sweep logs. New Zealand Journal of Forestry Science 25 (2): 246-255.
- **Vocalia. 2007.** Interesante artículo de Aeromodelismo 2000 (en línea). Disponible en http://www.fdacm.com/aero/artic/articulo.asp?id=28. Consultado el 18 de marzo del 2011.
- **Wengert, G. 2005.** Balsa: Lightweight wood with good strength Copyright Chartwell Communications, Inc. Vol. 77, Num. 12.
- **Zúñiga, T. 1995.** Situación actual de la forestación y reforestación en el Ecuador (en línea), Consultado el 30 de abril 2011. Disponible en http://www.fao.org/docrep/007/ad102s/AD102S08.htm

### **X. ANEXOS**

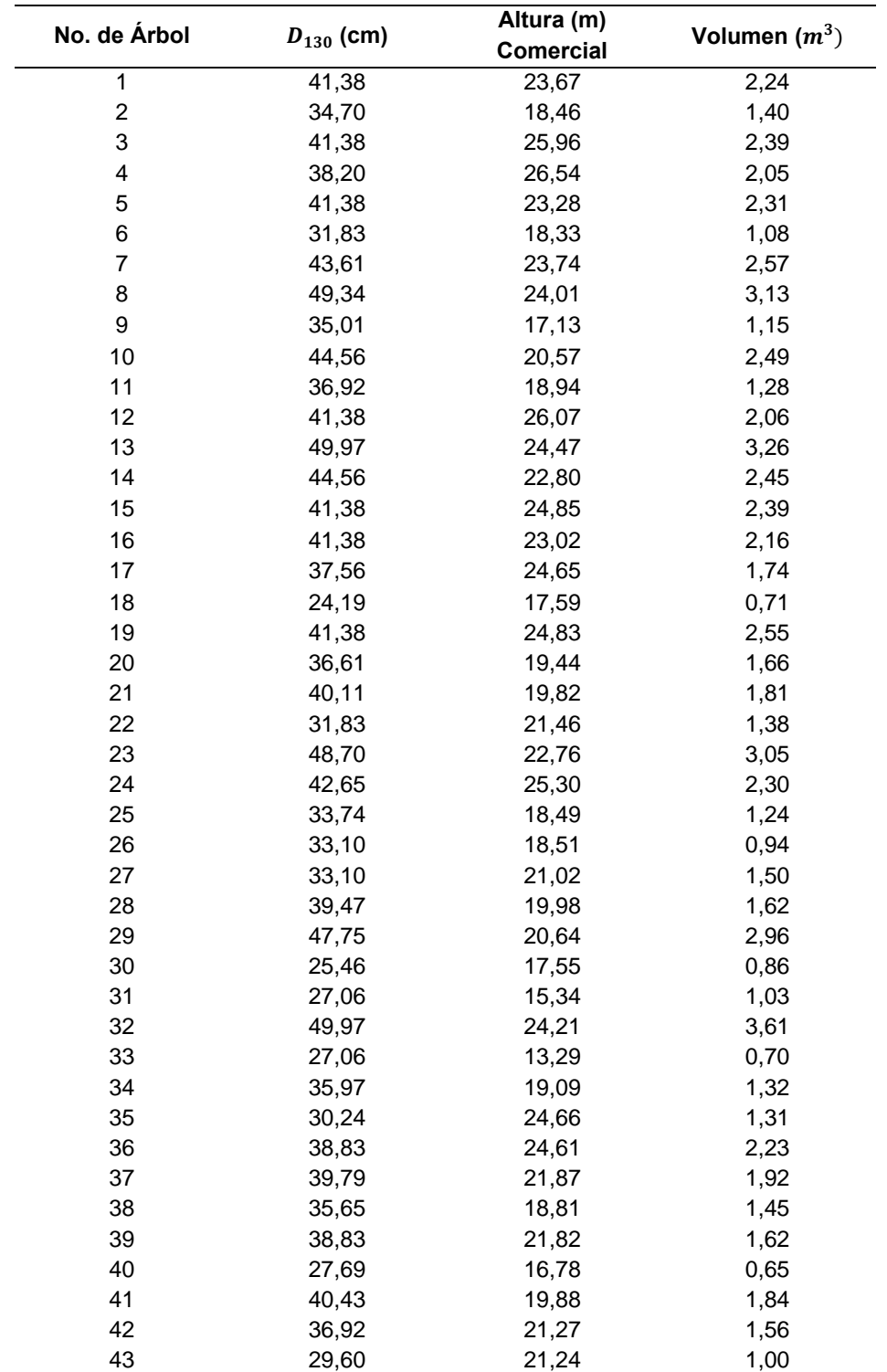

**Anexo 1**. Diámetro  $D_{130}$ , altura y volumen de 300 árboles de *Ochroma pyramidale*, El vergel, Prov. de los Ríos, 2012.

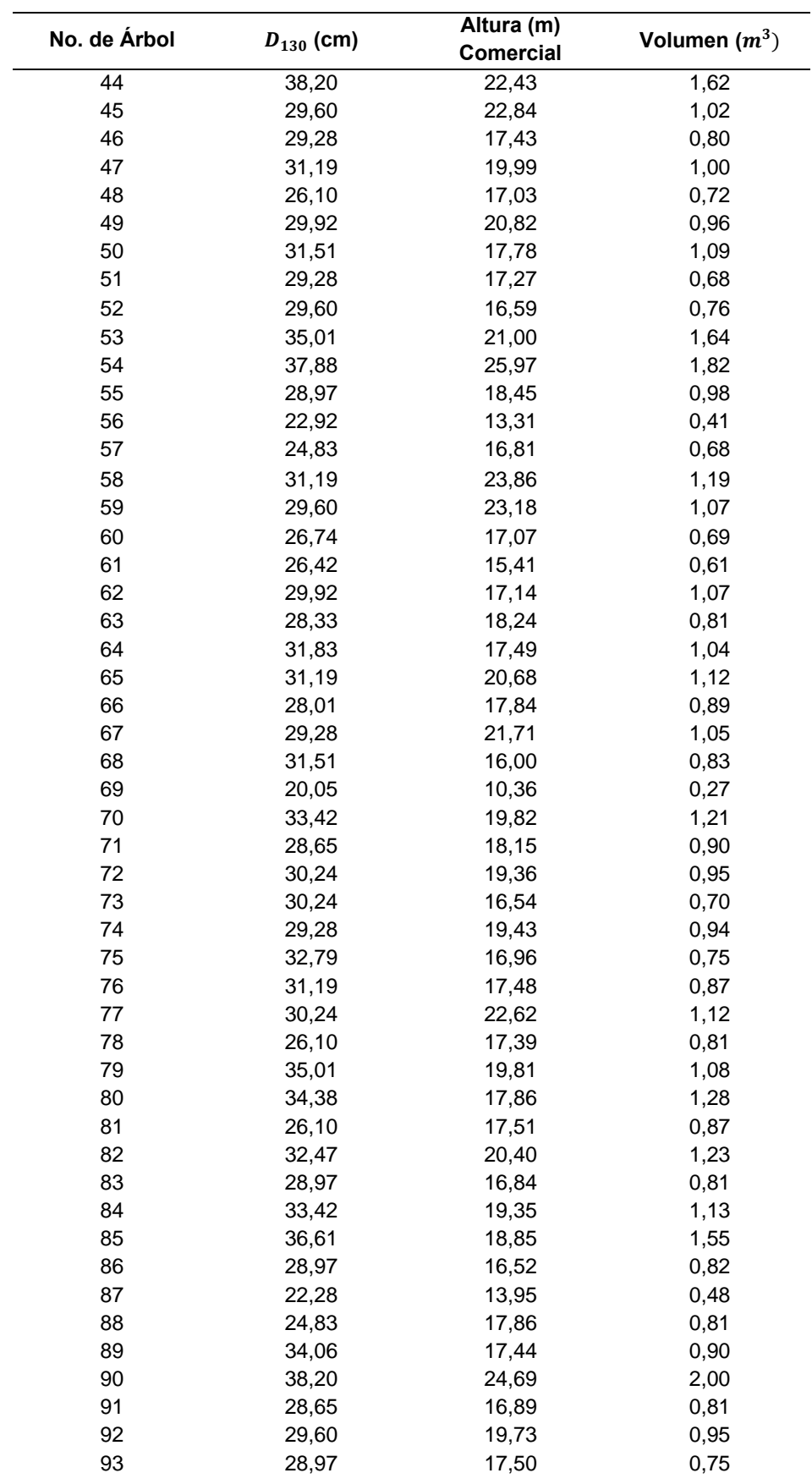

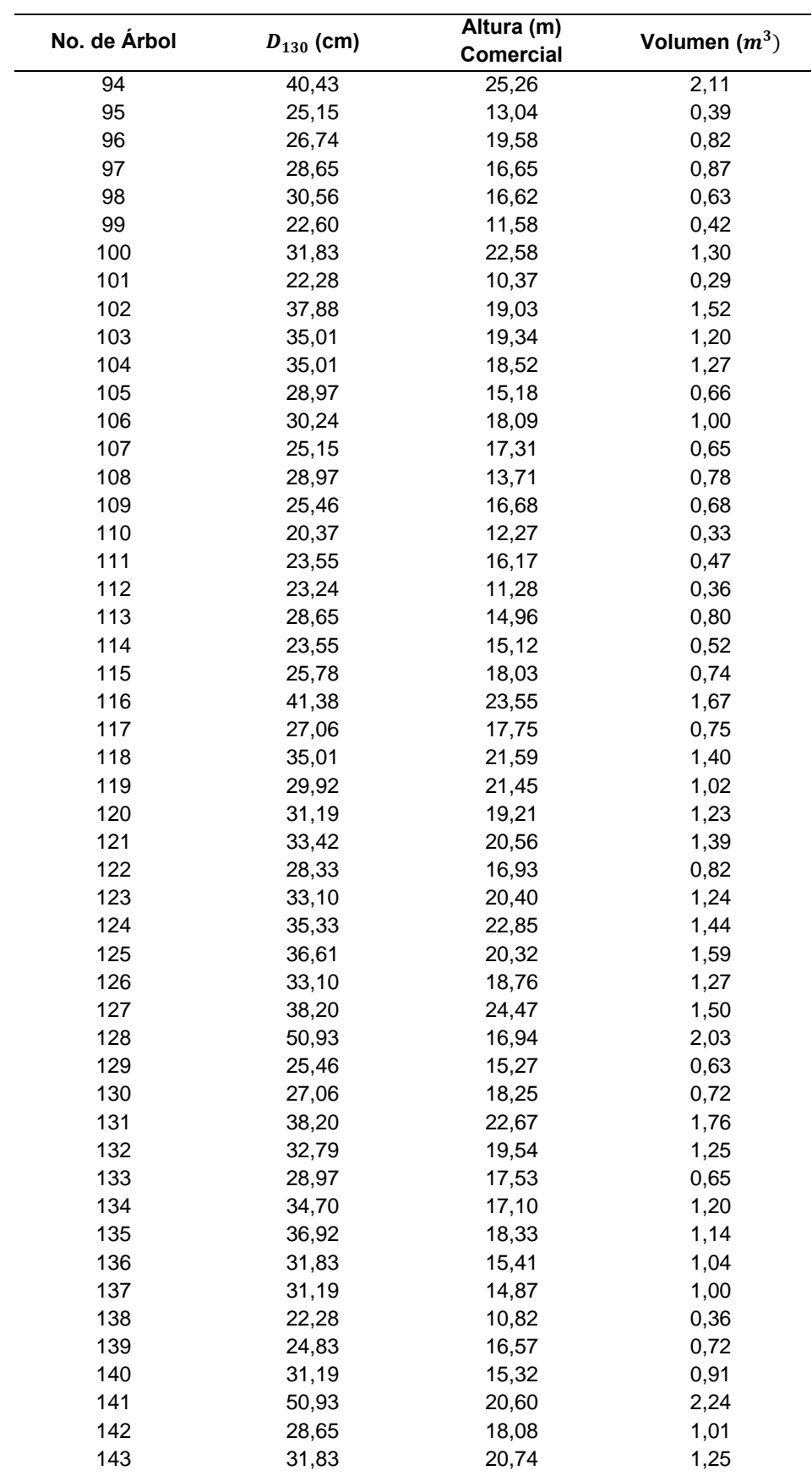

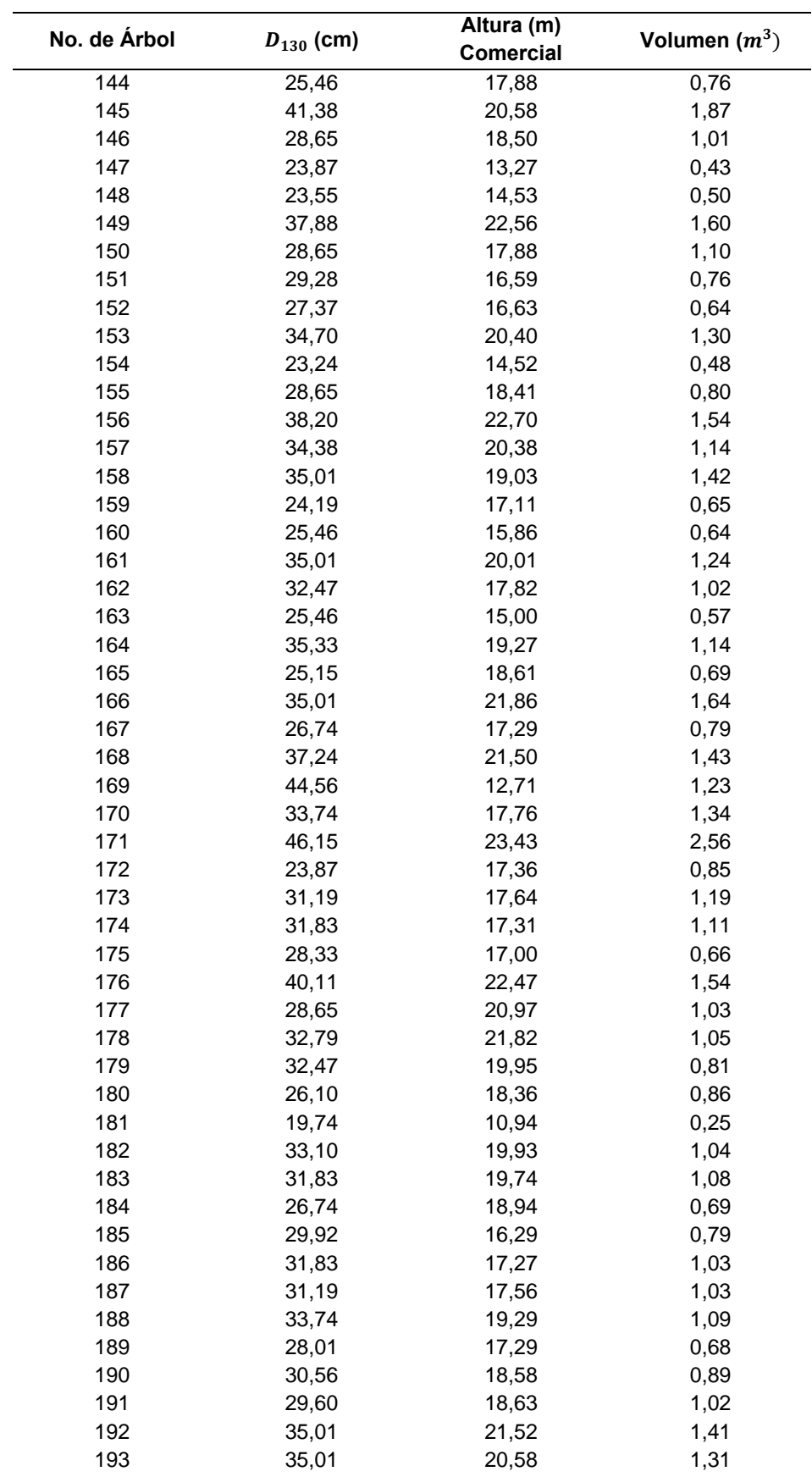

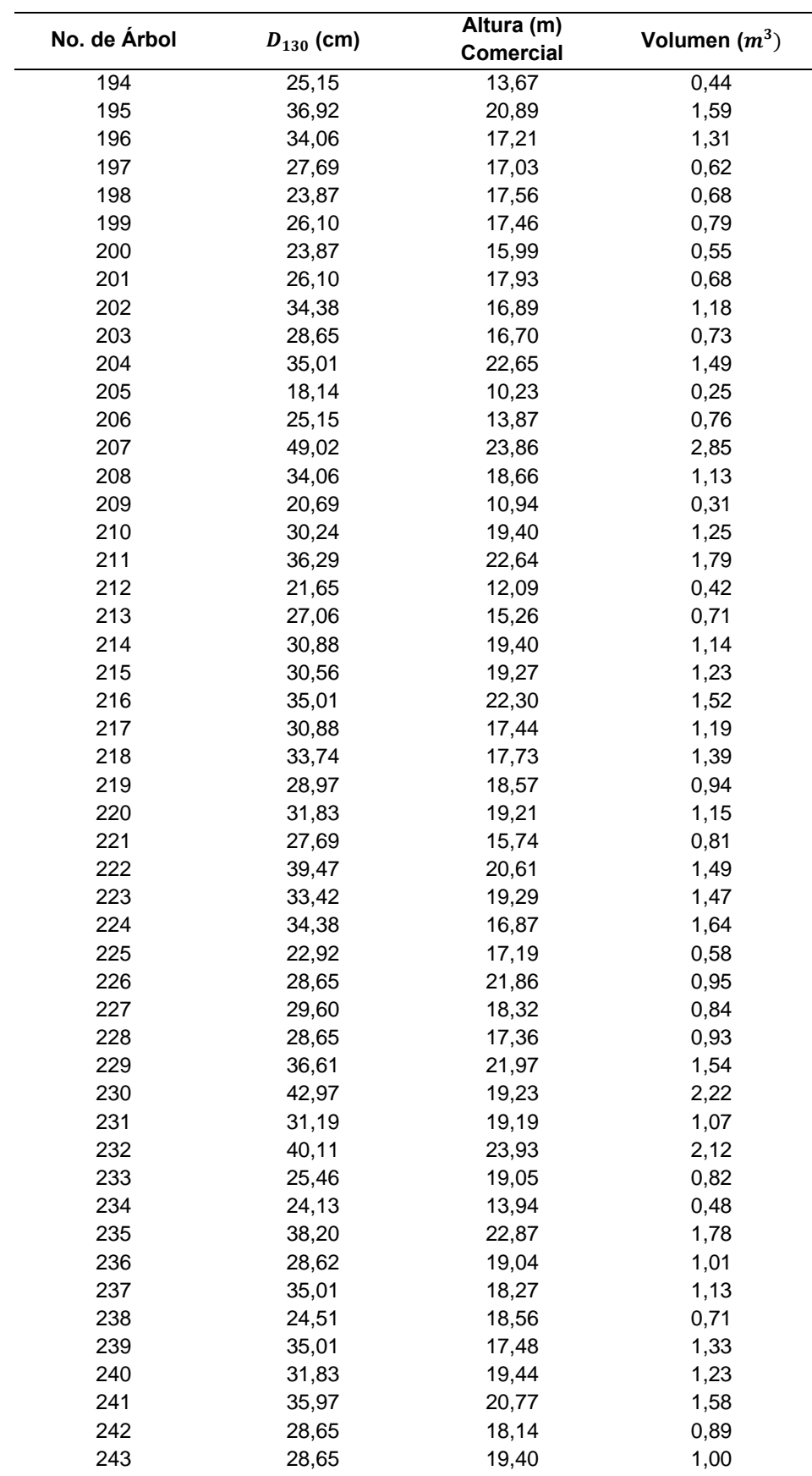

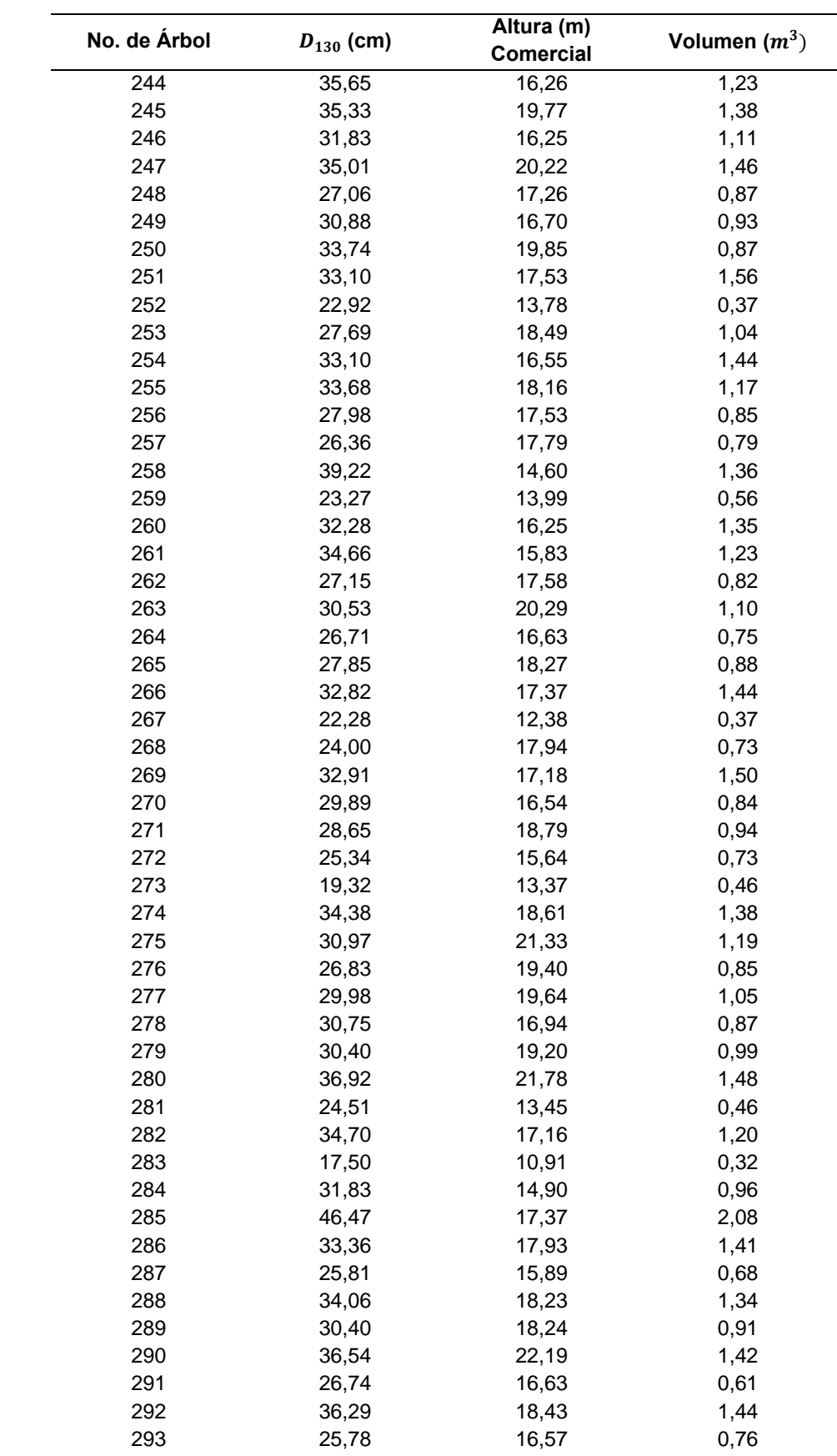

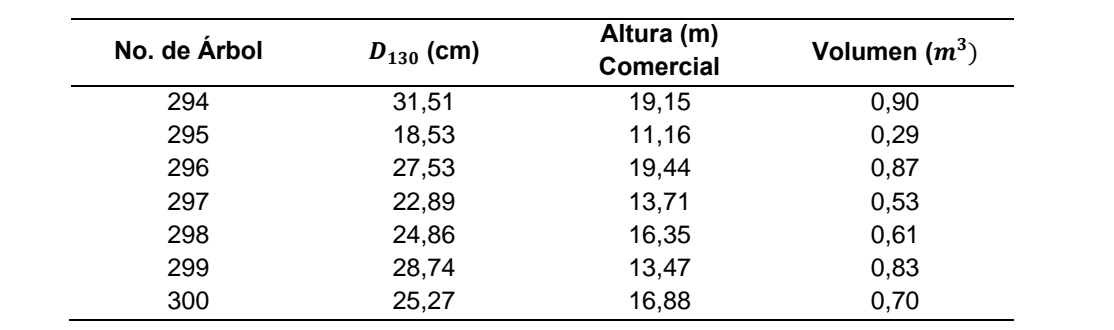

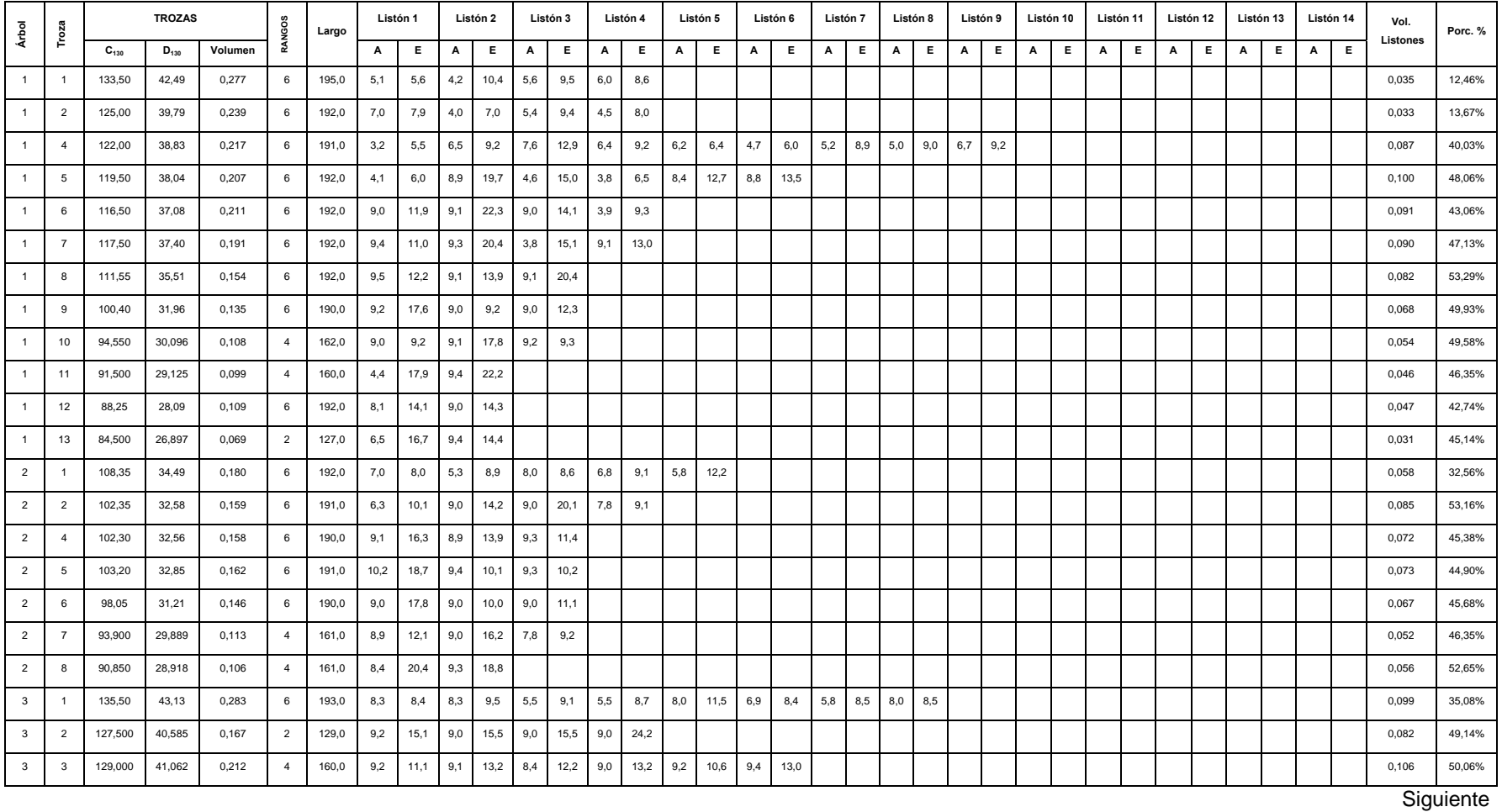

## **Anexo 2.** Tablas de madera aserrada de madera de balsa, El vergel, Prov. de los Ríos, 2012.

87

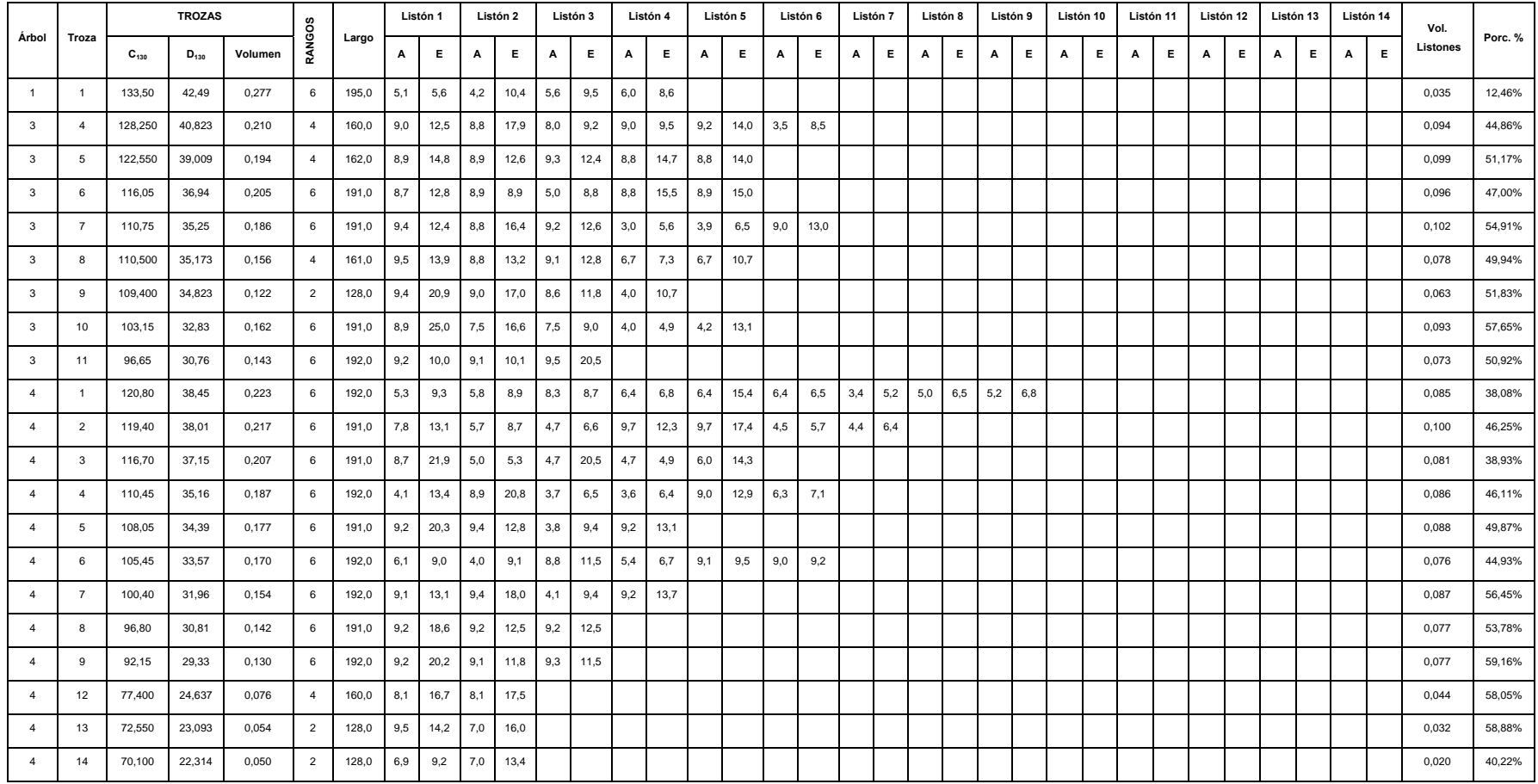

**Siguiente** 

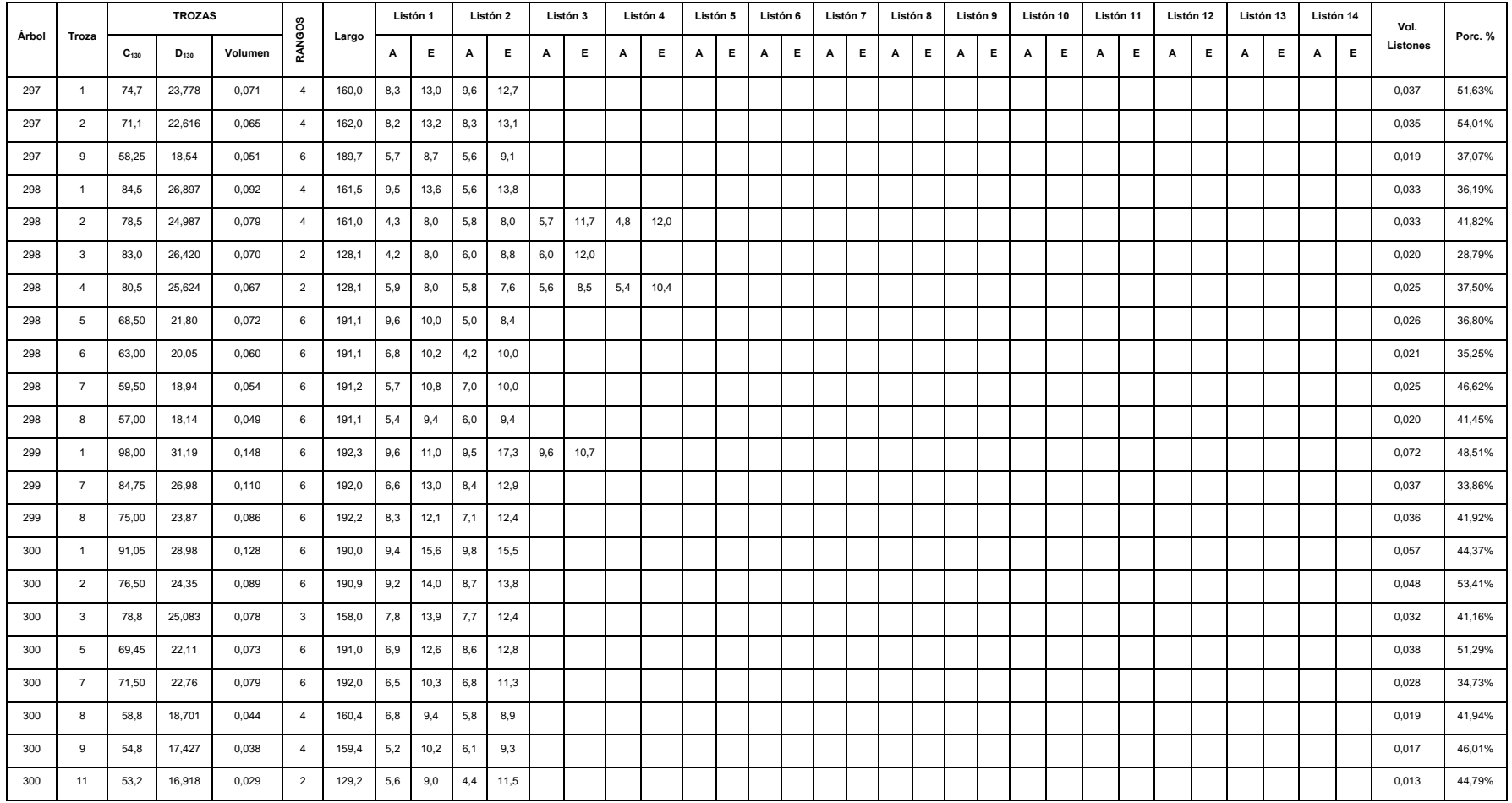